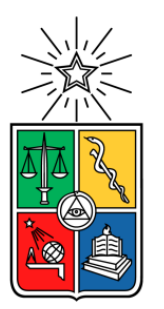

UNIVERSIDAD DE CHILE FACULTAD DE CIENCIAS FÍSICAS Y MATEMÁTICAS DEPARTAMENTO DE INGENIERÍA MECÁNICA

## DISEÑO Y ANÁLISIS CFD DE GUÍAS INTERNAS DE FLUJO PARA UNA TURBINA BANKI ADAPTADA A UN RECURSO MAREOMOTRIZ

### MEMORIA PARA OPTAR AL TÍTULO DE INGENIERO CIVIL MECÁNICO

### **JUAN FRANCISCO QUEZADA ROJAS**

PROFESOR GUÍA: WILLIAMS CALDERÓN MUÑOZ

MIEMBROS DE LA COMISIÓN: ALEJANDRO ORTIZ BERNARDIN SEBASTIÁN MAGGI SILVA

RESUMEN DE LA MEMORIA PARA OPTAR AL TÍTULO DE: INGENIERO CIVIL MECÁNICO. POR: J.FRANCISCO QUEZADA ROJAS. FECHA: 20/03/2016 PROF. GUÍA: WILLIAMS CALDERÓN

### DISEÑO Y ANÁLISIS CFD DE GUÍAS INTERNAS DE FLUJO PARA UNA TURBINA BANKI ADAPTADA A UN RECURSO MAREOMOTRIZ

El contexto nacional energético vive una realidad que no puede ni debe relegarse a segundo plano. La huella de carbono asociada a la producción de energía convencional en base a combustibles fósiles es una realidad que en todo país desarrollado se reduce al máximo posible, invirtiendo en la investigación, desarrollo e implementación de alternativas renovables no convencionales como la energía eólica, solar, termosolar, mareomotriz y geotérmica. Desde el aprovechamiento de los vientos hasta el potencial geotérmico, todas las alternativas no convencionales utilizan como recurso de entrada un potencial natural y, en la práctica, infinito. Sin embargo, todas comparten la misma desventaja: El bajo factor de planta, y por consiguiente, un bajo potencial nominal de producción por unidad de divisa invertida. Esto ha sido la principal piedra de tope que ha impedido la diversificación de la matriz energética en los países del tercer mundo.

En el presente trabajo se aborda un análisis de una turbina de flujo cruzado adaptada, que pretende aprovechar la energía proveniente de las corrientes marinas, estudiando a través de simulaciones transientes bidimensionales el impacto de la incorporación de guías internas de flujo en el torque al eje, potencia obtenida y coeficiente de potencia del prototipo.

Para ello, primero se realizó un análisis cinemático del rotor, el cual arrojó las principales variables involucradas en el estudio analítico del rotor, tales como las velocidades relativas y absolutas, y los ángulos relativos y absolutos de inyección y salida de los álabes. En base a esto, se diseñaron las 19 guías internas de flujo que entregaron un análisis de sensibilidad del largo y número de guías utilizadas, y del ángulo de diseño de un inhibidor de vórtices. Con estos resultados, se obtuvieron curvas de tendencia que revelaron la dependencia de los resultados de las variables de diseño utilizadas.

Los gráficos de tendencia son muy concluyentes. Ninguno de los casos analizados pudo proponer una configuración de guías internas capaz de elevar el coeficiente de potencia del prototipo. Sin embargo, tanto los contornos presentados como los gráficos finales obtenidos generan una sólida base para futuros estudios en una turbina de flujo cruzado que pretenda aprovechar un recurso axial, y se espera que su análisis transiente rotativo pueda servir como un fidedigno punto de comparación para estudios relacionados.

#### *A mis hermanos,*

*a los cuales amo con pasión y espero poder unir en una sola familia en el futuro,*

#### *Y a mi madre,*

*Mi faro, mi sol y mis estrellas.*

*Gracias a ti hoy me convierto en un profesional.*

# AGRADECIMIENTOS

Quisiera partir este apartado dándole las gracias, de todo corazón, a mi familia, a quienes les dedico este trabajo. Les agradezco infinitamente su apoyo, su lealtad y su amor. Gracias por siempre estar ahí para mí, en todo momento. Los amo con mi vida.

Quisiera partir este apartado dando las gracias por su cariño, tutela, guía y amistad a mi profesor guía, Williams Calderón, el cual ha jugado un papel muy importante en mi formación profesional, pues cada palabra compartida, ya sea entre risas o críticas constructivas, me convirtieron en un mejor estudiante, y hoy en día me han convertido en un mejor profesional. Gracias también a mi cuerpo docente completo, con A. Ortiz y S. Maggi, los cual han sido muy importantes en el desarrollo y orientación de este estudio.

Quisiera agradecer a mis amigos de toda la vida: A Felipe, Óscar, Macarena, Tamara, Stefano, Michael, Pelao y Marcelo, personas sin las cuales no sería ni la mitad del hombre que hoy en día soy. Gracias por todo lo compartido, y todo lo que nos queda por compartir. Los amo, y siempre estaré agradecido de haberlos conocido.

Quisiera agradecer también a Juan Cristóbal Leiva, mi jefe, por creer en nosotros y en nuestro potencial y confiarnos sus proyectos. A mis amigos del castillo: Pato, Max, Seba (ambos) Leonardo y Nati. Espero poder seguir junto a ustedes creciendo como profesional y compartiendo nuestra vida.

Y por supuesto a ti, Francisca. Gracias por enseñarme el significado del amar sin esperar algo a cambio, por ser feliz viéndome feliz. Gracias por sostenerme en tu pecho cuando no podía dormir, gracias por recargar mis esperanzas cuando la noche era más helada de lo habitual, y por llenar mi corazón todos los días de pasión y niñez. Eres mi yunta favorita, y te amo con todo mi corazón.

# TABLA DE CONTENIDO

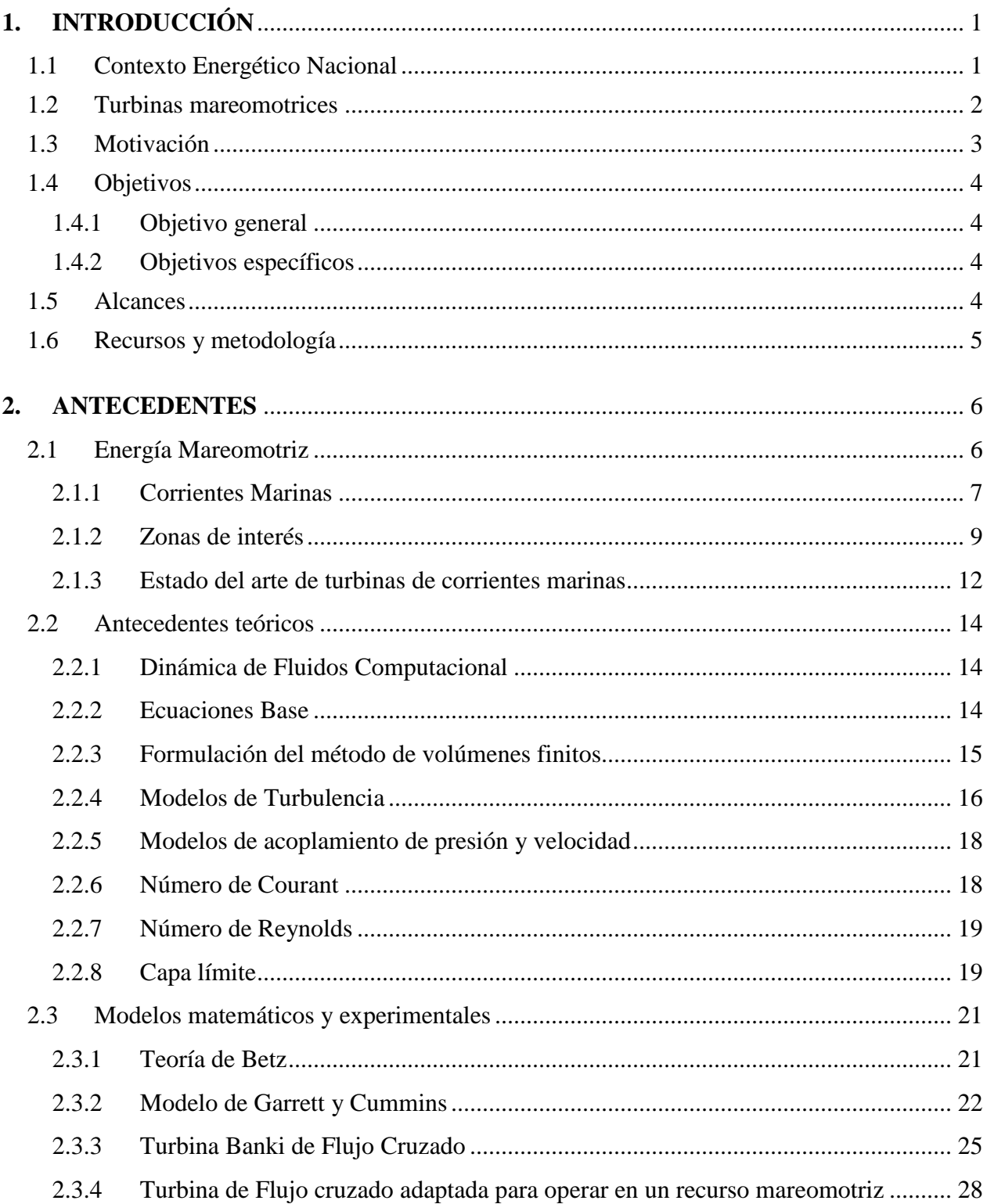

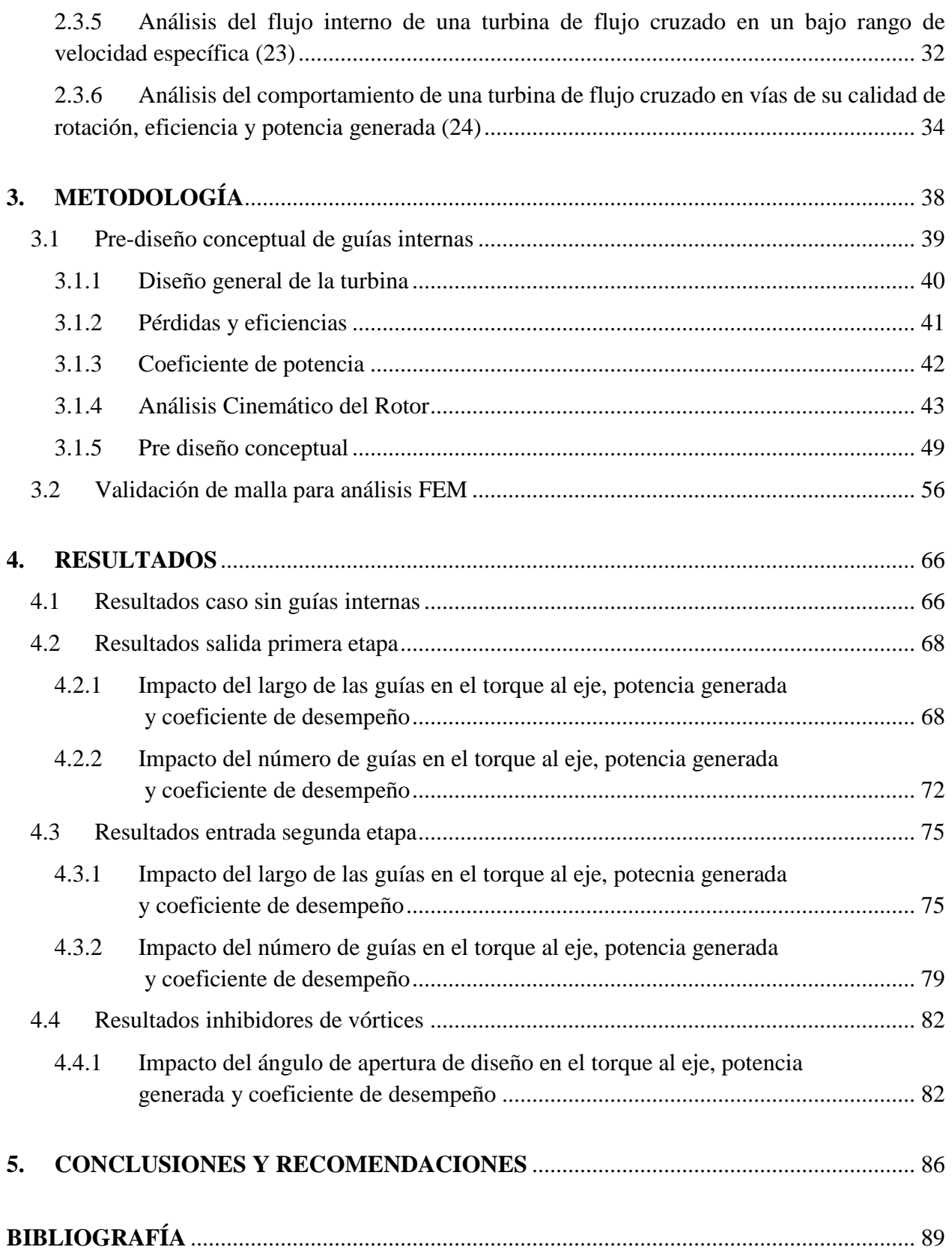

# ÍNDICE DE TABLAS

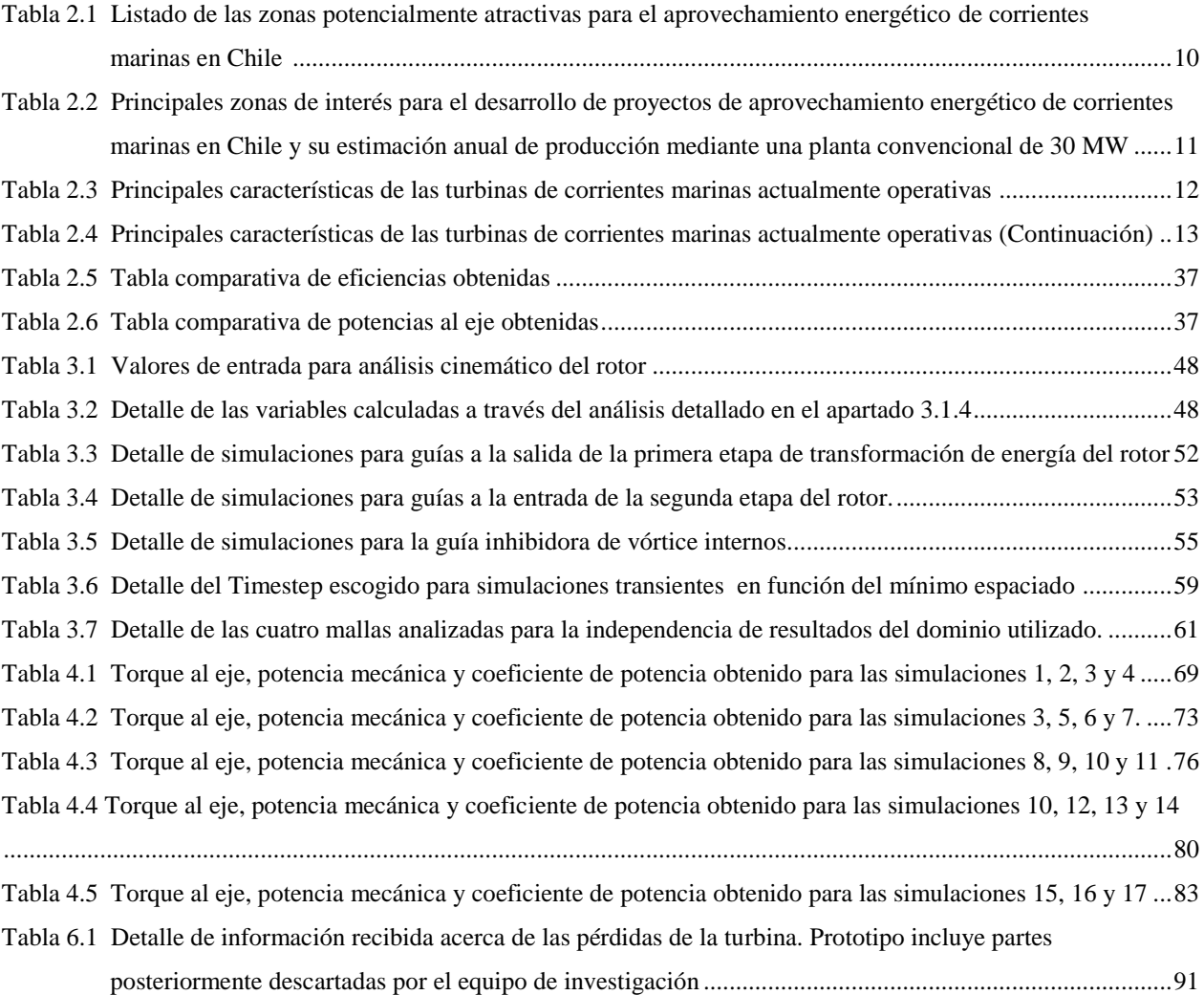

# ÍNDICE DE FIGURAS

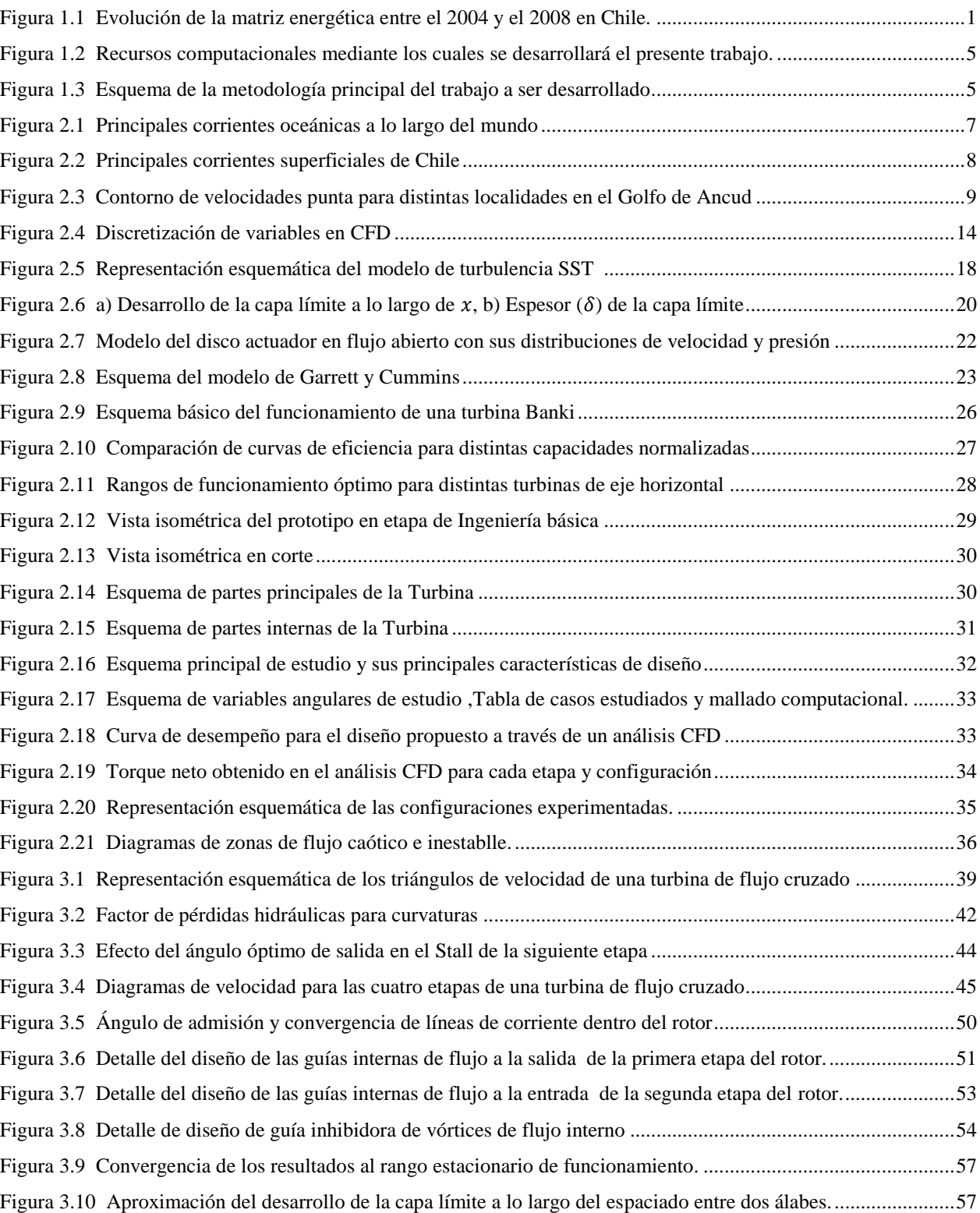

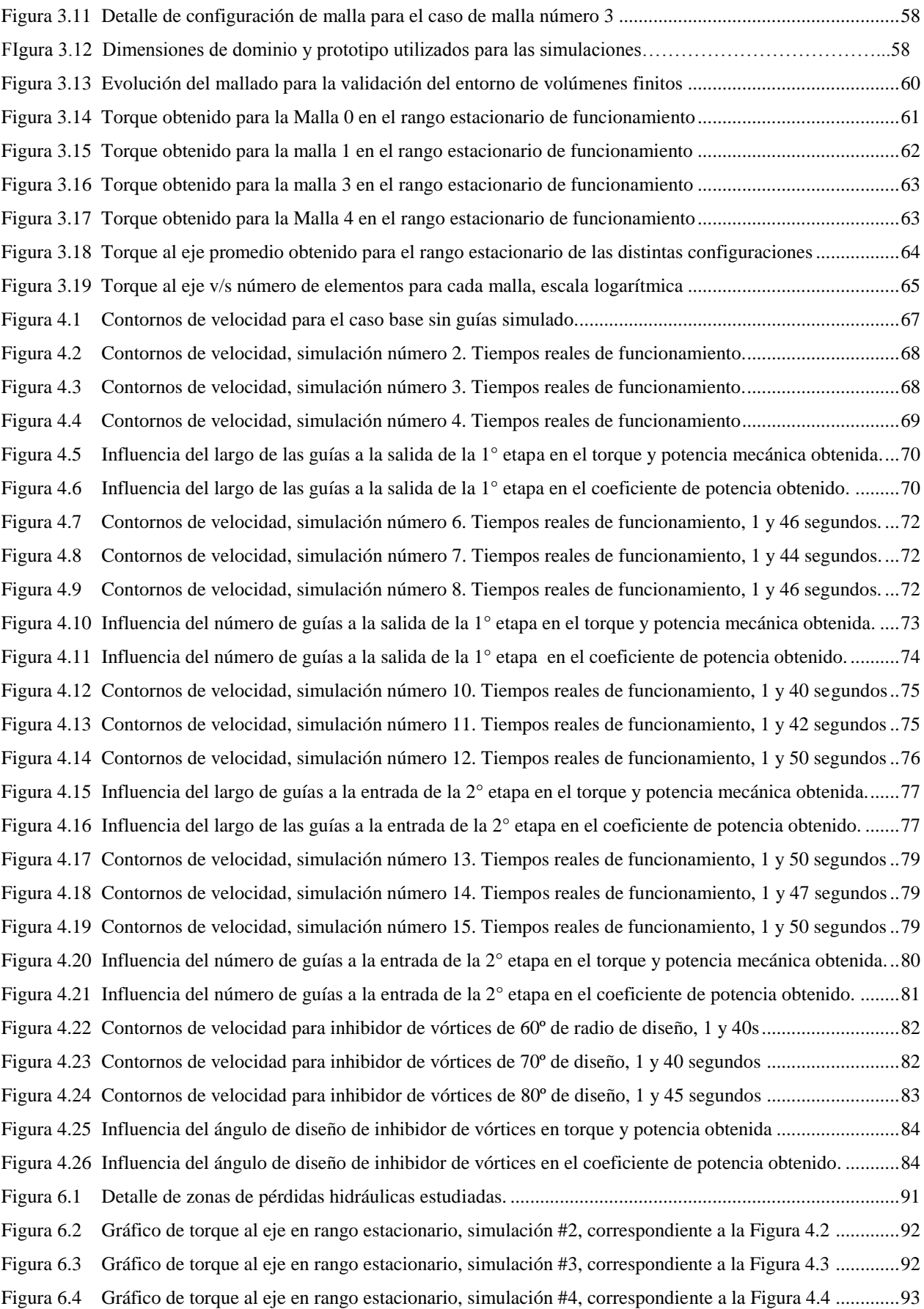

[Figura 6.5 Gráfico de torque al eje en rango estacionario, simulación #5, correspondiente a la](#page-102-1) Figura 4.7 .............93 [Figura 6.6 Gráfico de torque al eje en rango estacionario, simulación #6 correspondiente a la Figura 4.8](#page-103-0) .............94 [Figura 6.7 Gráfico de torque al eje en rango estacionario, simulación #7 correspondiente a la Figura 4.9](#page-103-1) .............94 [Figura 6.8 Gráfico de torque al eje en rango estacionario, simulación #9 correspondiente a la Figura 4.12](#page-104-0) ...........95 [Figura 6.9 Gráfico de torque al eje en rango estacionario, simulación #10 correspondiente a la](#page-104-1) Figura 4.13 ........95 Figura 6.10 [Gráfico de torque al eje en rango estacionario, simulación #11 correspondiente a la](#page-105-0) Figura 4.14 ..........96 [Figura 6.11 Gráfico de torque al eje en rango estacionario, simulación #12 correspondiente a la](#page-105-1) Figura 4.17 ..........96 [Figura 6.12 Gráfico de torque al eje en rango estacionario, simulación #13 correspondiente a la](#page-106-0) Figura 4.18 ..........97 Figura 6.13 Gráfico de torque al eje en rango [estacionario, simulación #14 correspondiente a la](#page-106-1) Figura 4.19 ..........97 [Figura 6.14 Gráfico de torque al eje en rango estacionario, simulación #15 correspondiente a la Figura 4.22](#page-107-0) ..........98 [Figura 6.15 Gráfico de torque al eje en rango estacionario, simulación #16 correspondiente a la Figura 4.23](#page-107-1) ..........98 Figura 6.16 Gráfico de torque al [eje en rango estacionario, simulación #17 correspondiente a la Figura 4.24](#page-108-0) ..........99

# CAPÍTULO<sup>1</sup> **INTRODUCCIÓN**

# <span id="page-10-1"></span><span id="page-10-0"></span>1.1 CONTEXTO ENERGÉTICO NACIONAL

A lo largo del desarrollo energético de Chile en los últimos siglos, la dependencia de las importaciones de energía ha sido un tema importante y por el cual siempre ha sido un país deficitario en el ámbito de energía. Sin embargo, la progresiva utilización de sus recursos ha impulsado la creación de embalses, termoeléctricas y otros tipos de infraestructuras que han logrado diversificar la matriz energética nacional.

A pesar de que Chile cuenta con vastos recursos naturales con grandes potenciales para la generación de energía eléctrica, dentro del desarrollo de su historia ha debido combatir la vulnerabilidad que deriva de la falta de recursos más comunes como el petróleo el gas. Así, luego de que Argentina comenzara a restringir el suministro de este último recurso, el país debió adoptar ciertas medidas, como convertir sus principales centrales termoeléctricas de gas a carbón, generando una contaminación considerablemente mayor.

En la [Figura 1.1](#page-10-2) se puede observar la transformación energética en la que debió incurrir el país al verse con un corte de suministro de gas por parte de su país vecino. Esta transformación obligaría en el futuro cercano a considerar fuertemente una mayor inversión en Energías Renovables no Convencionales, siguiendo también una de las principales líneas en las que un país perteneciente a la OCDE (Organización para la Cooperación y Desarrollo Económico) debe hacer énfasis: el manejo de los recursos naturales y el desarrollo sustentable.

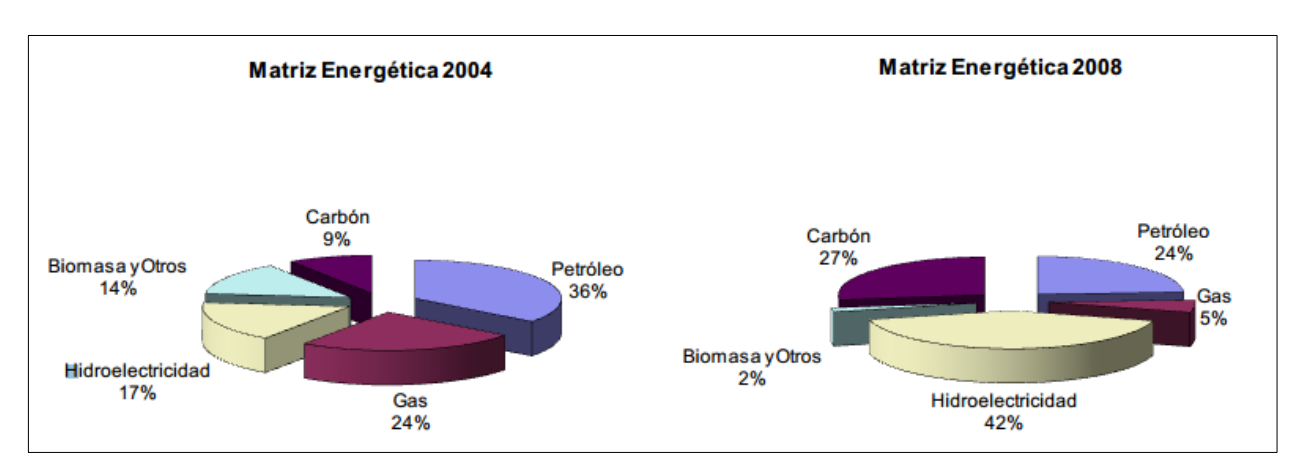

<span id="page-10-2"></span>Figura 1.1 Evolución de la matriz energética entre el 2004 y el 2008 en Chile. *Fuente: CESIM* (1)

El mercado chileno corresponde a uno en el cual existe un gran número de generadores y un organismo que regula quiénes deben estar generando en un momento dado, en base al costo marginal mínimo. Así, se generan incentivos para la eficiencia energética y aprovechar las economías de escala. Debido a esto, no es sencillo que las ERNC (Energías Renovables No Convencionales) se incorporen al mercado nacional.

## <span id="page-11-0"></span>1.2 TURBINAS MAREOMOTRICES

El desarrollo de nuevas tecnologías para el aprovechamiento de energías renovables no convencionales (ERNC) es hoy en día una imperante necesidad de toda matriz energética, no solo de la chilena. La diversificación de las alternativas de generación de energía eléctrica es vital puesto a que de ello depende que se disminuya la contaminación asociada a las energías convencionales, como la proveniente de las termoeléctricas a carbón. Estas plantas son las que contribuyen la emisión de sustancias contaminantes como el dióxido de azufre, monóxido de carbono y otros inconvenientes asociados a su funcionamiento, como cambios de temperatura en los recursos hidrológicos de los cuales son abastecidas.

Chile posee una posición privilegiada en lo que respecta al potencial mareomotriz, con un potencial de energía marina de alrededor de los 240.000 Megawatts  $[MW]$  (2) aunque esto en particular corresponde a potencial undimotriz (energía proveniente de las olas). El potencial de corrientes marinas disponible es menor, pero para nada despreciable. Lugares como el canal de Chacao poseen un recurso que ofrece alrededor de  $4 kW/m^2$ , lo cual lo convierte en uno de los sitios atractivos para instalar turbinas de corrientes marinas (3) .

En el presente contexto energético chileno es donde se sitúa la Universidad de Chile desde una perspectiva de investigación, desarrollo e innovación de tecnologías que puedan impulsar una matriz energética más limpia, sustentable y con menos externalidades negativas asociadas a su implementación y funcionamiento. Destacan así los paneles fotovoltaicos y todas los estudios asociados a energía termosolar, la energía eólica y los actuales parques en construcción a lo largo de todo Chile y una gran cantidad de proyectos relacionados con ERNC en los cuales la Universidad ha estado presente, ya sea con trabajos de tesis como también con la formación de profesionales calificados para el contexto.

Este trabajo de título abarca un estudio de optimización del rendimiento de una turbina que operará en corrientes marinas al sur de chile, mediante el diseño y simulación de tres configuraciones de guías internas que buscarán

2

# <span id="page-12-0"></span>1.3 MOTIVACIÓN

Un recurso de corrientes marinas es un recurso limpio, disponible en nuestro territorio y altamente interesante si éste posee velocidades de recurso promedio por sobre los  $2 m/s$ . Su origen es principalmente de carácter mareomotriz y para su aprovechamiento existen más de diez alternativas de turbinas en el mercado mundial, entre las cuales destacan los tipo de aerogeneradores de eje horizontal, como la SeaGen, capaz de generar 1,2 MW en un área de barrido de 400  $m<sup>2</sup>$  con dos hélices de 16 metros de diámetro, y las de eje vertical, con un coeficiente de desempeño mucho menor.

En Chile actualmente el desarrollo y producción de tecnología sigue siendo una deuda con el actual desarrollo en el país. Las Universidades cada día impulsan mayores desarrollos curriculares para profesionales de negocios, mas no asó por impulsar profesionales aptos para desarrollar tecnología de punta capaz de competir en el mercado internacional. Chile hoy en día debe comprender que la inversión a largo plazo de investigación y desarrollo nos convertirá en una potencia mundial el día de mañana. La economía de un país no solo se basa en proyectos rentables con un alto VAN y una baja TIR, como todos aquellos relacionados con la compra y venta de productos de ingeniería, desarrollados en el extranjero.

Hoy en día, JCLeiva Ingeniería e Innovación se encuentra fuertemente comprometida como empresa con el diseño y construcción de tecnología chilena para el aprovechamiento de las ERNC. Dentro de sus diversos proyectos en carpeta, se sitúa el de una turbina mareomotriz de flujo cruzado que pretende competir a nivel internacional en cuanto a precio, desempeño y facilidad de implementación en el recurso de corrientes marinas. Su eficiencia depende de diversos estudios, entre los cuales destaca la fluidodinámica interna del rotor, y la adecuación del flujo para que éste impacte en el ángulo relativo correcto, con las menores pérdidas posibles. Es este estudio el que se pretende impulsar en el presente trabajo de titulación, mediante el uso de ANSYS Fluent®, software de volúmenes finitos capaz de simular las condiciones marinas en las que se situará la turbina, y el software de diseño computacional ANSYS SpaceClaim®.

La motivación principal para realizar este estudio viene dada por la necesidad de poder aumentar la eficiencia interna de la turbina mediante el uso de guías de direccionamiento capaces no solo de asegurar la mejor entrada y salida de cada etapa de la turbina, sino además de inhibir las vorticidades generadas en el paso del agua desde una etapa a otra.

# <span id="page-13-0"></span>1.4 OBJETIVOS

## <span id="page-13-1"></span>1.4.1 Objetivo general

Proponer un diseño de guías internas de flujo que permita aumentar el torque neto sobre el eje de la turbina, y en consecuencia mejorar el desempeño general de ésta.

## <span id="page-13-2"></span>1.4.2 Objetivos específicos

- *Determinar* tres tipos de configuraciones distintas de guías internas en base a los triángulos de velocidad de cada etapa, y en base contornos generados en simulaciones previas.
- *Diseñar mediante* simulaciones computacionales transientes de modelos bidimensionales cada configuración final, analizando la sensibilidad de las principales variables de diseño mediante el torque neto obtenido por cada uno de los casos analizados.
- *Cuantificar* el incremento del desempeño de cada configuración en términos de un análisis comparativo con una simulación basal desprovista de guías internas.
- *Proponer* finalmente la mejor configuración obtenida para ser implementada en el proyecto en curso.

# <span id="page-13-3"></span>1.5 ALCANCES

- Los análisis fluidodinámicos realizados en el presente trabajo son bidimensionales y a velocidad de recurso constante. Esto no considera efectos de vórtices tridimensionales ni tampoco considera variaciones de velocidad de caudal. Las simplificaciones de simulación responden a la necesidad de realizar un estudio abordable, acotado y del cual pueda extraerse un resultado específico, como lo es la utilidad de las guías internas para una velocidad promedio de recurso aguas arriba.
- El torque neto analizado, y todo tipo de resultado obtenido de la simulación, será el correspondiente al rango estacionario (o periódico estacionario) de la curva de torque obtenida, la cual por estabilidad numérica y convergencia de residuos demora una cierta cantidad de tiempo en establecerse.
- El diseño de guías del presente estudio está basado en un análisis fluidodinámico y no considera aspectos como selección de materiales y análisis estructural.

4

# <span id="page-14-0"></span>1.6 RECURSOS Y METODOLOGÍA

Los recursos con los cuales contará el estudiante encargado de este trabajo de titulación se pueden observar en la siguiente ilustración, en la que se encuentra a:

- 1. **Spaceclaim Design Modeler**, software de diseño asistido mediante el cual se utilizará la una turbina de flujo cruzado en vías de desarrollo por Jcleiva Ingeniería & Innovación para el diseño de los casos a estudiar de guías internas.
- 2. **Ansys Fluent**: Simulador fluidodinámico de volúmenes finitos mediante el cual se iterarán los casos previamente diseñados en simulaciones transientes, con el rotor girando a la velocidad de diseño respectiva.
- 3. **R estudio**: Es un lenguaje libre y un entorno interactivo para el cálculo numérico, visualización y programación, mediante el cual se procesarán los datos para la correcta estimación de los rangos estacionarios y el tratamiento de datos en general.

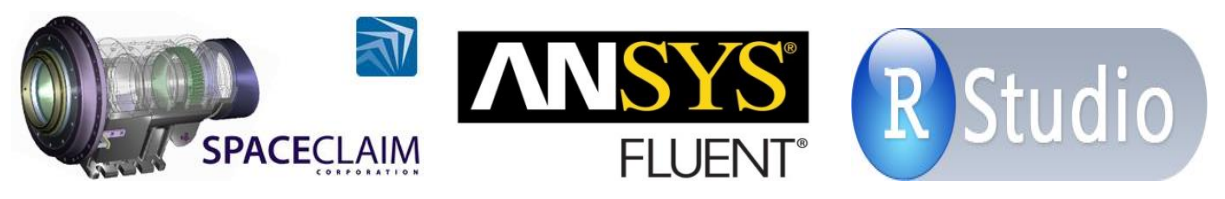

Figura 1.2 Recursos computacionales mediante los cuales se desarrollará el presente trabajo.

<span id="page-14-1"></span>La metodología que será implementada en el trabajo se puede apreciar en la [Figura 1.3,](#page-14-2) la cual consiste básicamente en tres diseños fluidodinámicos de guías internas debidamente justificados mediante simulaciones transientes, realizando las simulaciones transientes necesarias para la obtención de las curvas de funcionamiento, y seleccionar así la mejor alternativa.

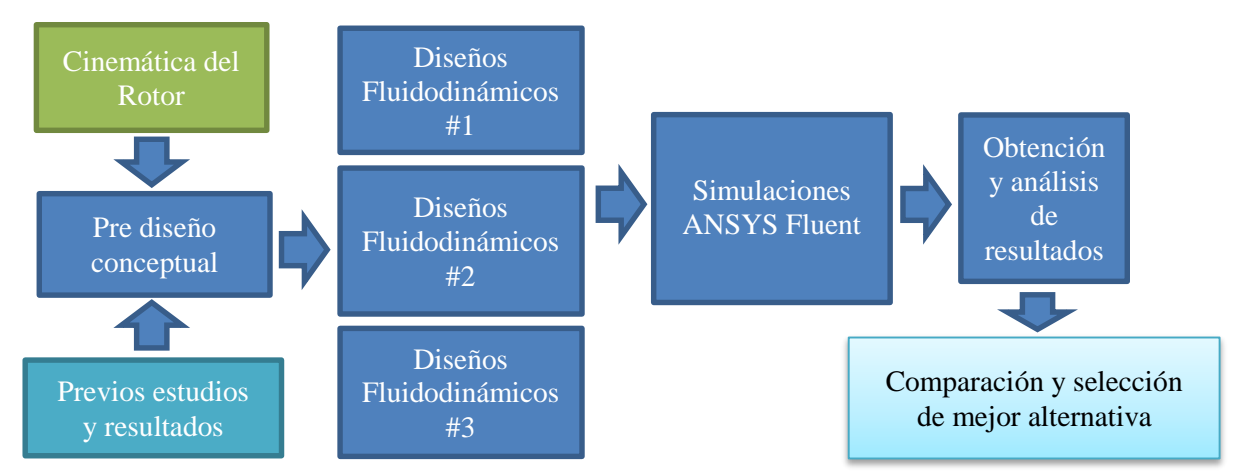

<span id="page-14-2"></span>Figura 1.3 Esquema de la metodología principal del trabajo a ser desarrollado

# CAPÍTULO 2

# **ANTECEDENTES**

# <span id="page-15-1"></span><span id="page-15-0"></span>2.1 ENERGÍA MAREOMOTRIZ

Una de las primeras observaciones de los seres humanos que habitan en los sectores costeros fue la periódica subida y bajada de las aguas de los mares. Dichos movimientos de agua son predecibles; éstos ocurren aproximadamente cada 12 y 24 horas. En ciertos sectores donde el mar se adentra en la costa como una especie de embudo, se pueden apreciar subidas y bajadas del nivel del mar de hasta 10 metros. Esta variación de energía potencial de un gran caudal de agua marina, provocado principalmente por las energías gravitacionales Tierra-Luna y por la rotación de la tierra, es posible ser aprovechado para producir energía mediante centrales mareomotrices, por un lado, y aprovechar también las grandes masas de agua que se ponen en movimiento a través de canales y corrientes marinas, mediante centrales que contemplen turbinas capaces de aprovechar esta energía cinética marina disponible.

El ser humano comenzó a hacer uso de esta energía dentro de la Edad Media, a través de rústicos molinos de marea que se desarrollaron principalmente en Francia y Gran Bretaña. Alrededor de la mitad del siglo XX surgieron las primeras ideas relacionadas con el uso de este recurso para producir electricidad. Destacan dentro de las primeras centrales mareomotrices construidas la que se ubicó en el estuario del Río Rance, en la Bretaña Francesa, con una capacidad de 240 MW, y otra ubicada en Nueva Escocia (Canadá) con 18 MW de generación eléctrica.

Es importante mencionar que se debe distinguir la energía mareomotriz y la energía del oleaje que se origina como consecuencia de la fricción del viento con la superficie del agua, y la de ésta con el fondo marino, energía frecuentemente denominada "Undimotriz" u "Olamotriz". En el presente trabajo se presentarán los antecedentes necesarios para enmarcar adecuadamente el contexto en el cual operará la turbina en desarrollo, el cual es un recurso derivado del movimiento de las mareas: Las corrientes marinas.

## <span id="page-16-0"></span>2.1.1 Corrientes Marinas

Las corrientes marinas u oceánicas son masas de agua en trayectorias permanentes en mares y océanos originadas principalmente por la diferencia de densidad, presión y temperatura en las aguas, afectando en su desplazamiento el Efecto Coriolis producto de la rotación terrestre, el cual tiende a desviar las aguas que se desplazan de norte a sur hacia la derecha en el hemisferio norte, y hacia la izquierda en el hemisferio sur (4). En general las corrientes son más enérgicas cerca de los polos. En la [Figura 2.1](#page-16-1) se pueden observar las principales corrientes oceánicas a lo largo del mundo.

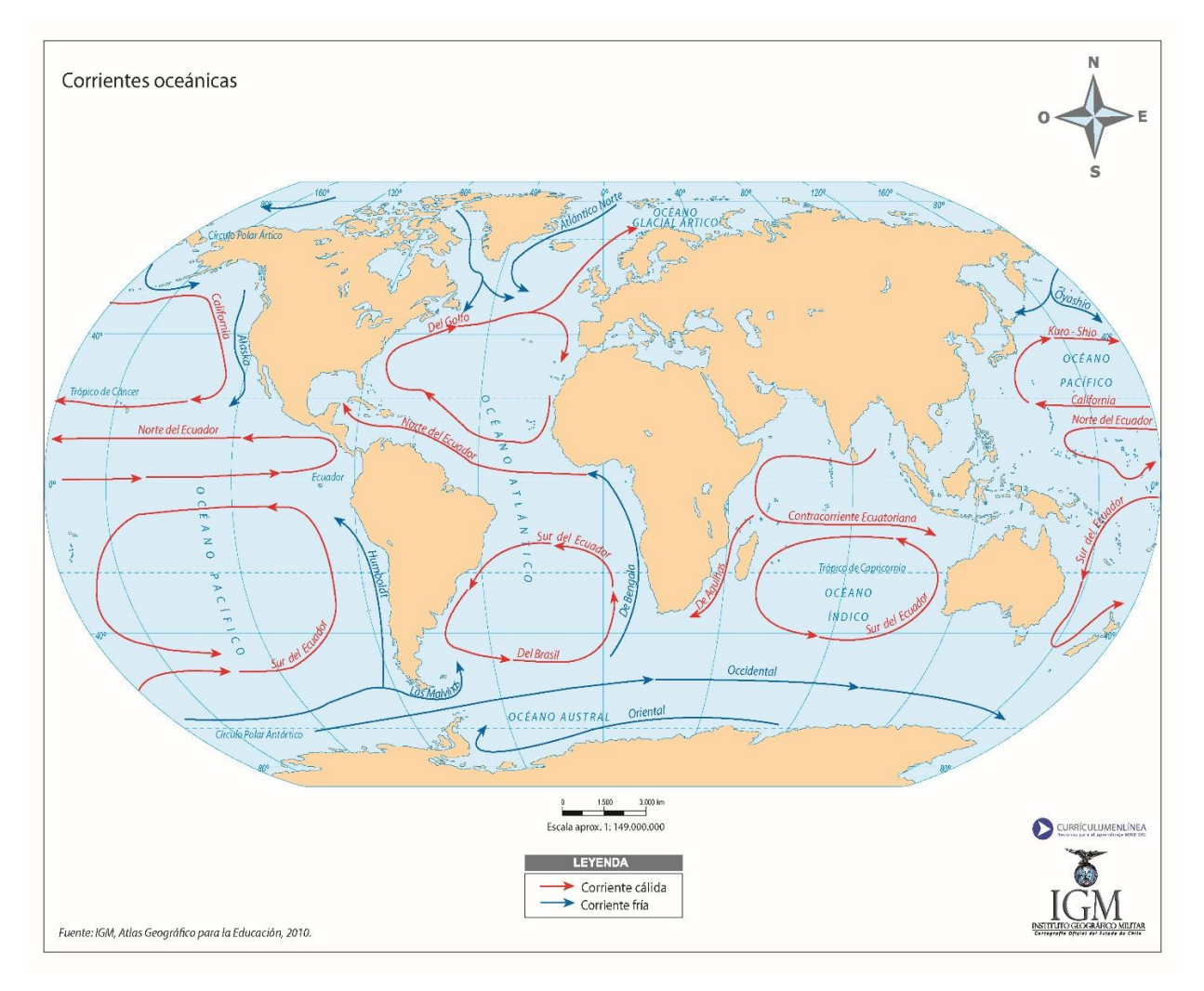

<span id="page-16-1"></span>Figura 2.1 Principales corrientes oceánicas a lo largo del mundo (*Fuente: IGM, Atlas Geográfico para la educación, 2010*)

Las principales corrientes marinas que afectan a las costas de Chile son las siguientes:

- **Contracorriente superficial del Perú**: Por provenir de latitudes bajas, se trata de una corriente de alta temperatura que afecta principalmente a la zona norte del país.
- **Corriente de los vientos del oeste**: Es una corriente fría proveniente de latitudes entre los 40° y 50° S de la cual se subdividen dos corrientes superficiales importantes:
- **Corriente de Humboldt**: Es la causante de la riqueza planctónica del área costera de chile al traer agua rica en oxígeno de latitudes medias, con bajas temperaturas. En la zona central del país, su curso se sitúa por el oeste de la contracorriente del Perú, como se puede observar en la [Figura 2.2](#page-17-0)
- **Corriente de la Patagonia**: es la subdivisión sur de la corriente de los vientos del oeste. También es una corriente superficial, de aguas frías. En la [Figura 2.2](#page-17-0) se puede observar cómo esta corriente baña las

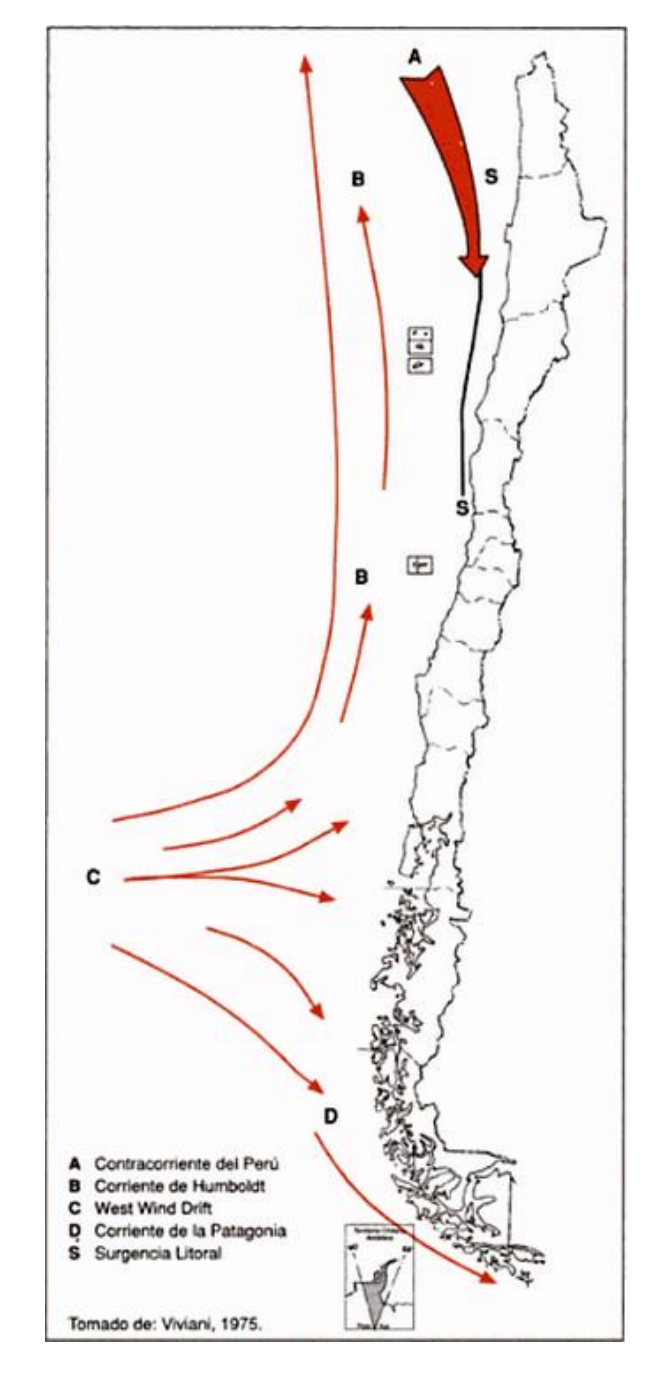

<span id="page-17-0"></span>costas australes de Chile. Figura 2.2 Principales corrientes superficiales de Chile (*Fuente: Manual de Geografía de Chile, Ana María Errázuriz 1998*)

## <span id="page-18-0"></span>2.1.2 Zonas de interés

Si bien las corrientes marinas son en un principio originadas por gradientes de presión, temperatura y salinidad, existen corrientes marinas con una distancia menor a la red eléctrica y que su origen reside en el movimiento de las mareas. Dichas corrientes se aceleran en lugares geográficos como estrechos y archipiélagos debido a la disminución del ancho de paso, proporcionando una interesante ubicación para proyectos de energía.

La selección del mejor recurso disponible en el país no debe tomarse a la ligera. Es cierto que Chile cuenta con uno de los mejores recursos mareomotrices del mundo, sin embargo, de nada sirve este supuesto potencial si no se puede aprovechar a través de alguna tecnología disponible para un tipo de recurso mareomotriz específico (undimotriz, corrientes marinas, etc), las cuales conllevan múltiples problemas de implementación, como lo son la inversión por unidad de potencia instalada, o los problemas de Navegación para embarcaciones.

En la [Figura 2.3](#page-18-1) se presenta un contorno de velocidades de corrientes marinas, todas pertenecientes al Golfo de Ancud. En esta figura se pueden observar los sitios en donde la velocidad punta supera los 1.8 m/s, lo cual los convierte en puntos de interés para futuros proyectos de energía.

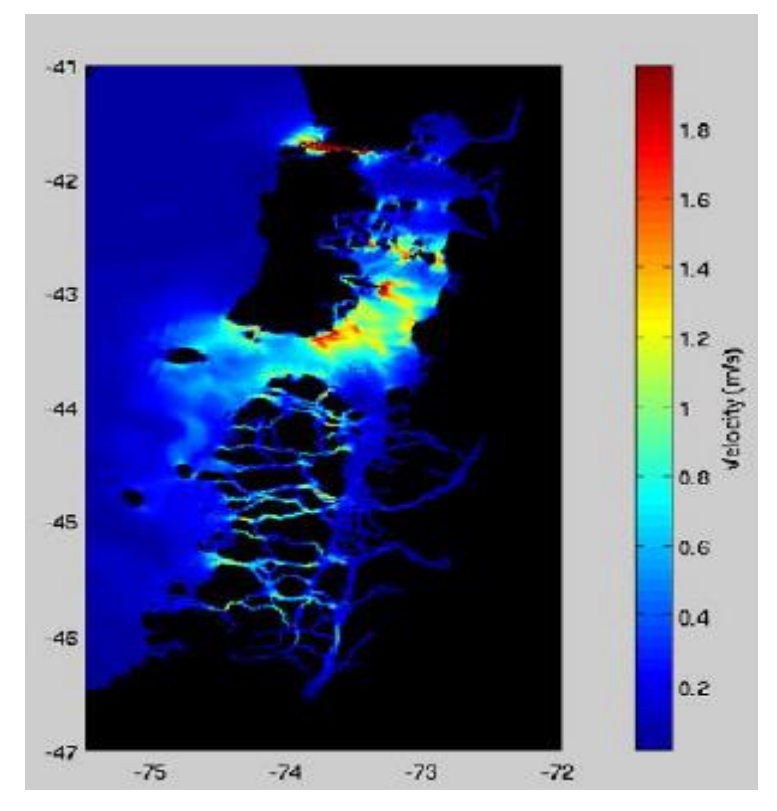

<span id="page-18-1"></span>Figura 2.3 Contorno de velocidades punta para distintas localidades en el Golfo de Ancud (*Fuente:Oceangraphic flow model - Universidad católica de Valparaíso,* (5))

9

Cabe mencionar que si bien Chile cuenta con una vasta costa oceánica, son pocos los sitios de interés que podrían ser aprovechados para generar energía a través de corrientes marinas. En la [Figura 2.3](#page-18-1) se puede observar que la gran mayoría de las zonas con corrientes marinas medibles no superan los 0,2 m/s promedio de velocidad de recurso, lo cual no justifica una inversión en tecnología debido a la baja energía extraíble del sitio.

En la [Tabla 2.1](#page-19-0) se puede observar la lista completa y detallada de las zonas potencialmente atractivas para proyectos de energía mediante corrientes marinas, destacándose de entre las demás el canal de Chacao, principalmente por la velocidad de sus aguas (3). Puede también observarse en la [Figura 2.3](#page-18-1) que la mayor proporción de aguas con velocidades sobre los  $1.8 \, m/s$  se encuentran en el Canal de Chacao.

| Zonas con alto<br>potencial | <b>Coordenadas</b>   | Ancho de<br>la zona<br>[Km] | Largo total<br>de la zona<br>[Km] | <b>Flujos máximos</b><br>[m/s] |
|-----------------------------|----------------------|-----------------------------|-----------------------------------|--------------------------------|
| Canal de Chacao             | 41 45.5S 73<br>60.5W | $2 - 5$                     | 10                                | $3,5-5$                        |
| Canal Apiao                 | 42 40S 73 08.2W      | $\overline{2}$              | $\overline{2}$                    | ~1,8                           |
| Golfo de Corcovado          | 43 00S 73 36W        | 4                           | 10                                | $\sim$ 2                       |
| Canal de Darwin             | 45 24S 74 17W        | $~1$ 0.5                    | $\sim$ 2                          | $\overline{2}$                 |
| Angostura Inglesa           | 48 57.8S 74<br>25.5W | < 1                         | $1 - 2$                           | 1,9                            |
| <b>Canal Gabriel</b>        | 54 07S 70 55W        | $0.5 - 1.5$                 | 25                                | 2,1                            |
| Estrecho de<br>Magallanes   | 52 34S 69 40W        | 3                           | 14                                | $\sim$ 4                       |

<span id="page-19-0"></span>Tabla 2.1 Listado de las zonas potencialmente atractivas para el aprovechamiento energético de corrientes marinas en Chile (*Fuente:Garrad Hassan 2009* (3))

En la [Tabla 2.2](#page-20-1) finalmente se presenta la descripción de tres mejores zonas que representan un nicho energético de interés para el desarrollo de proyectos por aprovechamiento de corrientes marinas, donde se muestra tanto el flujo de energía cinética como la producción anual de energía para una planta de 30 MW usando tecnología convencional (~30% eficiencia global), la cual se utiliza como punto de referencia para demostrar su potencial nivel de comercialización. En este estudio (Garrad Hassan, 2009) se evidencian ciertos problemas con la segunda y tercera zona evaluada. Por un lado, se estima que el Golfo de Corcovado posee constantemente bajos flujos de corrientes, con lo cual muy probablemente la generación efectiva no sea tan alta como se podría esperar, y por otro lado, el Estrecho de Magallanes es un área problemática debido a su lejanía con

#### la red, falta de puertos y problemas de navegación en general debido a las condiciones climáticas, aunque esta última zona, en términos de su potencial energético, no deja de ser atractiva.

<span id="page-20-1"></span>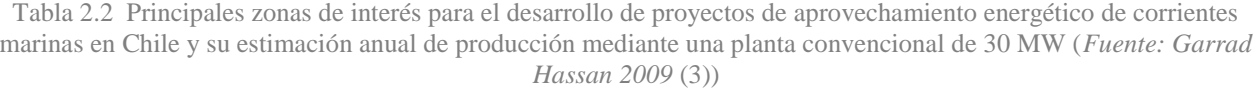

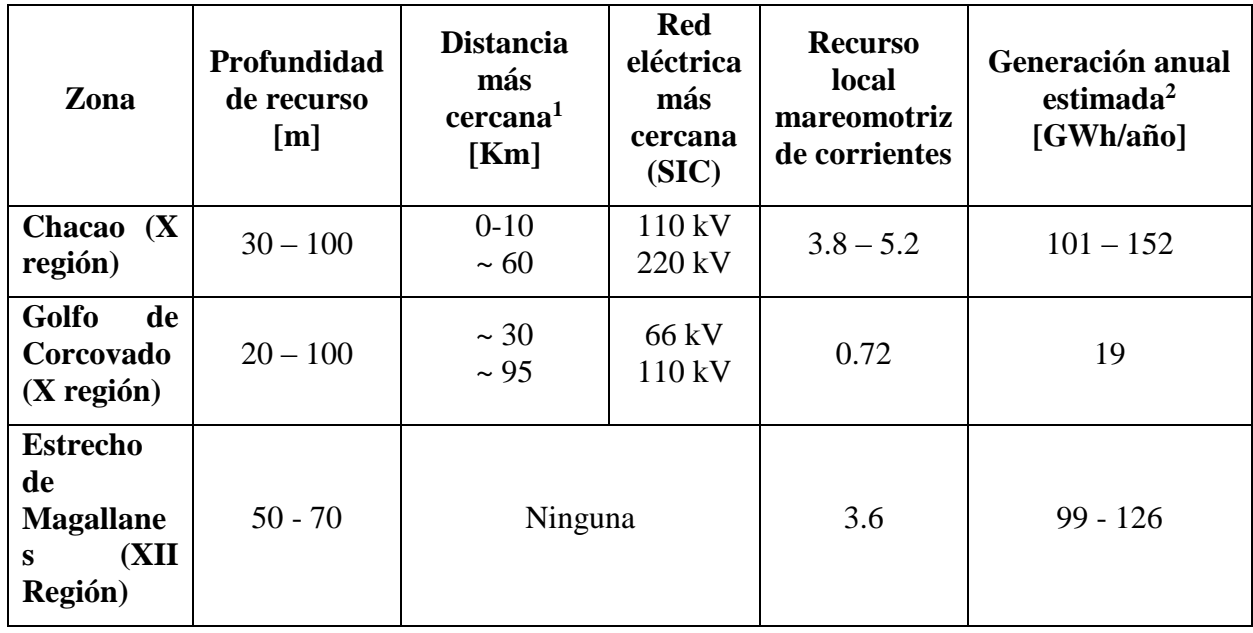

Con respecto a la [Tabla 2.2,](#page-20-1) según el estudio propuesto por Garrad & Hassan, se puede concluir que el Canal de Chacao posee características únicas que lo posicionan como el mejor lugar en Chile para implementar proyectos de aprovechamiento energético a través de corrientes marinas, principalmente debido a la formación de un gran potencial de elevación (Altura neta) entre el océano pacífico y el Golfo de Ancud, lo cual genera velocidades de flujo que superan los 2 m/s de velocidad promedio.

<span id="page-20-0"></span> $\overline{a}$ <sup>1</sup> *Distancia promedio a la subestación o punto de acceso elétrico más cercano.*

<sup>2</sup> *Generación anual estimada para una central de corrientes marinas de 30 MW*

## 2.1.3 Estado del arte de turbinas de corrientes marinas

Hoy en día existen diversas tecnologías operativas que difieren entre ellas principalmente en el método operacional, sin embargo, todas utilizan las fuerzas hidrodinámicas inducidas por las corrientes marinas para extraer energía cinética capaz de ser convertida en energía mecánica, para luego ésta ser convertida en energía eléctrica.

En la [Tabla 2.3](#page-21-0) y [Tabla 2.4](#page-22-0) se pueden observar distintos tipos de tecnologías OCT (Ocean Current Turbines) actualmente vigentes, las cuales se pueden clasificar como turbinas de eje axial, de eje vertical, por el número de aspas y por contemplar carcasa o ducto principal.

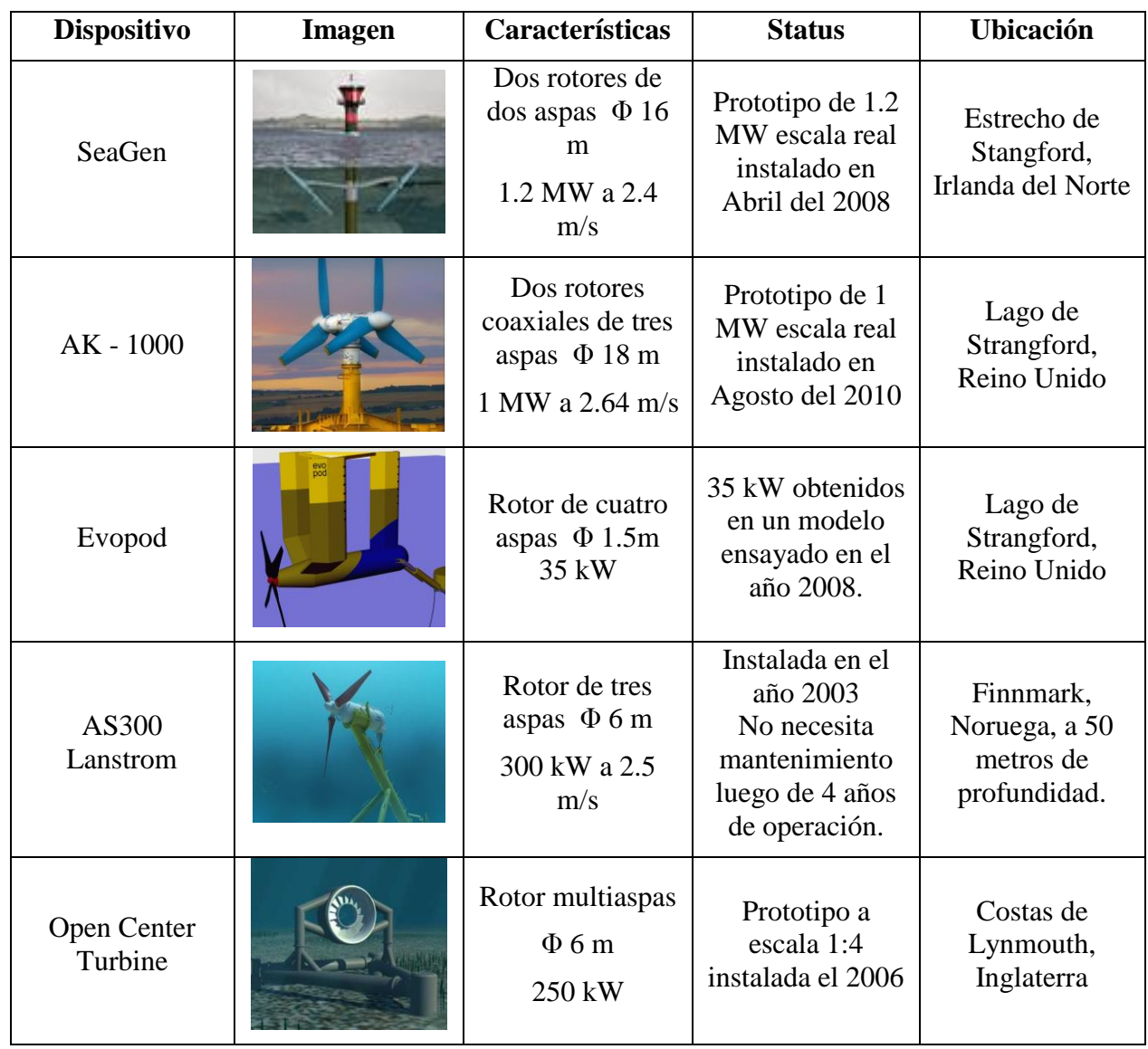

<span id="page-21-0"></span>Tabla 2.3 Principales características de las turbinas de corrientes marinas actualmente operativas (6)

| <b>Dispositivo</b>                   | <b>Imagen</b> | Características                                                                        | <b>Status</b>                                                     |
|--------------------------------------|---------------|----------------------------------------------------------------------------------------|-------------------------------------------------------------------|
| Turbina de sistema de<br>flujo libre |               | Rotor de tres aspas $\Phi$<br>5 <sub>m</sub><br>35 kW a 2.5 m/s                        | Prototipo escala real<br>instalado el 2008                        |
| Turbina helicoidal<br>Gorlov         |               | Turbina helicoidal de<br>tres aspas<br>$\Phi$ 1 m<br>$10 \text{ kW}$ a $2 \text{ m/s}$ | Prototipo de 1.2 MW<br>escala real instalado<br>en Abril del 2008 |
| Turbina<br>Lunar                     |               | Rotor multiaspas en<br>un ducto de área de<br>entrada 21 m<br>$\Phi$ 10 m<br>273 kW    | 8 prototipos<br>instalados en el año<br>2011                      |

<span id="page-22-0"></span>Tabla 2.4 Principales características de las turbinas de corrientes marinas actualmente operativas (Continuación)

*Fuente: Reineche, Josh MsC 2011* (6)

Dentro de las primeras limitantes de las turbinas expuestas en la [Tabla 2.3](#page-21-0) se puede mencionar el importante área de paso que éstas utilizan. La turbina SeaGen, ubicada en Irlanda del norte, considera dos aspas de 16 metros de diámetro cada una, generando una potencia nominal de 1.2 MW en un recurso de 2,4 m/s de velocidad. Si bien el emplazamiento es grande, y conlleva mayores impactos ambientales, la potencia generada es considerablemente alta, compitiendo con un aerogenerador de 50-70 metros de diámetro. Otras turbinas de menor tamaño como la protitopo Gorlov (ubicada en Korea del Sur) entrega tan solo 10 kW con un área frontal de tan solo 1 metro de diámetro, pero utilizando dos módulos de más de dos metros de profundidad. Así, su prototipo al 2008 ha entregado lecturas de 1.2 MW en escala real.

Si bien la inversión necesaria versus la potencia nominal instalada es el parámetro comparativo más importante en un proyecto de este tipo, cabe mencionar que una turbina de menor envergadura puede ser instalada en una granja submarina, para las cuales existen posiciones estratégicas que permiten aumentar aún más la velocidad de recurso debido a que un flujo libre intenta evadir los obstáculos, y por tanto, gran porcentaje del flujo incidente rodea a las turbinas, pudiendo aprovechar este efecto para aumentar la velocidad de entrada en las turbinas adyacentes y, por consiguiente, aumentar la potencia nominal de la granja completa (7).

## <span id="page-23-0"></span>2.2 ANTECEDENTES TEÓRICOS

### <span id="page-23-1"></span>2.2.1 Dinámica de Fluidos Computacional

Un programa CFD (Computational Fluid Dynamics) es un programa que implementa algoritmos matemáticos de cálculo a través de un dominio discretizado en elementos finitos, los cuales forman volúmenes de control a lo largo de todo el espaciado. Así, el volumen principal se divide en sub-volúmenes de control, dentro de los cuales se aplican los balances y ecuaciones necesarias para representar el movimiento del fluido. Debido a que el cálculo es realizado mediante métodos numéricos, los resultados obtenidos poseen errores asociados.

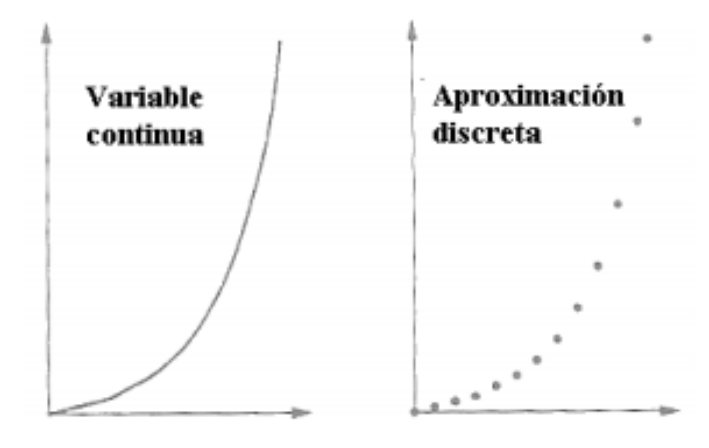

Figura 2.4 Discretización de variables en CFD

<span id="page-23-3"></span>La dinámica de fluidos computacional puede ser muy útil en un amplio espectro de industrias y puede representar una gran ayuda de diseño, de producción o inclusive de mantenimiento. Su uso actual contempla, entre otros campos, la aerodinámica de aviones y automóviles, hidrodinámica de embarcaciones, motores, turbomáquinas, bombas, turbinas, ingeniería de procesos y medicina.

### <span id="page-23-2"></span>2.2.2 Ecuaciones Base

Las ecuaciones que gobiernan el movimiento de un fluido newtoniano compresible son las ecuaciones de conservación de masa, momentum y energía. Las ecuaciones de Navier-Stokes son las ecuaciones que modelan el movimiento de un fluido en un volumen de control. Estas ecuaciones representan la conservación de momentum lineal en el sistema y vienen dadas por:

$$
\rho \left( \frac{\partial \vec{v}}{\partial t} + \vec{v} \cdot \nabla \vec{v} \right) = -\nabla P + \nabla \cdot T + \vec{f}
$$
\n(2.1)

En donde  $\rho$  corresponde a la densidad del fluido,  $\vec{v}$  es el campo de velocidades del fluido, P es el campo de presiones en el fluido, T es el tensor de esfuerzos del fluido y  $\vec{f}$  son las fuerzas externas aplicadas sobre el volumen de control, como la gravedad.

Si se considera el caso restringido a un fluido newtoniano, esto es, que su viscosidad se considere constante, la ecuación puede ser simplificada a:

$$
\rho \left( \frac{\partial \vec{v}}{\partial t} + \vec{v} \cdot \nabla \vec{v} \right) = -\nabla P + \mu \nabla^2 \vec{v} + \vec{f}
$$
\n(2.2)

Por otro lado, la ecuación de conservación de masa o ecuación de continuidad es:

$$
\frac{\partial \rho}{\partial t} + \nabla \cdot (\rho \vec{u}) = 0 \tag{2.3}
$$

donde  $\rho$  corresponde a la densidad del fluido, y  $\vec{u} = u\hat{i} + v\hat{j} + w\hat{k}$  es el vector de velocidad.

Finalmente, se debe considerar la ecuación de energía interna y las ecuaciones de estado para gas ideal compresible:

$$
\frac{\partial(\rho_i)}{\partial t} + \nabla \cdot (\rho i \vec{u}) = -p \nabla \cdot \vec{u} + \nabla \cdot (k \nabla T) + \phi + S_i
$$
\n(2.4)

$$
p = \rho RT \tag{2.5}
$$

$$
i = C_v T \tag{2.6}
$$

donde i es la energía interna, k es la conductividad térmica del fluido,  $T$  es la temperatura del fluido,  $S_i$  es un término de generación de energía interna, y  $\phi$  es la función de disipación.

Las ecuaciones anteriores provienen de la mecánica clásica y la termodinámica, y definen un sistema de siete ecuaciones y siete variables (expandiendo la Ecuación 2.1 en sus tres variables espaciales  $u, v, y$ . Este sistema puede ser resuelto con las adecuadas condiciones de borde, sin embargo, dado que el sistema es no lineal, rara vez es posible encontrar una solución analítica, razón por la cual es necesario el uso de métodos numéricos.

### <span id="page-24-0"></span>2.2.3 Formulación del método de volúmenes finitos

Las ecuaciones presentadas anteriormente de forma diferencial deben ser formuladas de forma integral, para un volumen de control. Si se considera una variable cualquiera  $\theta$ , se puede representar la ecuación de conservación de la siguiente forma:

<span id="page-24-1"></span>
$$
\frac{\partial(\rho\theta)}{\partial t} + \nabla \cdot (\rho\theta \vec{u}) = \nabla \cdot (\Gamma \nabla \theta) + S_{\theta}
$$
 (2.7)

donde  $\theta$  puede representar a cualquier variable, ya sea temperatura, velocidad en una cierta dirección, etc. A la izquierda de la ecuación [\( 2.7](#page-24-1) ), el primer término describe la tasa de cambio temporal, mientras que el segundo término es el término advectivo. A su derecha, el primer término es el término difusivo, y el segundo es el término fuente. Escogiendo valores adecuados de ambos términos se pueden encontrar las ecuaciones anteriormente descritas de masa, momentum y energía.

Integrando la ecuación 2.7 sobre un volumen de control tridimensional, se obtiene la siguiente ecuación:

$$
\int_{CV} \frac{\partial(\rho \theta)}{\partial t} dV + \int_{CV} \nabla \cdot (\rho \theta \vec{u}) dV = \int_{CV} \nabla \cdot (\Gamma \nabla \theta) dV + \int_{CV} S_{\theta} dV \qquad (2.8)
$$

y aplicando el teorema de la divergencia de manera apropiada luego de integrar nuevamente con respecto al tiempo, se obtiene la forma general de la ecuación de estado para un volumen de control:

$$
\int_{\Delta t} \frac{\partial}{\partial t} \left( \int_{CV} (\rho \theta) dV \right) dt + \int_{\Delta t} \int_{A} \vec{n} \cdot (\rho \vec{u}) dA dt
$$
\n
$$
= \int_{\Delta t} \int_{A} \vec{n} \cdot ( \Gamma_{\theta} \nabla \theta) dA dt + \int_{\Delta t} \int_{CV} S_{\theta} dV dt
$$
\n(2.9)

Esta ecuación es la que se discretiza para las siete variables anteriormente descritas, obteniéndose un sistema de ecuaciones que representarán las leyes de conservación para un volumen de control finito. Así, se formula el método de volúmenes finitos, subdividiendo el dominio completo en sub-volúmenes de control en los cuales se integrarán las ecuaciones diferenciales que compondrán un sistema matricial capaz de ser resuelto con las adecuadas condiciones de borde.

### <span id="page-25-0"></span>2.2.4 Modelos de Turbulencia

Los flujos turbulentos son aquellos que presentan inestabilidades temporales producto de la generación de vórtices, o entrecruzamiento de líneas de corriente, generalmente descritos por el número de Reynolds, el cual relacionando la velocidad, el largo característico de paso del flujo y su viscosidad define un rango para clasificar los distintos tipos de flujo de acuerdo a su régimen. Además de lo mencionado anteriormente, la tridimensionalidad y no estacionariedad, junto con el amplio rango de escalas temporales y espaciales, caracterizan a los flujos turbulentos.

En la actualidad no es posible resolver exactamente las ecuaciones de constitución de la Mecánica de Fluidos para un medio continuo, sin embargo, gracias a la vertiginosa evolución de los ordenadores y sus algoritmos específicos, ha sido posible resolver numéricamente estas ecuaciones, dando lugar a la dinámica de fluidos computacional (CFD, Computational Fluid Dynamics).

La manera más precisa de predecir un flujo turbulento, hoy en día, es a través de la resolución directa de las ecuaciones de Navier-Stokes, o DNS (Direct Numerical Simulation) en donde los únicos errores provienen de las discretizaciones numéricas. La utilización práctica se recomienda para geometrías sencillas con números de Reynolds bajos debido a su alto coste computacional (8).

Para las escalas espaciales grandes, el método más exacto consiste en una simulación de torbellinos grandes, o LES (Large Eddy Simulation). Si bien este método es simple, su costo computacional y tiempo de cálculo no dejan de ser elevados.

En ingeniería frecuentemente se predicen flujos turbulentos mediante aproximaciones estadísticas, donde los más importantes son los que se basan en el promediado de Reynolds de las ecuaciones de Navier-Stokes, o modelos RANS (Reynolds-Averaged Navier-Stokes equations). Dentro de la familia de métodos de predicción estadística en ingeniería para turbulencia se encuentran, entre los más usados, los modelos  $k - \epsilon$  estándar,  $k - \epsilon$  realizable,  $k - \omega$  y SST (Shear Stress Transport), el cual combina de la forma más eficiente los modelos  $k - \epsilon$ estándar y  $k - \omega$ .

El modelo  $k - \epsilon$  estándar es el más ampliamente utilizado en ingeniería, sin embargo, sus limitaciones se encuentran en los modelos con grandes gradientes de presión, grandes separaciones de capa límite (ver apartado [0\)](#page-28-1) y simulaciones con grandes porcentajes de agitación y curvatura de líneas de corriente.

El modelo  $k - \omega$ , el cual reemplaza las ecuaciones derivativas para la obtención de la tasa de disipación turbulenta, posee la ventaja de desarrollar de mejor forma los bordes de flujo, en cuanto al desarrollo de capa límite y desprendimiento de la misma, y más acertado que el modelo  $k - \epsilon$  para simulaciones con importantes gradientes de presión.

El modelo SST es un modelo híbrido que combina las ventajas de ambos modelos mencionados, integrando una convergencia más adecuada para flujos libres, en los cuales el modelo  $k - \omega$  es demasiado sensible (9) (ver [Figura 2.5\)](#page-27-2). Así, el modelo SST es el modelo ideal para flujos libres en donde no debe despreciarse la interacción con la pared, como el caso de la turbina modelada en el presente informe. Es por ésta razón que las simulaciones se basan en un modelo de turbulencia SST.

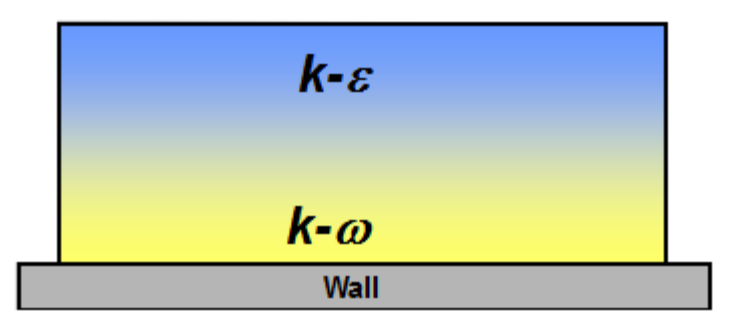

Figura 2.5 Representación esquemática del modelo de turbulencia SST (Fuente: ANSYS Turbulence tutorial, 2012)

## <span id="page-27-2"></span><span id="page-27-0"></span>2.2.5 Modelos de acoplamiento de presión y velocidad

Un modelo de acoplamiento de presión y velocidad es un modelo de convergencia de cálculo numérico en el que se encuentra la presión a partir de un cierto dato de entrada, como un campo de presiones inicial o un campo de velocidades, con los cuales se resuelven las ecuaciones discretizadas de Navier-Stokes hasta que se converge a un resultado. Este modelo se denomina SIMPLE (*Semi-Implicit Method for Pressure-linked Equations)* y fue propuesto por Patankar y Spalding (10)

Otros modelos como el PISO (pressure-Implicit with Split Operators, propuesto por Issa (11)), contenido dentro de la familia de algoritmos del método SIMPLE, está basado en el máximo grado de aproximación correlativa para las correcciones de presión y velocidad. Se caracteriza por realizar dos correcciones adicionales al método SIMPLE, las cuales se denominan "corrección de vecindad" y "corrección de simetría de malla". Estas correcciones intentan suplir una de las limitaciones del método SIMPLE que reside en que el flujo y su correspondiente velocidad no satisface el balance de momentum luego de que la ecuación de corrección de la presión es resuelta.

Como el método PISO es más adecuado para fenómenos transientes, éste será el método utilizado para estudiar en FLUENT la turbina mareomotriz a ser descrita en el apartado [2.3.4.](#page-37-0) (12)

## <span id="page-27-1"></span>2.2.6 Número de Courant

El número de Courant, Friendrichs y Levy (también conocida como condición CFL) es una condición necesaria que debe verificar cualquier método de volúmenes finitos si se espera que sea estable y converja a la solución de la ecuaciones diferenciales que modela. El número de Courant es el cociente entre el intervalo de tiempo y el tiempo de residencia de un fluido en un volumen finito, y la condición CFL establece, sucintamente hablando, que un método debe ser aplicado de forma que la información tenga la oportunidad de propagarse a las velocidades físicas correctas, relacionando el espaciado mínimo de la malla y el tiempo de iteración con la velocidad con la que el flujo lo atraviesa (13) para un número de courant ideal igual a 1.

La condición CFL se representa comúnmente para esquemas de advección puros como:

$$
u \times \frac{\Delta t}{\Delta x} < C \tag{2.10}
$$

Donde:

 $u =$  Velocidad del fluido

 $\Delta t$  = Intervalo de tiempo

 $\Delta x$  = Intervalo de espacio

 $C =$  Número de courant

Un correcta configuración fluidodinámica de volúmenes finitos será entonces aquella que considere un tiempo por iteración acorde al intervalo de espacio escogido y la velocidad de flujo de diseño, de tal forma que exista similitud entre la velocidad natural de paso de flujo a través de la celda y la velocidad de cálculo entre un nodo y el siguiente.

### <span id="page-28-0"></span>2.2.7 Número de Reynolds

En mecánica de fluidos, el número de Reynolds es, básicamente, el número adimensional más importante debido a que éste permite clasificar de forma rápida y sencilla el grado de turbulencia que el fluido posee, relacionando la velocidad del fluido, la dimensión característica del área de paso del ducto por el cual fluye y su viscosidad a través de la siguiente ecuación:

<span id="page-28-1"></span>
$$
Re = \frac{U_{\infty}L}{\nu} \tag{2.11}
$$

Donde

 $U_{\infty}$  : Velocidad del fluido [m/s]

 $\nu$  : Viscosidad cinemática [m<sup>2</sup>/s]

: Longitud característica (largo para placas horizontales, diámetro para ductos)

### 2.2.8 Capa límite

En mecánica de fluidos, la capa límite es una región del flujo cercana a las paredes de confinamiento del mismo donde los esfuerzos viscosos y los gradientes de velocidad se hacen presentes, y toman importancia. Dichos gradientes se producen por esfuerzos de corte entre el fluido y el material sólido que lo delimita, generando una zona que, si se desarrolla sobre una superficie suficientemente larga, puede generar un flujo turbulento de difusión entre las distintas capas del fluido (14). En su zona laminar, su límite se define por convención el espesor  $\delta$  como la distancia a la pared donde la velocidad de flujo equivale a un 99% de la velocidad de corriente libre, como se puede apreciar en la [Figura 2.6.](#page-29-0)

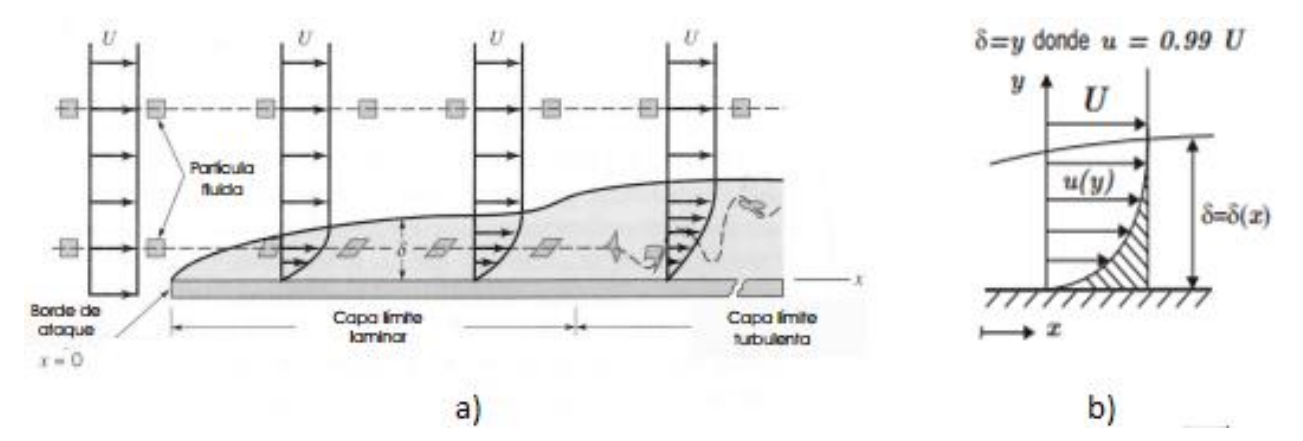

Figura 2.6 a) Desarrollo de la capa límite a lo largo de  $x$ , b) Espesor  $(\delta)$  de la capa límite

<span id="page-29-0"></span>En el primer tramo de contacto de un fluido con una superficie sólida de rugosidad no despreciable se desarrolla la capa límite laminar. El espesor de la capa límite aumenta con la distancia  $x$  (ver [Figura 2.6\)](#page-29-0) debido al flujo libre que proviene de la zona anterior. Como Re es una función de la posición sobre la placa, éste aumenta con la distancia recorrida, dependiendo del largo de la superficie y la naturaleza de su rugosidad el régimen que se alcanzará en el fluido.

El desarrollo de un correcto modelo de capa límite y los esfuerzos que un fluido causa sobre una superficie, para un entorno de simulación computacional por volúmenes finitos, supone un adecuado modelamiento del primer elemento  $\Delta y_1$  en función de la distancia teórica adimensional que el modelo de turbulencia escogido requiere ( $y + e$ n ecuación (2.12)) para desarrollar correctamente su capa límite (15). En este contexto, una vez escogido el modelo de turbulencia, se puede determinar el ancho del primer nodo (First Layer Thickness) para un determinado flujo y su  $y$  + requerido, a través de la siguiente relación:

<span id="page-29-1"></span>
$$
\Delta y = L \times y^+ \times \sqrt{74} \times Re_L^{-\frac{13}{14}}
$$
\n(2.12)

- Para el modelo estándar  $k \epsilon$ , donde las funciones de pared siempre están activas,  $y$  + típicamente debe ser < 300 para que los resultados sean válidos. No existe límite inferior.
- Para el modelo  $k \omega$ ,  $\gamma$  + debe ser menos de 300 para que las funciones de pared generen resultados válidos. Sin embargo, para la formulación de funciones de pared en fluidos con bajo Reynolds, se requiere de un  $y+<2$ , la cual es necesaria para una correcta predicción del desprendimiento de la capa límite.

Para un modelo SST, el cual integra ventajosamente ambos modelos ( $k - \epsilon y k \omega$ ), y + típicamente debe tomar valores < 300 para que las funciones de pared sean válidas (16).

## <span id="page-30-0"></span>2.3 MODELOS MATEMÁTICOS Y EXPERIMENTALES

## <span id="page-30-1"></span>2.3.1 Teoría de Betz

El límite de Betz, o la ley de Betz, es una cota teórica ampliamente aceptada que establece que la máxima cantidad de potencia que puede ser extraída de cualquier turbina de eje horizontal en flujo libre es de un 59.3 % de la energía cinética disponible del flujo libre a través de una proyección aguas arriba del área frontal del rotor (6). Esta teoría se basa en un modelo que posee algunas suposiciones en su formulación unidimensional, usando un disco actuador que representa un rotor ideal. Este disco posee un espesor infinitamente pequeño y no posee fricción. En términos prácticos, el rotor en el modelo es esencialmente una discontinuidad del dominio. No existe momento angular transferido hacia o desde el disco, ni tampoco transferencia de calor. El modelo asume un flujo incompresible y estacionario, con densidad constante a lo largo del volumen de control. En la [Figura 2.7](#page-31-1) se puede observar el modelo anteriormente descrito, con su distribución de velocidades y presiones (17).

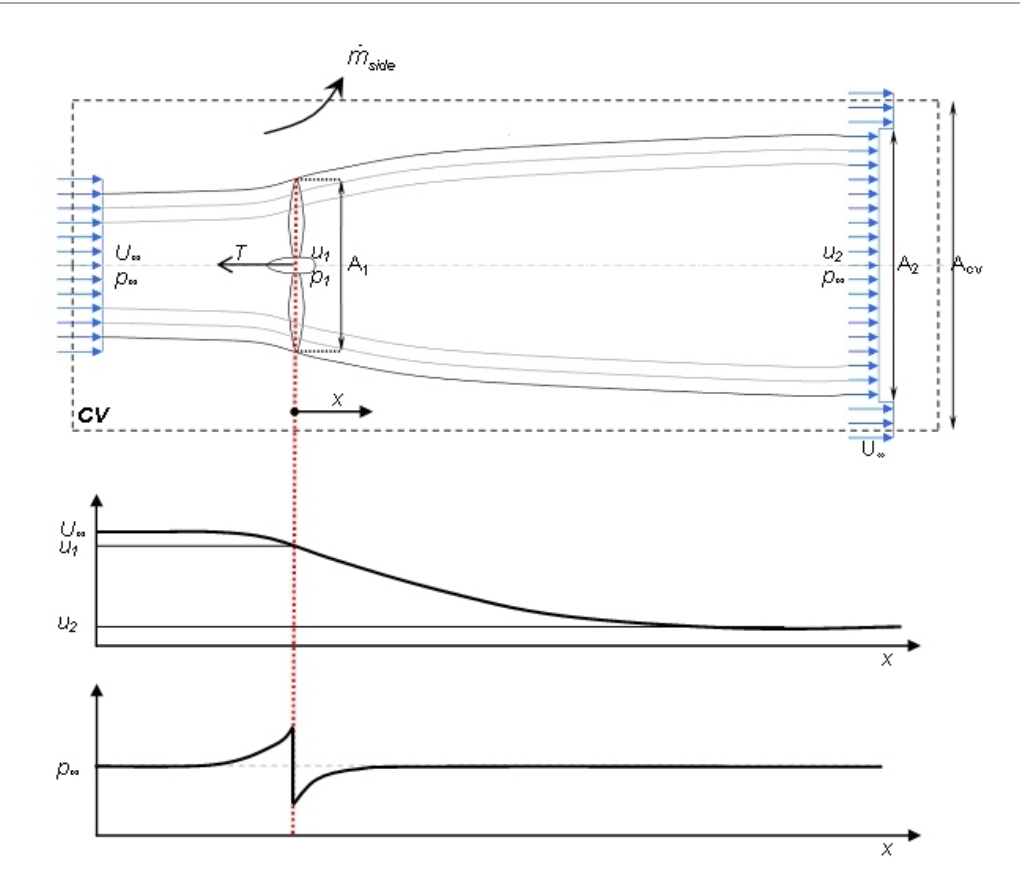

<span id="page-31-1"></span>Figura 2.7 Modelo del disco actuador en flujo abierto con sus distribuciones de velocidad y presión debido a la presencia del rotor (*Fuente: Energy Systems Research Unit, University of Strathclyde* (17))

## <span id="page-31-0"></span>2.3.2 Modelo de Garrett y Cummins

El modelo de Garrett y Commins es una generalización del desarrollo de la formulación de Betz que no se restringe a un canal abierto, estudiando a la turbina en un canal finito caracterizado por un área  $A_c$  de forma que en el caso  $A_c \rightarrow \infty$  se recupere el caso calculado por Betz. Es un modelo unidimensional que permite el análisis de turbinas que no utilicen el ancho total de un ducto, aunque sí se ven afectadas por las paredes de éste.

En la [Figura 2.8](#page-32-0) se puede observar el diagrama referencial de Garrett y Cummins, donde se considera una turbina de sección transversal  $A$  en un canal de sección uniforme  $A_c$ . Es válido tomar  $A_c$  constante siempre y cuando el número de Froude del flujo sea bajo, lo cual es el típico caso de corrientes marinas (18).

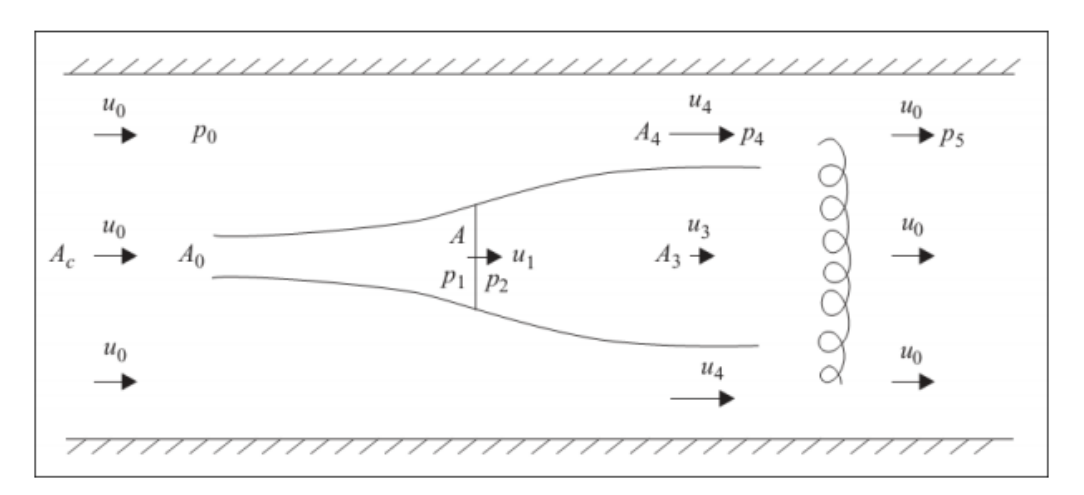

<span id="page-32-0"></span>Figura 2.8 Esquema del modelo de Garrett y Cummins para una turbina con un rotor de ancho A en un canal de área transversal A\_c (Fuente: Garrett y Cummins 2007 (18))

El tubo o ducto solidario a la coraza de la turbina posee un área de paso  $A_0$  aguas arriba en donde la velocidad  $u_0$  y la presión  $p_0$  se asumen constantes a lo largo de toda la sección del canal. La caída de presión inmediata al rotor es  $\Delta p = p_2 - p_1$ . La velocidad  $u_1$  a través del rotor se asume constante, y como puede apreciarse en la [Figura 2.8,](#page-32-0) el tubo continúa expandiéndose hasta alcanzar un área constante  $A_3$  con una velocidad constante  $u_3$ . Fuera del ducto la velocidad es constante e igual a  $u_4$  con una presión  $p_4$ , permitiéndose el mezclado lateral aguas abajo, evolucione a un retorno eventual de la velocidad de flujo  $u_0$  solo que a esta vez con una presión  $p_5 \neq p_0$ .

Los resultados de este modelo están basados en las formas integrales de las ecuaciones de continuidad, momentum y energía:

$$
A_0 u_0 = A u_1 = A_3 u_3 \tag{2.13}
$$

$$
A_c(u_4 - u_0) = A_3(u_4 - u_3) \tag{2.14}
$$

Considerando ahora un balance de momentum antes y después de la turbina, previo al mezclado lateral final, se obtiene la fuerza sobre la turbina (arrastre):

$$
F = A_c u_0^2 - (A_c - A_3)u_4^2 - A_3 u_3^2 + (p_0 - p_4)A_c
$$
 (2.15)

donde se ha tomado la densidad como un valor unitario para simplificar los cálculos. Aplicando la ecuación de Bernoulli a las líneas de corriente por fuera del tubo de la [Figura 2.8](#page-32-0) que contiene a la turbina se obtiene:

$$
p_0 - p_4 = \frac{1}{2} (u_4^2 - u_0^2) \tag{2.16}
$$

La fuerza puede ser escrita usando las ecuaciones 1.2 y 1.4:

$$
F = \frac{1}{2}A_3(u_4 - u_3)(u_4 + 2u_3 - u_0)
$$
\n(2.17)

Esta fuerza puede también derivarse utilizando la ecuación de Bernoulli desde aguas arriba hasta la turbina y después de esta última hasta la sección de mezclado lateral, lo cual junto a la ecuación 1.4 se obtiene finalmente:

$$
F = \frac{1}{2}A(u_4^2 - u_3^2)
$$
 (2.18)

Igualando las últimas dos ecuaciones de fuerza se obtiene  $u_1$  y la potencia generada por la turbina  $P$ :

$$
u_1 = \frac{u_3(u_4 + u_3)}{u_4 + 2u_3 - u_0}
$$
 (2.19)

$$
P = F * u_1 = \frac{1}{2} A \frac{u_3 (u_4 + u_3) (u_4^2 - u_3^2)}{u_4 + 2u_3 - u_0}
$$
\n(2.20)

En la aproximación de Lanchester-Betz, resulta:

$$
u_1 = \frac{1}{2}(u_0 + u_3) \tag{2.21}
$$

$$
P = P_{LB} = \frac{1}{4}A(u_0 + u_3)(u_0^2 - u_3^2) = \frac{1}{2}(1+r)(1-r^2)\left(\frac{1}{2}Au_0^2\right), \text{con } r
$$
  
=  $u_3/u_0$  (2.22)

El lado derecho de la ecuación 1.10 posee un máximo en  $r = 1/3$  correspondiente a 16/27 0 59,3% de la potencia total correspondiente a la sección de la turbina con una corriente a la velocidad del flujo libre (19).

Es interesante además comparar la energía obtenida de una turbina aislada con la potencia que sería extraída si el flujo pasara a través de un cercado de turbinas ocupando toda la sección del canal. Esta potencial de referencia está dada por:

$$
P_{ref} = F * u_0 \tag{2.23}
$$

Así, se obtiene que la potencia cumpla la siguiente relación:

$$
\frac{P}{P_{ref}} = \frac{u_1}{u_0} \tag{2.24}
$$

Si se considera el límite cuando  $A/A_c \ll 1$ , que sería en términos prácticos el esquema de Lanchester-Betz, se obtiene:

$$
\frac{P}{P_{ref}} = \frac{u_0 + u_3}{2u_0} \tag{2.25}
$$

Por lo tanto la turbina aislada es más efectiva si se toma  $u_3 = u_0$  en comparación con un cercado en la corriente completa, sin embargo, esta condición equivale a cero potencia extraída por la turbina, lo cual no tiene sentido. Si por otro lado la potencia P es maximizada tomando  $u_3 = \frac{1}{3}$  $rac{1}{3}u_0,$ entonces  $\frac{P}{P}$  $\frac{F}{P_{ref}}$  = 2/3. Es importante recordar que esta aproximación considera que la turbina ocupa solo una pequeña fracción del canal, o bien que se encuentra en canal abierto. Así, para este límite la pérdida de potencia es de únicamente un tercio de la potencia de un cercado de turbinas ocupando todo el canal.

Otro límite es cuando  $1 - A/A_c \ll 1$ , cuando la turbina ocupa prácticamente toda la sección del canal. Aquí,

$$
P = 2(1 - \epsilon)^{-2} A u_3 (u_0 - u_3)^2, \qquad \epsilon = A/A_c \tag{2.26}
$$

Esta potencia se maximiza en  $u_3 = \frac{1}{3}$  $\frac{1}{3}u_0$  con lo que la potencia máxima es:

$$
P_{max} = \frac{16}{27} (1 - \epsilon)^{-2} \frac{1}{2} A u_0^3
$$
 (2.27)

Para este caso,  $P/P_{ref} = 1/3$  lo que muestra que si las turbinas ocupan solo una fracción de la sección transversal del canal y son optimizadas para la generación de la potencia local, generan 2/3 de la potencia disponible, mientras que si la fracción es grande esta potencia se reduce a tan solo un tercio.

Se concluye así que para una velocidad de recurso dado (aguas arriba), el límite de Betz en un medio infinito es incrementado en un factor  $(1 - A/A_c)^2$  para una turbina de diámetro de rotor A en un canal de sección  $A_c$ .

Es importante señalar que este modelo forma parte de los modelos que consideran una turbina tipo disco actuador. En este caso solo se han considerado las pérdidas en el mezclado aguas abajo, por lo que un modelo más completo debería considerar otras pérdidas asociadas. No obstante lo anterior, este modelo representa un planteamiento muy útil que permite ser contrastado mediante la evaluación de sus parámetros o velocidades en estado estacionario, facilitando hallar valores ajustados para un modelo de flujo real en un dispositivo mareomotriz real.

### <span id="page-34-0"></span>2.3.3 Turbina Banki de Flujo Cruzado

Una turbina banki es una turbina de flujo cruzado. De forma similar a la turbina tipo Pelton, sus principales elementos son el inyector y el rotor, en donde el primero se encarga de transformar en gran parte del salto neto en energía cinética para que el segundo lo transforme en energía mecánica. El inyector es el encargado además de dirigir en el ángulo adecuado la entrada de agua a la primera etapa de la turbina, luego de la cual el flujo evoluciona dentro del rotor para reincidir sobre los álabes en la segunda etapa (ver [Figura 2.9\)](#page-35-0), aprovechándose así el remanente de energía del caudal. Estos cambios de etapa y sus direcciones de flujo hacen que el rendimiento de esta máquina no sea muy alto (20).

En la [Figura 2.9](#page-35-0) se puede observar el esquema básico de una turbomáquina hidráulica tipo Michell-Banki, o tipo Banki. Es una turbina de doble efecto (por sus dos etapas de transformación de energía)

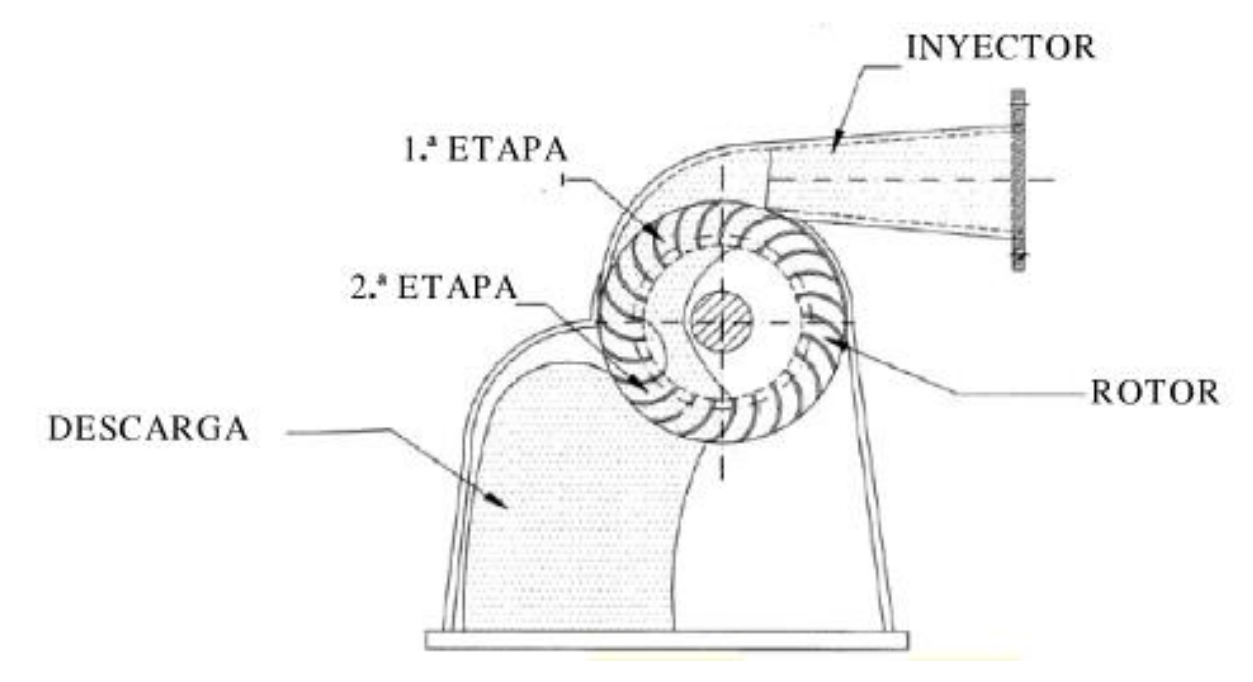

Figura 2.9 Esquema básico del funcionamiento de una turbina Banki (Fuente: Máq. Hidráulicas, Sanchez 2012)

<span id="page-35-0"></span>En las [Figura 2.10](#page-36-0) y [Figura 2.11](#page-37-1) se pueden observar respectivamente el rendimiento y el rango de funcionamiento, en términos comparativos con otras turbinas convencionales. Cabe mencionar la estabilidad del punto óptimo de funcionamiento para distintas capacidades en la turbina Banki, ventaja principal que permite variar el caudal de alimentación en un rango significativo sin disminuir la eficiencia de la turbina.
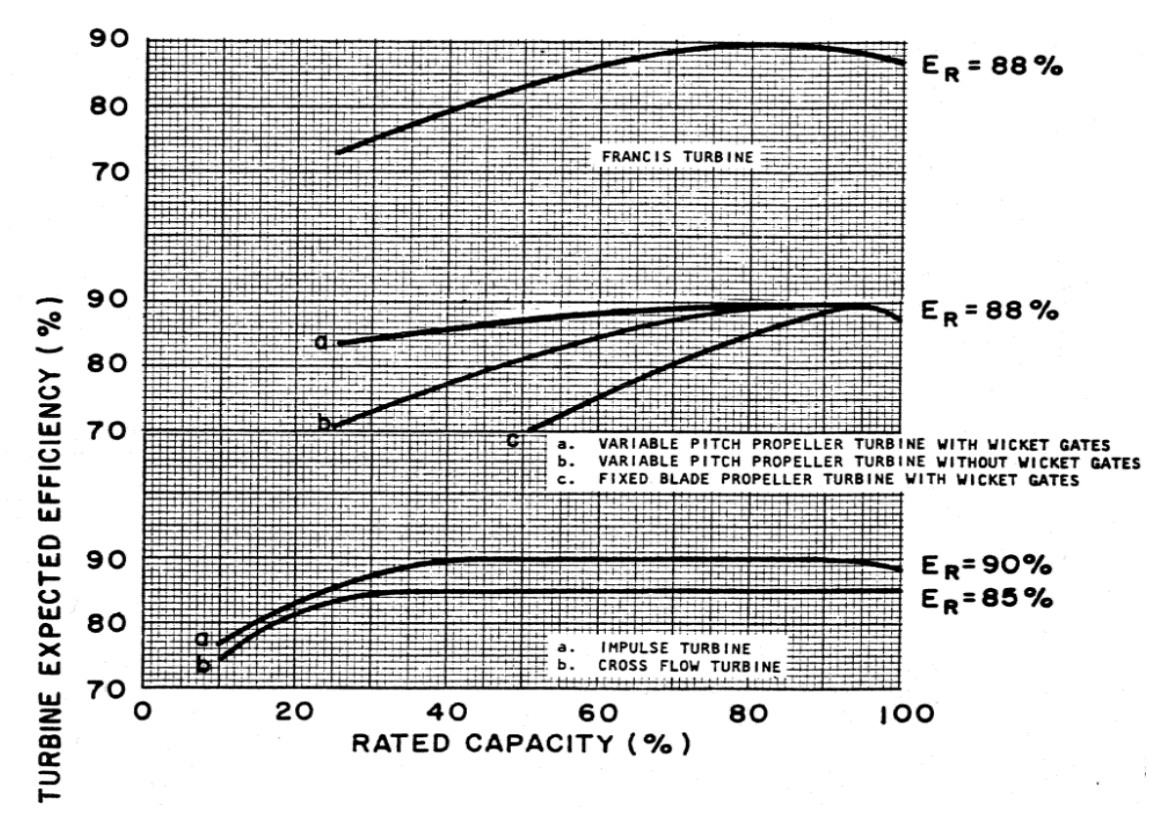

Figura 2.10 Comparación de curvas de eficiencia para distintas capacidades normalizadas (Fuente: Idaho National Laboratory (21))

Otra de sus ventajas principales es la facilidad de su manufactura, debido a la simpleza de su estructura. Su diseño evade la necesidad de una carcasa perfectamente sellada, como en otro tipo de turbinas donde la presión junto a deficiencias en el sellado pueden conllevar a importantes pérdidas intersticiales. Además, ésta puede ser fácilmente adaptada a distintos recursos, y así aprovechar mayores saltos con una sencilla modificación de diseño, como alargando la proyección del rotor.

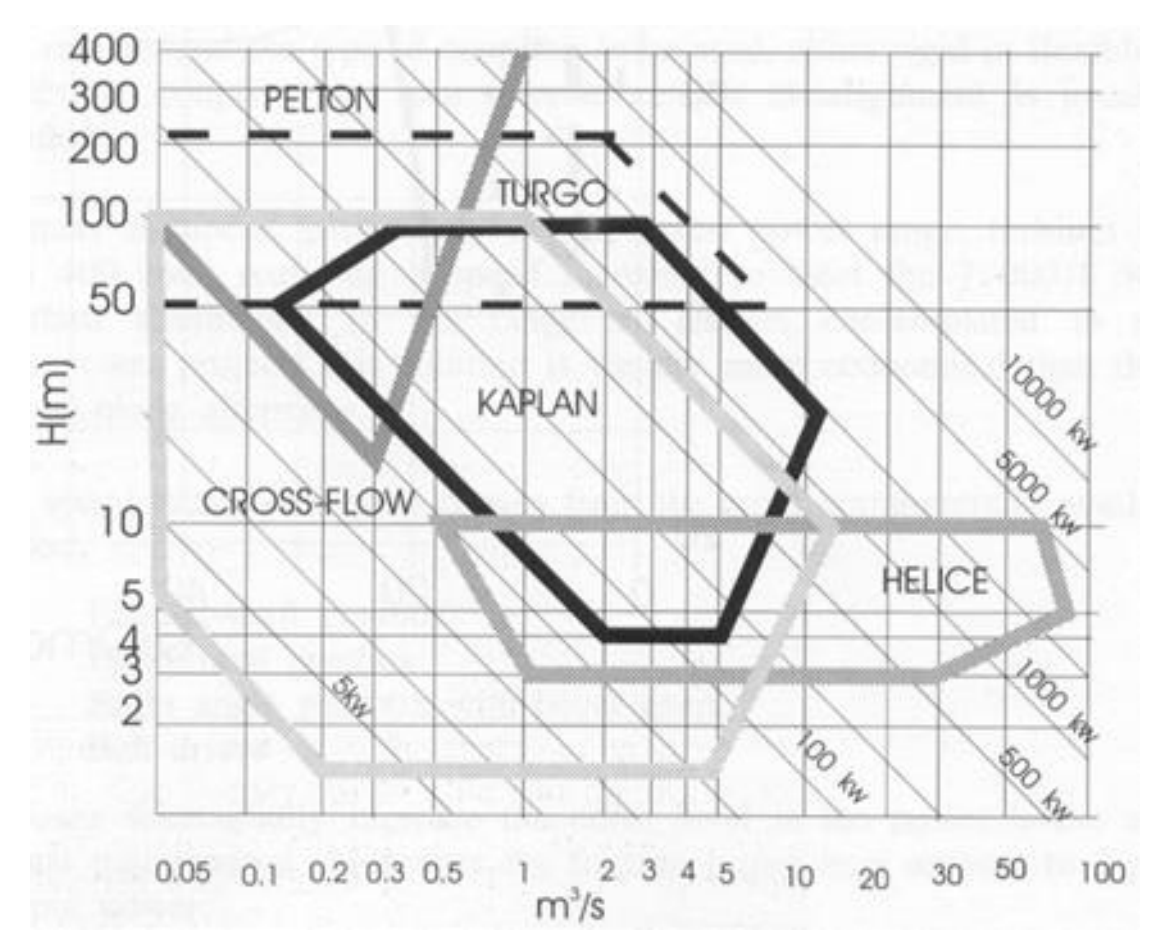

Figura 2.11 Rangos de funcionamiento óptimo para distintas turbinas de eje horizontal (Fuente: (22))

# 2.3.4 Turbina de Flujo cruzado adaptada para operar en un recurso mareomotriz

JCLeiva Ingeniería e Innovación se encuentra fuertemente dedicada al levantamiento de nuevos prototipos de turbinas para el aprovechamiento de las ERNC en Chile. Dentro de sus proyectos, se destaca el de una turbina de flujo cruzado adaptada para operar en un flujo unidimensional, horizontal, característico de las corrientes marinas a lo largo del mundo. Esta turbina consiste básicamente en el reordenamiento, optimización y rediseño de cada una de sus partes para que en conjunto pueda desempeñarse con la máxima eficiencia posible, aprovechando la mayor cantidad de energía por unidad de área frontal.

28

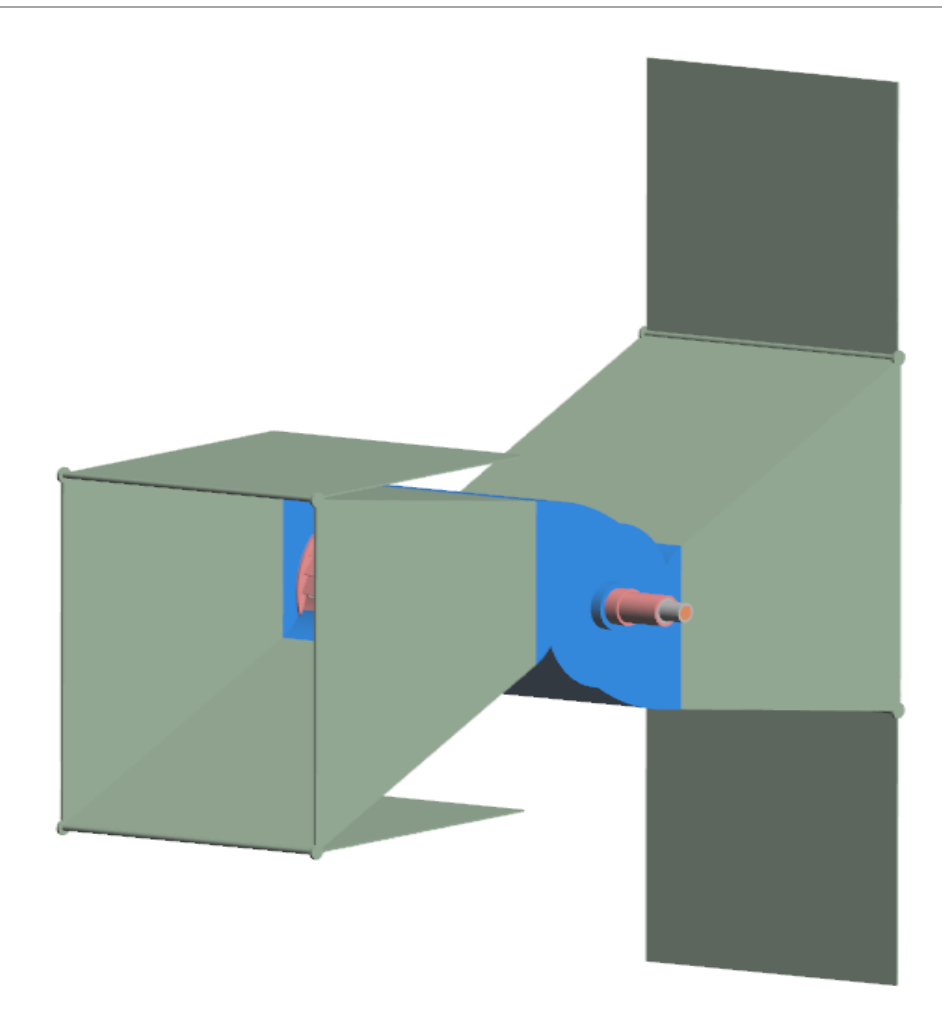

Figura 2.12 Vista isométrica del prototipo en etapa de Ingeniería básica en JCLeiva Ingeniería & Innovación

<span id="page-38-0"></span>En la [Figura 2.12](#page-38-0) se puede observar el prototipo anteriormente descrito, compuesto exteriormente por una tobera de entrada de flujo, una carcasa donde se aloja el rotor principal y demás componentes, y un difusor de salida de flujo en el cual se ubican los generadores de vórtices de flujo externo (ve[r Figura 2.14\)](#page-39-0) los cuales se encargarán de aumentar la turbulencia externa del flujo libre para así inducir una mayor velocidad de flujo a través del rotor. Detalles de este comportamiento no son parte del presente estudio.

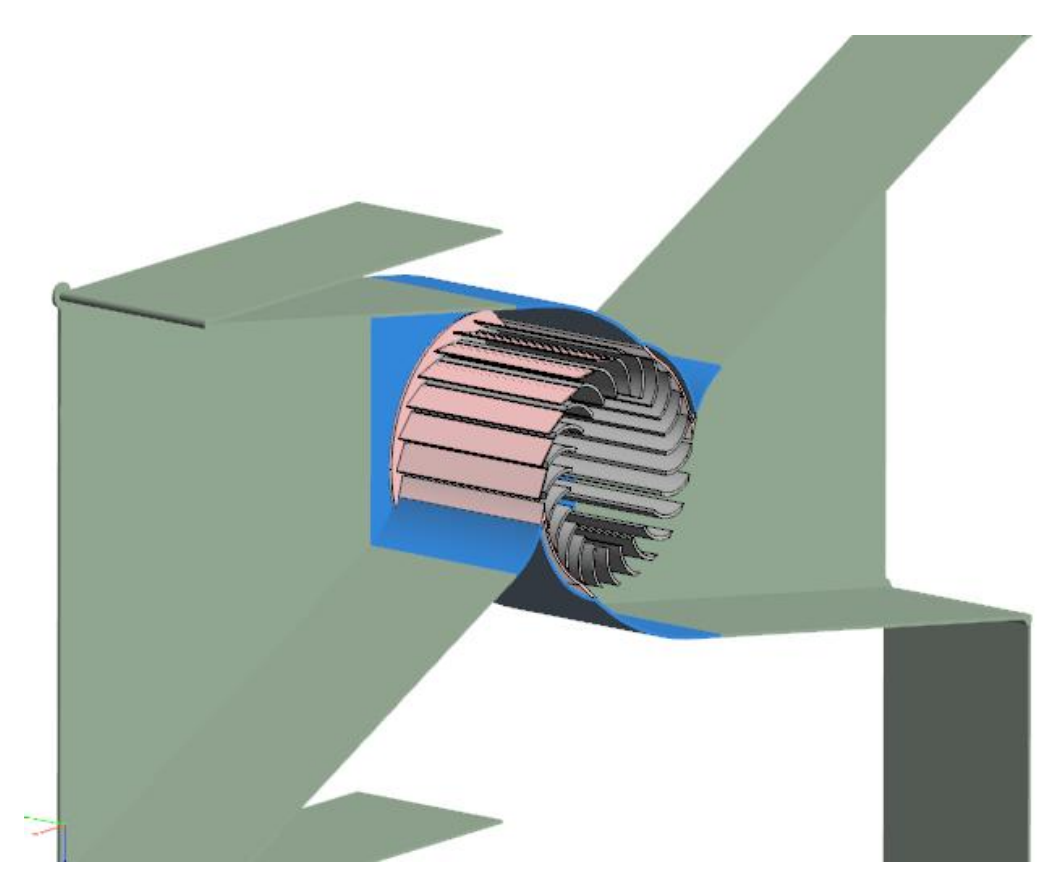

Figura 2.13 Vista isométrica en corte

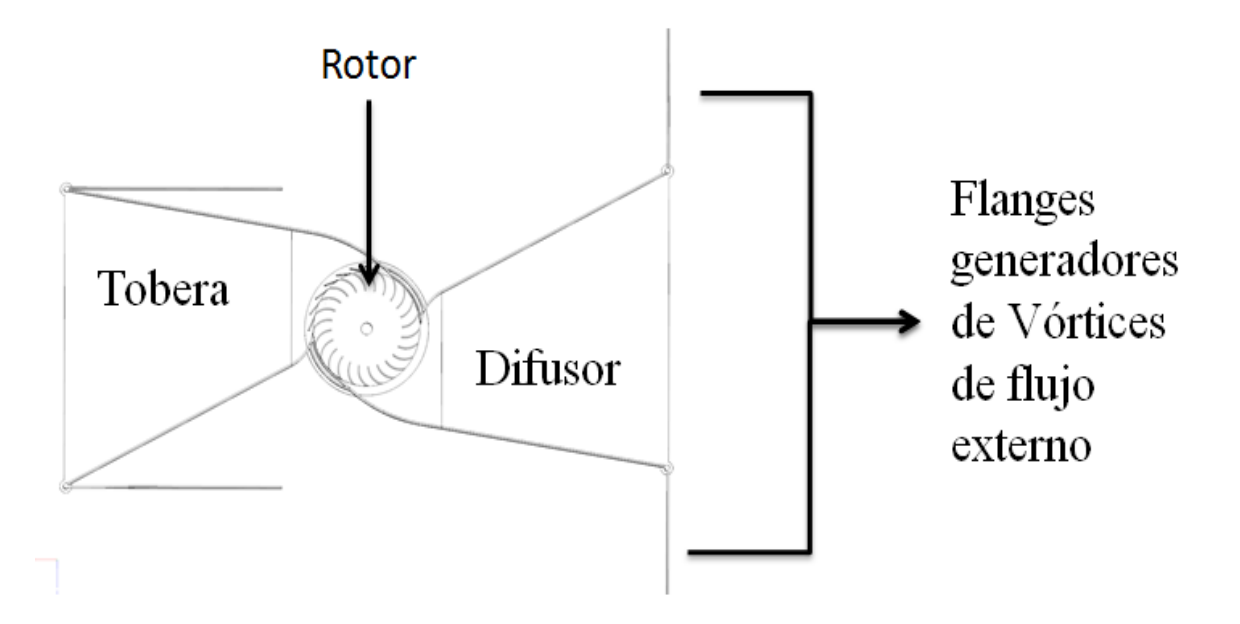

<span id="page-39-0"></span>Figura 2.14 Esquema de partes principales de la Turbina

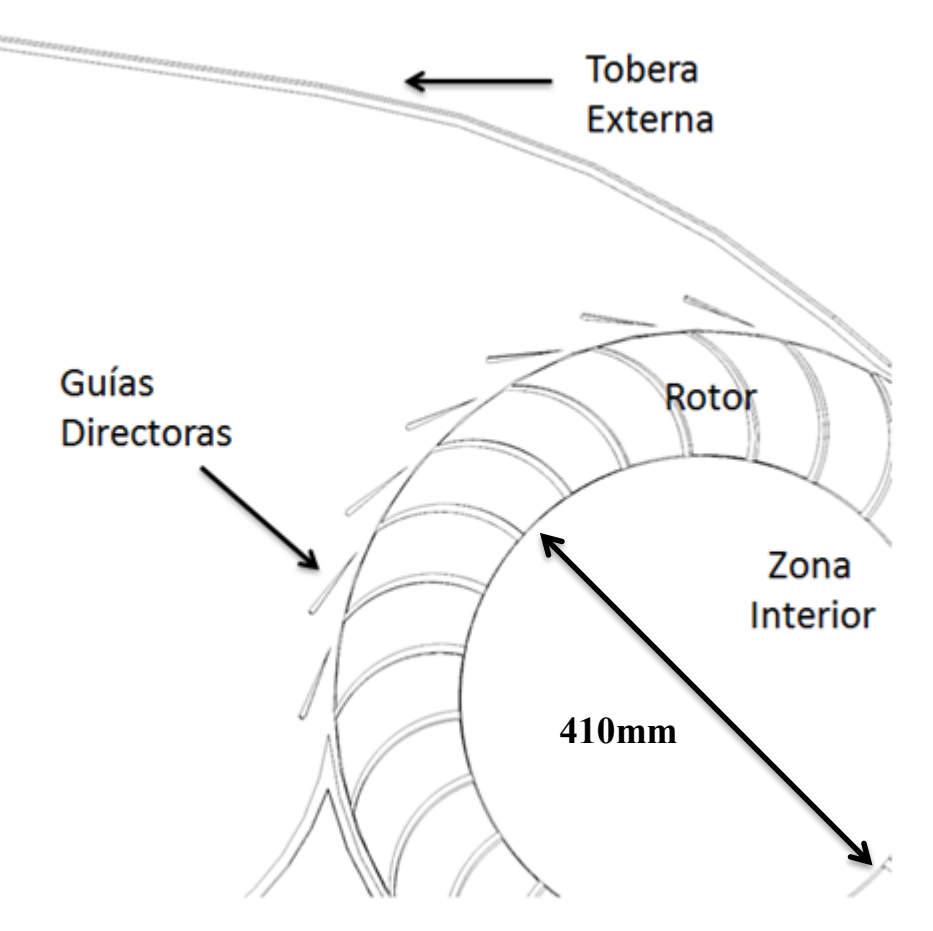

Figura 2.15 Esquema de partes internas de la Turbina

<span id="page-40-0"></span>En la [Figura 2.15](#page-40-0) se puede observar en detalle la zona de entrada de flujo al rotor, direccionada principalmente por la tobera. Sin embargo, para asegurar la inyección de flujo al rotor en el ángulo absoluto óptimo, fueron diseñadas unas guías directoras, las cuales reemplazan a la tobera interna de una turbina banki convencional que puede ser instalada opcionalmente, tal y como se puede observar en el siguiente capítulo en donde se presenta un estudio sobre el impacto de la variación del ángulo de una tobera guía de entrada al rotor.

Si se observa con detención, en la [Figura 2.14](#page-39-0) se pueden observar dos flanges horizontales en la entrada de la tobera principal. Esto es debido a que, en primera instancia, se pretende que el dispositivo pueda ser capaz de generar energía en dos direcciones de flujo, activando periódicamente sus flanges en cada extremo para aumentar el flujo que efectivamente atraviesa el rotor.

# <span id="page-41-1"></span>2.3.5 Análisis del flujo interno de una turbina de flujo cruzado en un bajo rango de velocidad específica (23)

Uno de los dos estudios de la literatura referente al análisis del flujo interno de una turbina de flujo cruzado y el uso de guías internas para el mejoramiento de la eficiencia es el realizado por los autores Kiyoshi Kokubo, Sung-Woo son, Toshiaki Kanemoto y Young-Do Choi, titulado "Internal Flow Analysis on a Micro Cross-Flow type Hydro turbine at very low specific speed range", en el cual básicamente se propone el uso de una guía interna que delimita la cavidad interna del rotor a más de la mitad de su espacio, eliminando las vorticidades asociadas al desorden de flujo entre etapas y proporcionando un ángulo ideal de entrada a la segunda etapa. Este estudio básicamente proporciona resultados acerca del impacto de la implementación de una guía interna simple sobre el rendimiento de la turbina, variando (para cinco casos, [Figura 2.17](#page-42-0) b) tanto su ángulo de posición como el ángulo de la guía de inyección principal (Guide Vane).

En la [Figura 2.16](#page-41-0) pueden observarse tanto el esquema principal del estudio como los datos de su diseño y experimentación CFD (Computational Fluid dynamics).

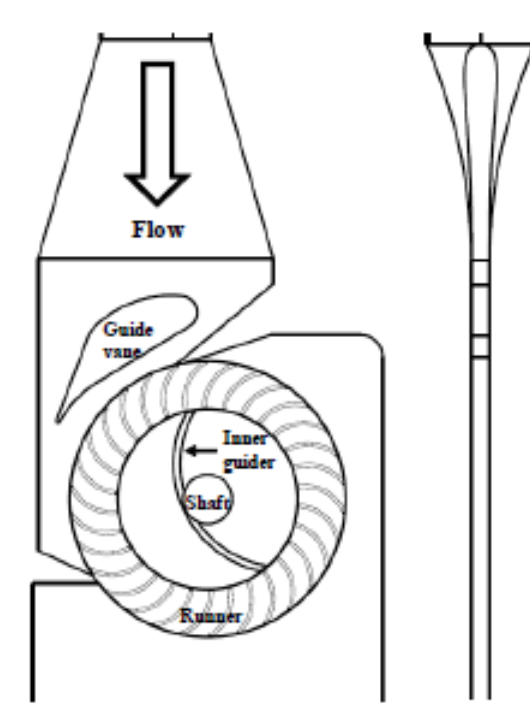

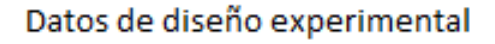

 $Ns < 40$ Número de álabes = 30 Diámetro de rotor = 250 mm Ángulo de entrada rotor = 30° Ángulo de salida rotor = 87° Altura neta = 19 m Caudal =  $0.017$  m /s  $N = 1000$  RPM

Figura 2.16 Esquema principal de estudio y sus principales características de diseño

<span id="page-41-0"></span>Es importante mencionar que, en este estudio, el impacto de la guía interna se analiza para un número específico muy bajo, lo cual puede lógicamente diferir del impacto del uso de guías internas para números específicos de funcionamiento mayores. Sin embargo, es útil estudiar la

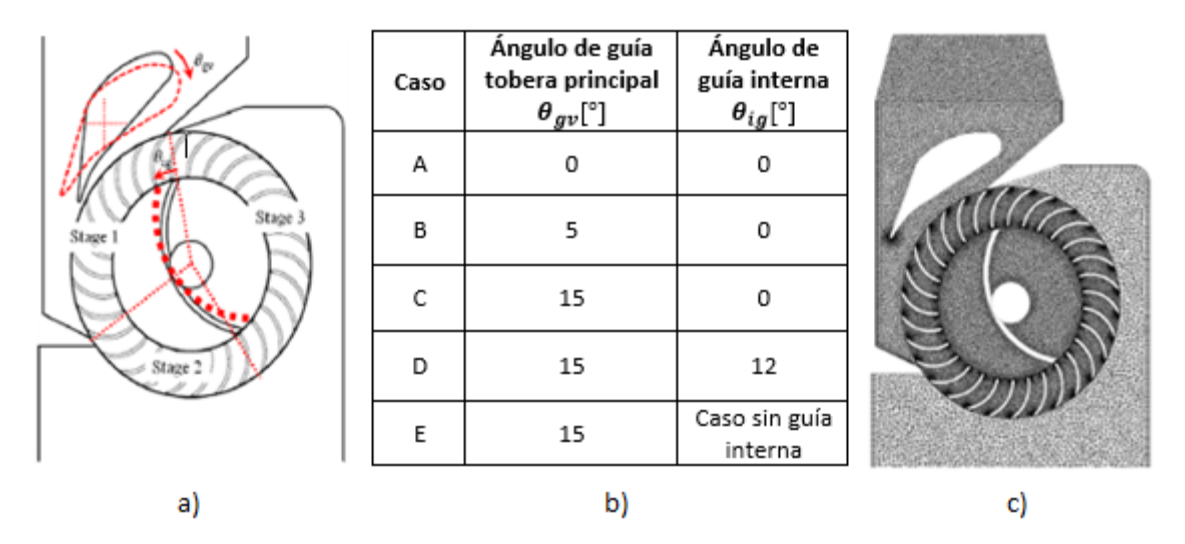

metodología utilizada y analizar los resultados obtenidos en vías del estudio de la implementación de guías internas para distintos casos de aplicación de la turbina.

<span id="page-42-0"></span>Figura 2.17 a) Esquema de variables angulares de estudio y etapas de intercambio energético, b) Tabla de casos estudiados con el modelo computacional, c) Modelo computacional numérico y su mallado.

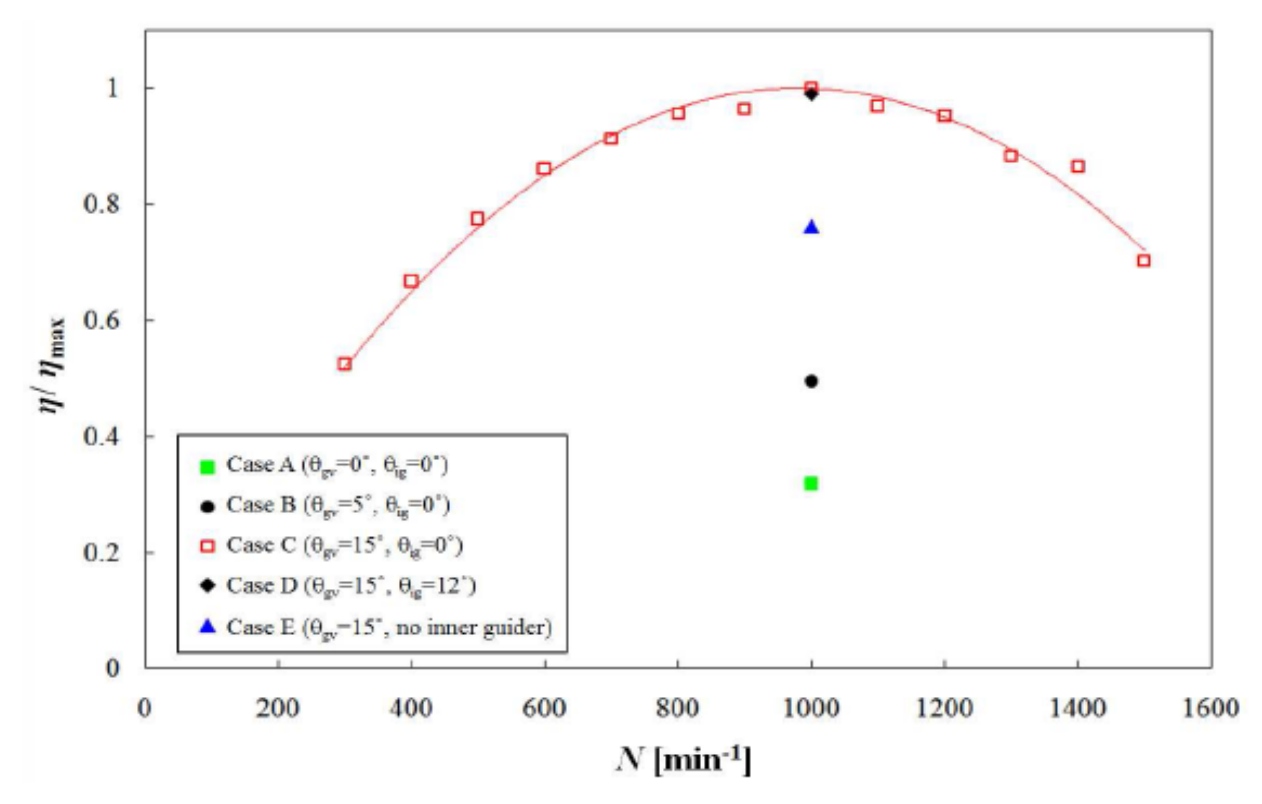

Los resultados más relevantes del estudio se presentan a continuación:

Figura 2.18 Curva de desempeño para el diseño propuesto a través de un análisis CFD

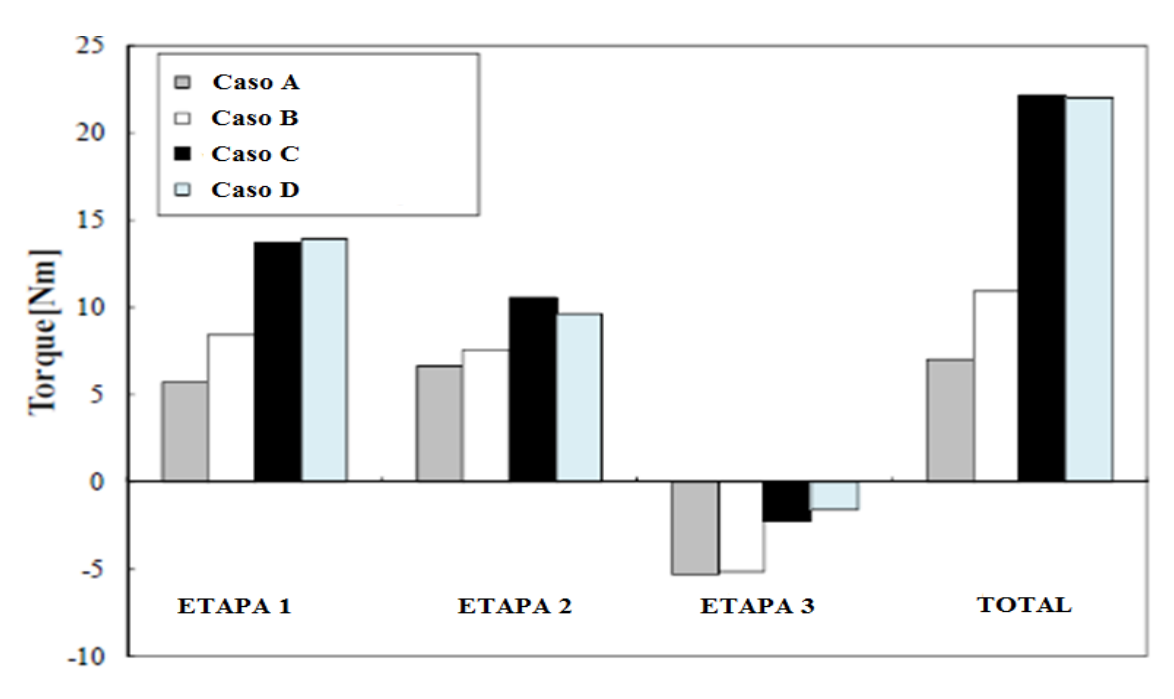

Figura 2.19 Torque neto obtenido en el análisis CFD para cada etapa y configuración

<span id="page-43-0"></span>Las conclusiones de este estudio se pueden resumir de la siguiente forma:

- 1. En el caso C (Ver [Figura 2.17](#page-42-0) b) fue en el que se obtuvo la mayor absorción de momentum angular y por ende mayor torque neto obtenido.
- 2. Los resultados implican que el ángulo de la guía principal del inyector tiene un gran impacto en la eficiencia y torque neto de la turbina, dado a que el ángulo de la guía principal incide directamente en la primera etapa.
- 3. El ángulo y la configuración de la guía interna tiene también un gran impacto en la eficiencia de la turbina al incidir directamente en el torque generado en las etapas 2 y 3, como se puede observar en la [Figura 2.19.](#page-43-0)

# 2.3.6 Análisis del comportamiento de una turbina de flujo cruzado en vías de su calidad de rotación, eficiencia y potencia generada (24)

En este estudio realizado por Jusuf Haurissa, Slamet Wahyudi, Yudy Surya Irawan y Rudy Soenoko se estudia experimentalmente tres tipos de configuraciones: La primera cuenta con una tobera de inyección, desprovista de guías internas de flujo. La segunda configuración cuenta con una tobera y guías internas, y la tercera cuenta además con guías de paso justo a la salida de la primera etapa, para un mayor orden del flujo interno. Además, el modelo cuenta con un eje al freno mediante el cual se varía para 1N (Newton), 2N, 3N y 4N manteniendo la velocidad de rotación constante.

En la [Figura 2.20](#page-44-0) se pueden observar las tres configuraciones anteriormente descritas.

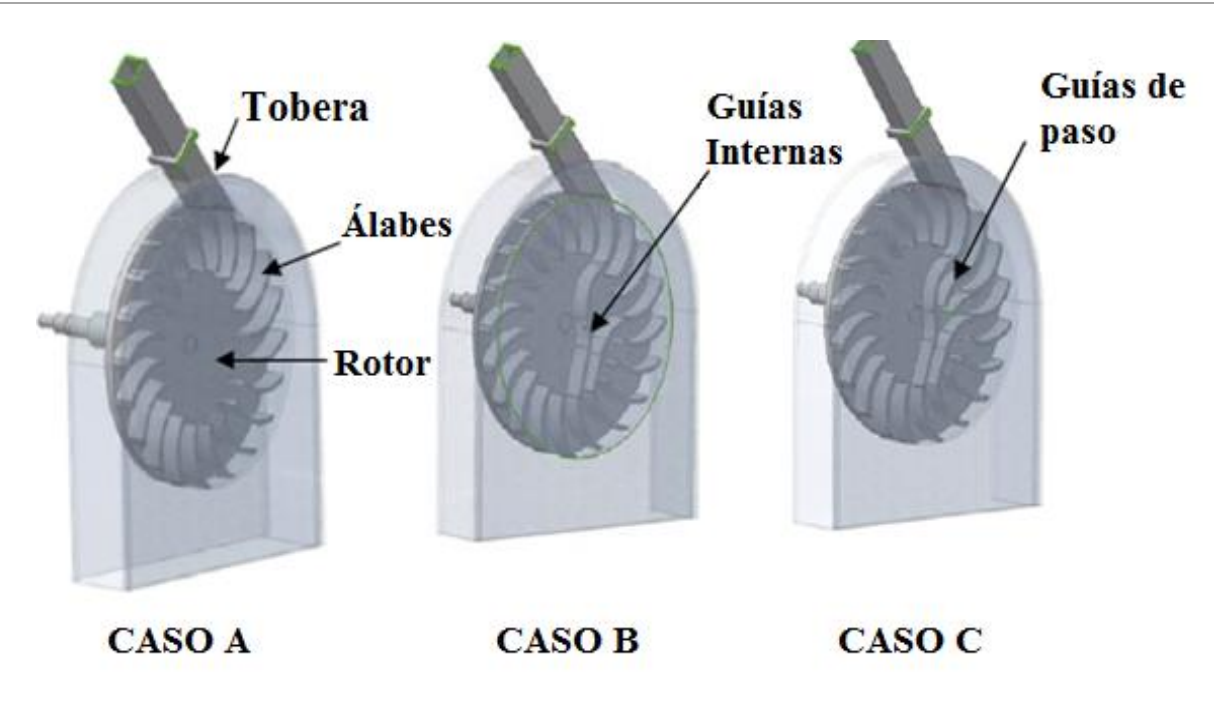

<span id="page-44-0"></span>Figura 2.20 representación esquemática de las configuraciones experimentadas. a) Modelo con tobera, b) Modelo con tobera y guías internas, y c) Modelo con tobera, guías internas y guías de paso a la salida de la primera etapa.

Los datos de experimentación son los siguientes:

- Velocidad de rotación de rodete: constante a 300 RPM
- Diámetro externo rotor : 200 mm
- Diámetro interno rotor: 130 mm
- Número de álabes: 20
- Área de tobera:  $40 \text{ mm}^2$
- Radio de guías de paso y radio de álabes: 40 mm
- $\bullet$   $\alpha_1$  (ángulo absoluto de inyección primera etapa): 16<sup>°</sup>

En la [Figura 2.21](#page-45-0) se puede observar la motivación experimental y el impacto de la solución propuesta: Arriba, se observan dos zonas de flujo inestable (Salida 1º etapa y entrada 2º etapa), mientras que al medio, una vez implementadas las guías internas, se observa que se estabiliza el flujo en la entrada en la segunda etapa. Sin embargo, se logra observar que existe aún un flujo caótico de salida de la primera etapa, lo cual se modifica finalmente con la incorporación de guías de paso, otorgando así un flujo estable en toda la zona interna del rotor de la turbina.

En la [Figura 2.21](#page-45-0) se pueden observar los principales resultados obtenidos de forma gráfica, y en las [Tabla 2.5](#page-46-0) y [Tabla 2.6](#page-46-1) se pueden observar los resultados en una tabla comparativa resumida.

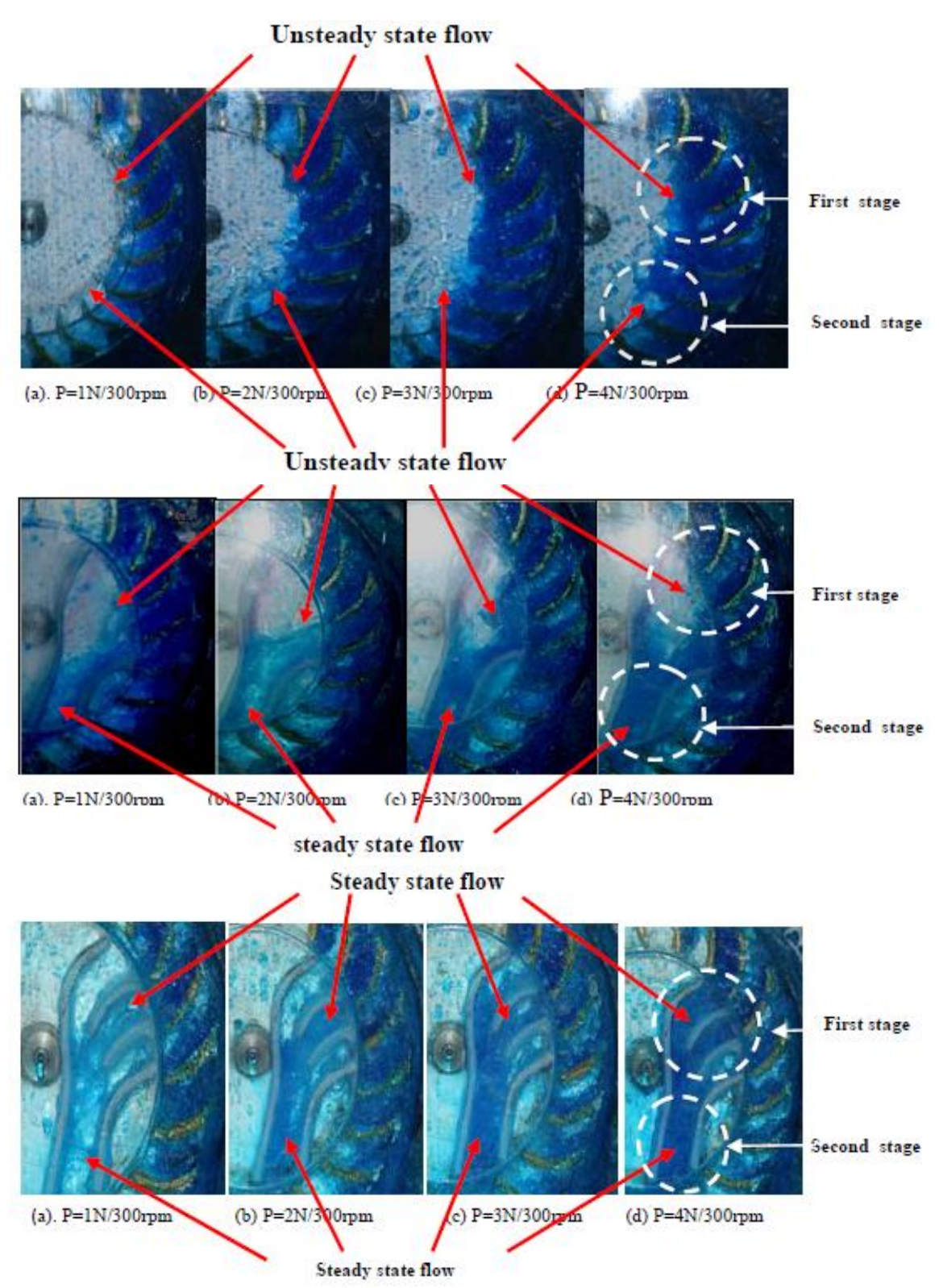

<span id="page-45-0"></span>Figura 2.21 Diagramas de zonas de flujo caótico e inestablle. Arriba: Configuración sin guías internas, Medio: Configuración con guías internas. Abajo: Configuración con guías internas y guías de paso.

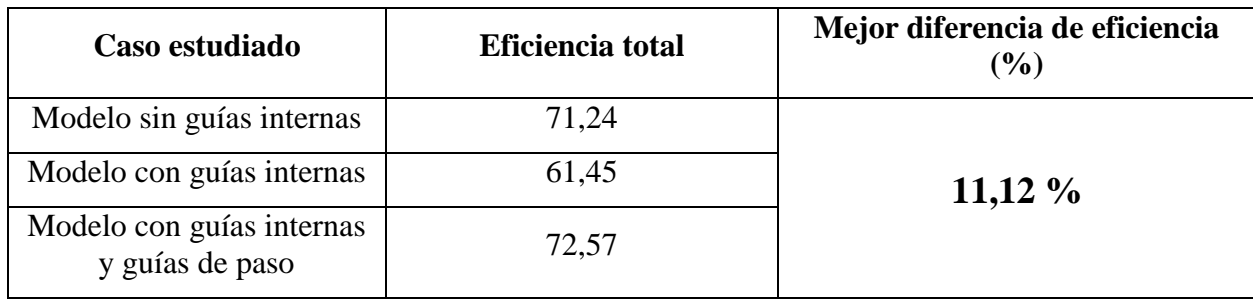

<span id="page-46-0"></span>Tabla 2.5 Tabla comparativa de eficiencias obtenidas

<span id="page-46-1"></span>Tabla 2.6 Tabla comparativa de potencias al eje obtenidas

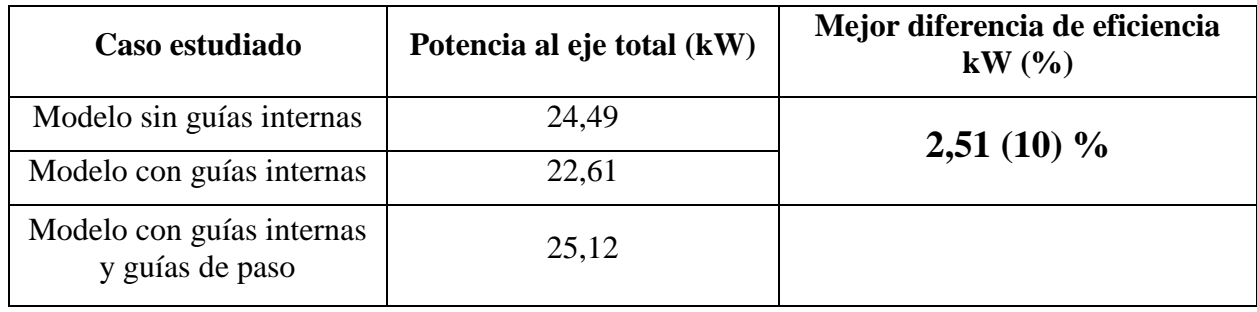

En conclusión, instalar guías internas con guías de paso a la salida de la primera etapa además de una tobera que sirva como entrada para la segunda etapa induce un aprovechamiento ideal de la energía remanente del flujo en la segunda etapa gracias a que se induce la entrada del agua en el ángulo ideal. Así, la rotación de la turbina se vuelve más estable, lo cual incide directamente en la generación de energía. Con la aplicación de las guías internas junto a las guías de paso la eficiencia de la turbina se incrementa en un 11 % aproximadamente, y la potencia generada en un 10%.

Estas revisiones bibliográficas comparten la hipótesis que justifica el presente trabajo: La correcta implementación de guías internas en una turbina de flujo cruzado podría significar una importante mejora de torque neto y desempeño de la máquina. Es así como se procede al análisis teórico de la turbina de flujo cruzado adaptada.

# **METODOLOGÍA** CAPÍTULO 3

La metodología del presente trabajo se encuentra representada en la en la que cabe destacar el diseño de cada parte de la estructura de guías internas que se realizará en primera instancia. Como se puede observar en la [Figura 2.9,](#page-35-0) existen dos etapas de transformación de energía en el rotor de una turbina de flujo cruzado. Ambas etapas requieren un óptimo ingreso de caudal, en cuanto a la magnitud y dirección de inyección de fluido en los álabes para maximizar el torque generado y disminuir al mínimo posible efectos como el stall, el cual genera vorticidades y consecuentes pérdidas de energía debido al desprendimiento de capa límite por un ángulo ineficiente de ataque del fluido sobre los álabes, aunque éstos no funcionen por sustentación.

Algunos autores, como los citados en el punto [2.3.5](#page-41-1) reconocen una tercera etapa de transformación de energía en el rotor, sin embargo, con un valor intrínsecamente negativo. Considerar dicha etapa podría ser útil, debido a que según el estudio anteriormente mencionado, el correcto direccionamiento del flujo podría disminuir la cantidad de líquido energéticamente nulo que el rotor debe arrastrar (entiéndase como el líquido remanente que queda entre los álabes y que es acarreado hacia la siguiente etapa, mermando la eficiencia de la turbina) entre las dos etapas principales.

Así, se procederá a evaluar por separado el impacto de las variables de diseño para cada etapa. Para esto, cada etapa será diseñada en primera instancia en función de la cinemática del rotor, para luego evaluar variables de diseño (como largo, ancho y espaciado) a través de simulaciones computacionales. Luego, finalmente, se procederá a diseñar un conjunto de piezas de guías internas y evaluar su consecuente impacto en el desempeño de la turbina.

# 3.1 PRE-DISEÑO CONCEPTUAL DE GUÍAS INTERNAS

El correcto diseño de guías internas de flujo para una turbina Banki debe contemplar un exhaustivo estudio de la cinemática del rotor, de tal manera que éstas puedan acoplarse eficientemente a las direcciones absolutas de flujo provenientes de la salida de la primera etapa del rotor, y así también eventualmente dirigir el flujo eficientemente hacia el ingreso de la segunda etapa de transformación de energía, según corresponda para cada caso objetivo. En la [Figura 3.1](#page-48-0) se pueden observar los triángulos de velocidad de la primera etapa de una turbina banki, en donde el ángulo de incidencia hacia unas eventuales guías de salida debe corresponder al ángulo absoluto de salida ∝2.

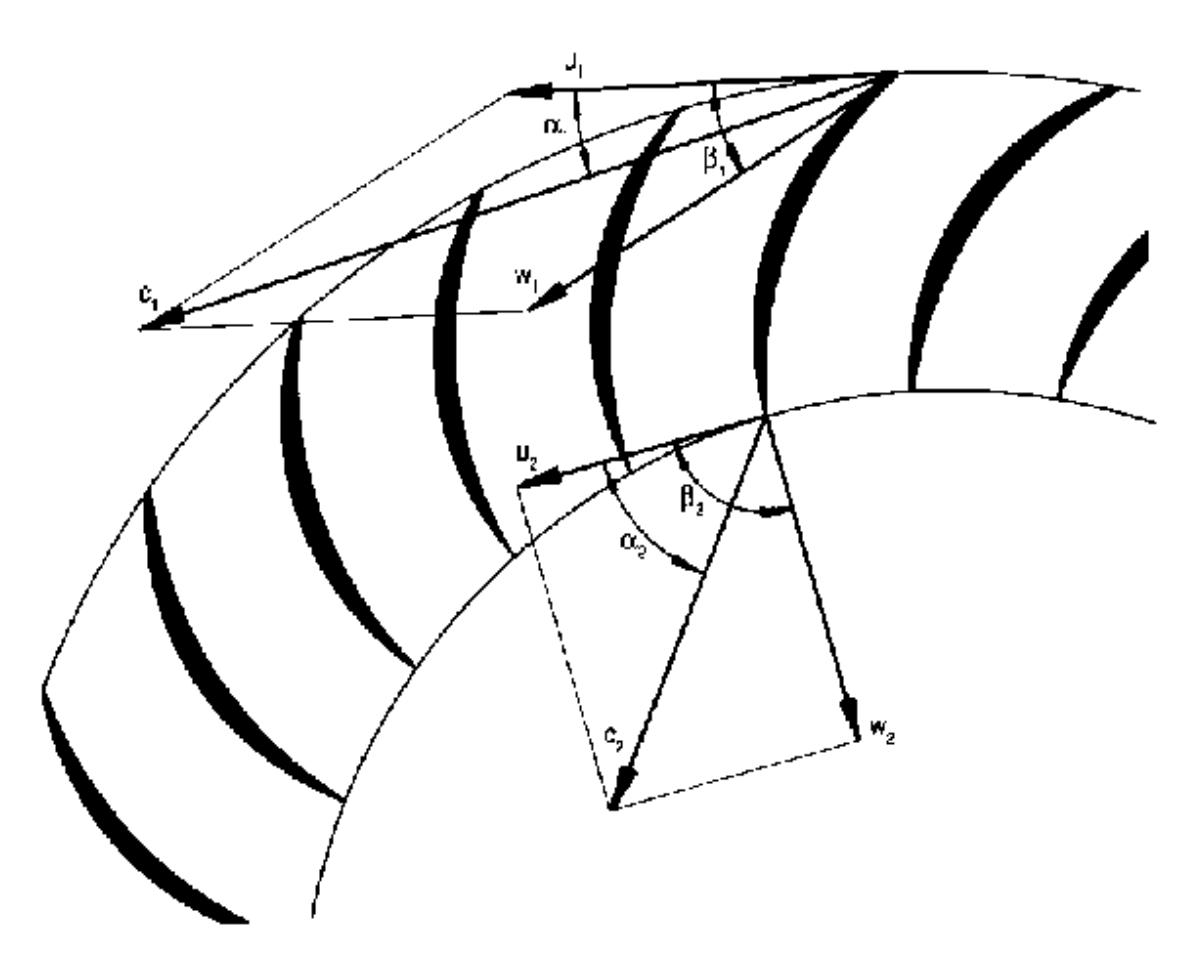

<span id="page-48-0"></span>Figura 3.1 Representación esquemática de los triángulos de velocidad de la primera etapa de una turbina de flujo cruzado <sup>3</sup> .

 $\overline{a}$ 

<sup>&</sup>lt;sup>3</sup> Hydraulics Engineering Manual, Introduction to Cross Flow turbine theory

#### 3.1.1 Diseño general de la turbina

Una de las principales relaciones utilizadas en el diseño de una turbomáquina es la ecuación de Euler, la cual se representa como:

$$
U_i C_{\theta_i} - U_0 C_{\theta_0} = g_c (h_{0_i} - h_{0_0})
$$
\n(3.1)

Donde U corresponde a la velocidad periférica,  $C_{\theta}$  es la componente tangencial de la velocidad absoluta del fluido y  $h_0$  es la entalpía de estancamiento, o la entalpía que posee un volumen de fluido que teóricamente pudiera llevarse al reposo desde una velocidad  $v$ . Los subíndices  $i$  y 0 hacen referencia a Inlet y Outlet, entrada y salida del rotor, respectivamente.

Como generalmente un rotor Banki es diseñado para que la velocidad del fluido deje la primera etapa en dirección relativa radial, se tiene que  $C_{\theta_0} = 0$  y por tanto:

$$
U_i C_{\theta_i} = g_c{}^i_{0}\Delta h_0 \tag{3.2}
$$

y de esta forma el parámetro de coeficiente de trabajo Ψ para el rotor será:

$$
\Psi = \frac{\Delta (U C_{\theta})}{U_i^2} = \frac{C_{\theta_i}}{U_i}
$$
\n(3.3)

De la primera ley de la termodinámica, sabemos que

$$
\frac{\dot{Q} - W}{\dot{m}} = \dot{a} \Delta h_0 = \dot{a} \Delta \left( h + \frac{c^2}{2} + zg \right)
$$
\n(3.4)

Considerando que para las turbinas mareomotrices el salto entálpico y la tasa de transferencia de calor pueden ser despreciadas, y el hecho de que en pequeñas unidades (o en el presente caso, en disposiciones horizontales) la caída de altura es muy pequeña, se tiene que:

$$
\frac{\dot{W}}{\dot{m}} = \Delta h_0 = \frac{1}{2} \left( C_i^2 - C_0^2 \right)
$$
\n(3.5)

Combinando las expresiones anteriores, se obtiene:

$$
U_i^2 = \frac{1}{2\Psi} \left( C_i^2 - C_0^2 \right)
$$
 (3.6)

Para una turbomáquina de impulso, generalmente el parámetro de coeficiente de trabajo Ψ equivale a 2 (25). Para el presente caso a estudiar, la velocidad periférica será un dato de entrada, al igual que la velocidad absoluta de entrada y el ángulo absoluto de entrada. Efectos de Stall generado frecuentemente se debe a la discordancia entre la velocidad absoluta de entrada y el ángulo relativo de entrada en la segunda etapa, como se puede apreciar en la [Figura 3.3](#page-53-0) en donde se observa la importancia de un correcto diseño del ángulo de salida de la primera etapa, el cual se asume igual a 90º como se puede apreciar en la [Figura 3.3](#page-53-0) (c) y (d). (26).

## 3.1.2 Pérdidas y eficiencias

Las pérdidas en una turbina de flujo cruzado residen en primera instancia en un deficiente diseño hidráulico de la turbina, causando que se genere gran parte de la caída de la eficiencia en la turbulencia asociada a una inyección no óptima en el rotor. Sin contar este factor, las demás pérdidas pueden ser clasificadas en Hidráulicas (asociadas tanto a los esfuerzos de corte de un fluido que se mueve sobre una placa de rugosidad no despreciable, como a las pérdidas por el cambio de dirección del fluido en la tobera y rotor), Mecánicas (asociadas al roce de las partes móviles, principalmente en rodamientos), y Volumétricas, las cuales están relacionadas con el flujo que atraviesa por los intersticios entre el rotor y la carcasa, sin entregar potencia alguna a la turbina.

En el desarrollo del presente trabajo, solo serán desarrolladas las pérdidas hidráulicas debido a los objetivos principales que se pretenden conseguir.

Generalmente la eficiencia global de una turbina hidráulica está definida como:

$$
\eta = \eta_h \times \eta_m \times \eta_Q \tag{3.7}
$$

En otras palabras, la eficiencia global de una turbina hidráulica es la multiplicación de las tres eficiencias provenientes de las tres pérdidas mencionadas anteriormente, las cuales se definen como:

$$
Rendimiento hidráulico = \eta_h = \frac{\Delta H - H_{pérdidas}}{\Delta H}
$$
\n(3.8)

donde ∆H corresponde a la diferencia de altura neta entre la entrada y la salida de la turbina,

$$
Rendimiento mecánico = \eta_m = \frac{T - T_{pérdidas}}{T}
$$
\n(3.9)

donde T representa el torque al freno, y

$$
Rendimiento Volumétrico = \eta_Q = \frac{Q - Q_{fugado}}{Q}
$$
\n(3.10)

donde Q es el flujo volumétrico.

La caída de presión de un flujo a través de una sección no circular curvada puede ser encontrada a través de:

$$
\Delta P = K \times \frac{\rho V^2}{2} \tag{3.11}
$$

donde K es el factor de pérdida, V es la velocidad promedio del flujo que atraviesa la sección y  $\rho$ corresponde a la densidad. K es función tanto del diámetro hidráulico de paso como también del radio de la curva y de su ángulo de deflexión, como se puede observar en la [Figura 3.2.](#page-51-0)

El diámetro hidráulico de una sección no circular está definido como:

$$
\Delta D_h = \frac{4 \times \text{Área de paso de flujo}}{\text{perímetro de mojado}}
$$
\n(3.12)

Donde el perímetro de mojado corresponde al perímetro de la sección de paso que efectivamente "moja" el fluido, o simplemente el perímetro del corte transversal de paso, independiente de su forma.

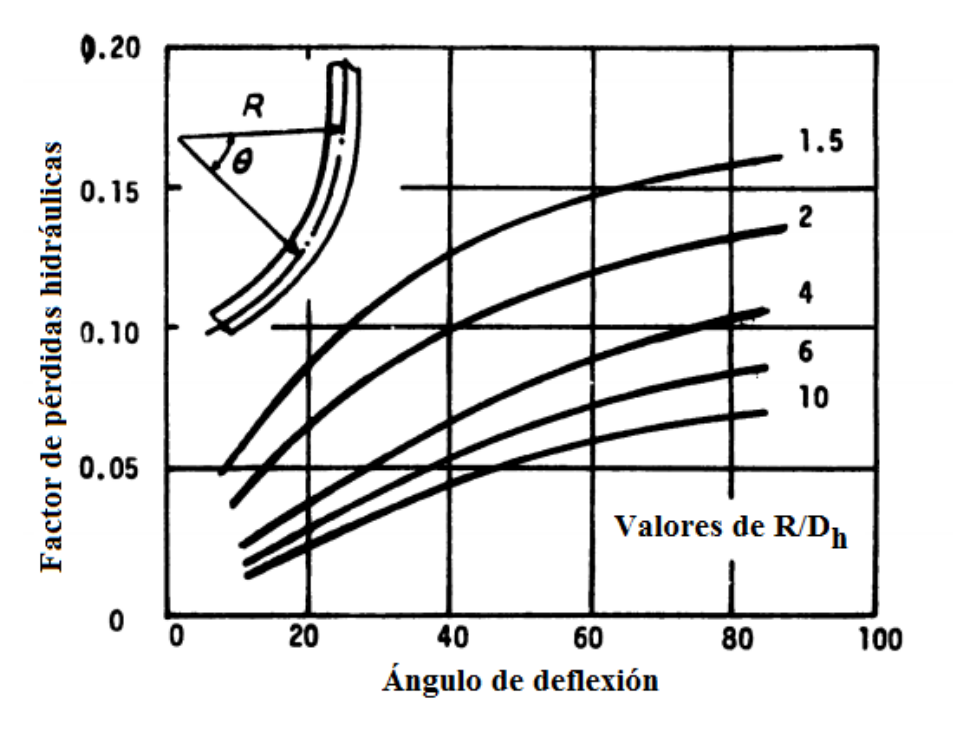

Figura 3.2 Factor de pérdidas hidráulicas para curvaturas (25). .

#### <span id="page-51-0"></span>3.1.3 Coeficiente de potencia

Para caracterizar el desempeño de una turbina de corrientes marinas, generalmente se utiliza el coeficiente de potencia  $C_p$ . Este coeficiente representa la eficiencia de la turbina al convertir la energía cinética de la corriente incidente en energía mecánica rotacional y está dada por la siguiente fórmula (27):

$$
C_p = \frac{W}{\frac{1}{2}\rho \pi R^2 V^3}
$$
\n(3.13)

Donde 
$$
W =
$$
Potencia generala al eje

 $\rho$  = Densidad del fluido

 $R =$ Radio del rotor

 $V =$  Velocidad de flujo incidente

Si bien esta fórmula considera un área frontal dada a través del área del rotor, y por tanto, es útil para todo tipo de turbina axial de eje horizontal, se debe realizar una corrección para la correcta estimación de la eficiencia de conversión energética en turbinas de distinta configuración. Para la presente turbina de flujo cruzado, el área utilizada será el área de toma de agua frontal, la cual equivale a  $0.73 \ m^2$ .

### <span id="page-52-0"></span>3.1.4 Análisis Cinemático del Rotor

Una vez definida la velocidad periférica de rotación, la cual equivaldrá a 35 RPM, y la velocidad de entrada al rotor obtenida por simulaciones computacionales, se procederá a realizar los cálculos para la obtención de los triángulos de velocidad con los cuales se diseñarán las guías internas de flujo.

Cabe mencionar que dado a que en una turbina banki no existe diferencia de presión estática entre la entrada y la salida del rotor, el flujo a través de éste no aumenta ni disminuye su velocidad en un porcentaje considerablemente alto debido a la presencia de roce por esfuerzos de corte con la pared del rotor.

A continuación se desarrollará el análisis cinemático del rotor, con el cual se podrán diseñar de una forma adecuada las guías internas propuestas.

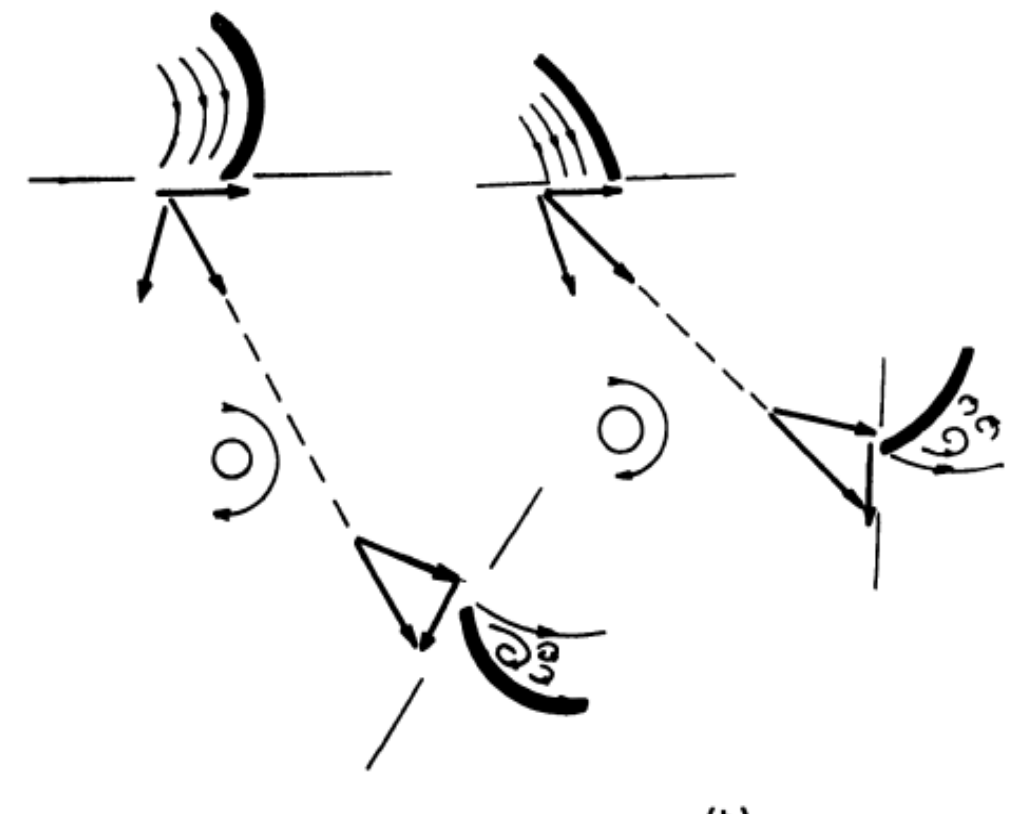

 $\bf(a)$ 

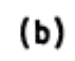

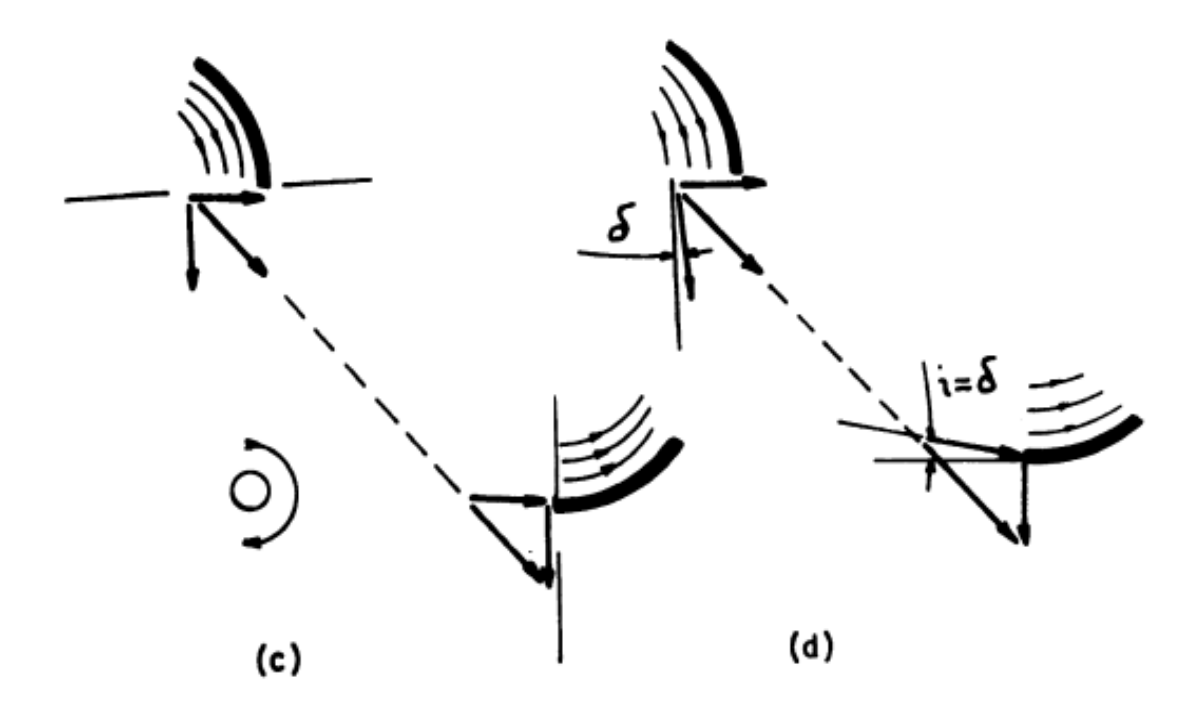

<span id="page-53-0"></span>Figura 3.3 Efecto del ángulo óptimo de salida en el Stall de la siguiente etapa

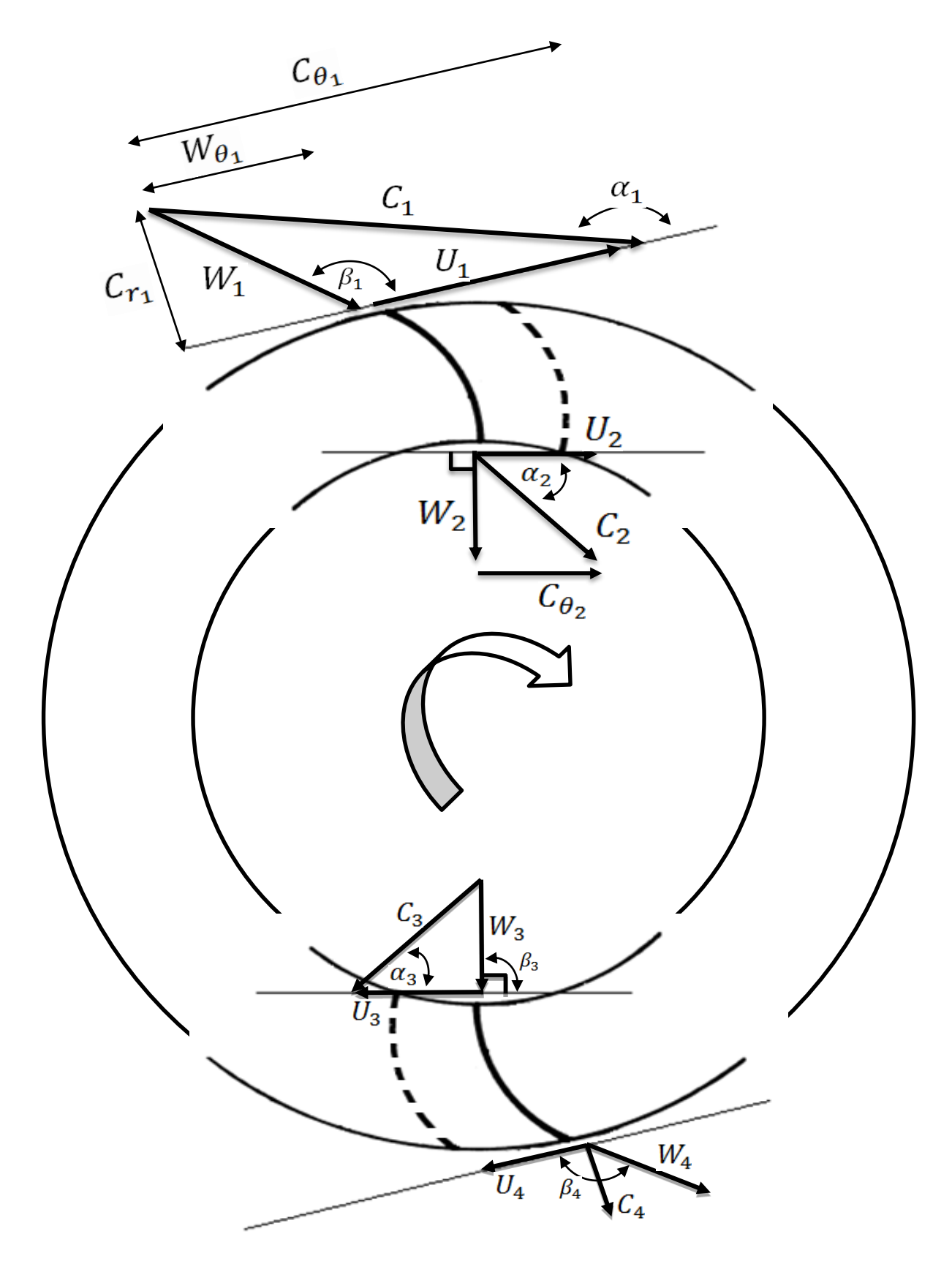

<span id="page-54-0"></span>Figura 3.4 Diagramas de velocidad para las cuatro etapas de una turbina de flujo cruzado

Los diagramas que se desarrollarán a continuación pueden ser observados en la [Figura 3.4.](#page-54-0) Primero que nada, se tiene que el ángulo de velocidad relativa  $\beta_2$  equivale a 90° y así,  $C_{\theta_2} = U_2$ . Definamos además

$$
x \equiv \frac{c_{\theta_1}}{v_1} = \text{Coeficiente de trabajo.} \tag{3.14}
$$

Y además,

$$
m \equiv \frac{r_2}{r_1} \tag{3.15}
$$

Donde  $r_1$  y  $r_2$  son el radio interno y externo del rotor, respectivamente. Entonces,

<span id="page-55-1"></span><span id="page-55-0"></span>
$$
m = \frac{U_2}{U_1} = \frac{U_3}{U_4} \tag{3.16}
$$

Se tiene así que

$$
x \equiv \frac{C_{\theta_1}}{U_1} = \frac{C_1 \cos(\alpha_1)}{U_1} = \frac{-C_1 \cos(\alpha_1)}{-C_1 \cos(\alpha_1) + W_1 \cos(\beta_1)}
$$
(3.17)

Y además,

$$
C_{r_1} = C_1 \sin(\pi - \alpha_1) = W_1 \sin(\pi - \beta_1)
$$
 (3.18)

De (3.17) y (3.18),

$$
x = \frac{\tan(\beta_1)}{(\tan(\beta_1) - \tan(\beta_2))}
$$
(3.19)

Y por lo tanto,

$$
\beta_1 = \tan^{-1}\left(\left(\frac{x}{x-1}\right)\tan(\alpha_1)\right) \tag{3.20}
$$

Esta ecuación representa una relación entre el ángulo absoluto y relativo de entrada y el coeficiente de trabajo  $x$ .

Como sabemos de la [Figura 3.4](#page-54-0) del triángulo de salida, se cumple que

$$
C_2 = \sqrt{W_2^2 + U_2^2} \tag{3.21}
$$

Y si definimos por Φ<sup>1</sup> al coeficiente hidráulico de pérdidas a través de la primera etapa de transformación de energía, la velocidad relativa a través del rotor seguirá la siguiente relación:

$$
W_2 = \Phi W_1 \tag{3.22}
$$

Por lo tanto,

$$
C_2 = U_1 \sqrt{\left(\Phi * x * \frac{\tan(\alpha_1)}{\sin(\beta_1)}\right)^2 + m^2}
$$
 (3.23)

Pero por otro lado

<span id="page-56-0"></span>
$$
C_2 = \frac{U_2}{\cos(\alpha_2)} = \frac{mU_1}{\cos(\alpha_2)}\tag{3.24}
$$

Y así, combinando las últimas dos ecuaciones, se obtiene:

$$
\alpha_2 = \cos^{-1}\left(\frac{m}{\sqrt{\left(\Phi * x * \frac{\tan(\alpha_1)}{\sin(\beta_1)}\right)^2 + m^2}}\right)
$$
(3.25)

Además, de la segunda etapa de transformación de energía, se tiene que:

<span id="page-56-1"></span>
$$
\cos(\pi - \beta_4) = \frac{U_3}{mW_3} = \frac{1}{m * tan(\alpha_3)}
$$
(3.26)

Pero como  $\alpha_3 = \alpha_2$  y por lo tanto  $\beta_1 = \beta_4$ , se tiene además que:

$$
tan(\alpha_2) = -\frac{1}{m * cos(\beta_1)} \rightarrow \alpha_2 = \tan^{-1}\left(\frac{1}{m * cos(\beta_1)}\right)
$$
(3.27)

Si se observan las ecuaciones [\( 3.25\)](#page-56-0) y [\( 3.27](#page-56-1) ) se puede apreciar dos expresiones para el ángulo absoluto de salida de la primera etapa, la primera a través de los datos de la primera etapa, y la segunda con los datos de etapa posterior. De éstas ecuaciones se pueden obtener expresiones adimensionales de diseño importantes que relacionan los diámetros de diseño  $(m)$ , el coeficiente de trabajo  $(x)$  y el ángulo absoluto de entrada  $\alpha_1$ . Sin embargo, como el objetivo de este trabajo no reside en el diseño del rotor, dichas expresiones no serán desarrolladas.

El ángulo de entrada absoluto para la segunda etapa puede ser determinado fácilmente del triángulo de velocidades de la [Figura 3.4,](#page-54-0) asumiendo un ángulo relativo de entrada de 90º. En efecto, si se asume constante la velocidad a través del recinto interno del rotor, su valor es idéntico  $a \alpha_2$ . A continuación se presentan los valores entregados al encargado del presente trabajo por parte de la empresa (ver Tabla 3.1) y los valores encontrados a través del cálculo de las ecuaciones del punto [3.1.4](#page-52-0) para el análisis cinemático completo del rotor [\(Tabla 3.2\)](#page-57-0).

| <b>Variable</b> | <b>Detalle</b>                   | Valor | <b>Unidad</b> |
|-----------------|----------------------------------|-------|---------------|
| $D_e$           | Diámetro externo rotor           | 0,62  | m             |
| $D_i$           | Diámetro interno rotor           | 0,41  | m             |
| Z               | Número de álabes                 | 24    |               |
| H               | Salto neto                       | 0,46  | m             |
| Q               | Caudal                           | 0,68  | $m^3/s$       |
| C <sub>1</sub>  | Velocidad absoluto entrada rotor | 3     | m/s           |
| $\theta$        | Ángulo de admisión rotor         | 120   | $\circ$       |
| $\mathbf N$     | Velocidad rotación               | 35    | <b>RPM</b>    |
| $\alpha_1$      | Angulo absoluto Entrada 1 etapa  | 16    | $\bf{0}$      |
| $\mathbf{r}$    | Radio de curvatura álabes        | 0,1   | m             |
| ηH              | Pérdidas hidráulicas álabes      | 0,011 | % / 100       |

Tabla 3.1 Valores de entrada para análisis cinemático del rotor

<span id="page-57-0"></span>Tabla 3.2 Detalle de las variables calculadas a través del análisis detallado en el apartad[o 3.1.4](#page-52-0)

| <b>Variable</b> | <b>Detalle</b>                           | <b>Valor</b> | <b>Unidad</b>  |
|-----------------|------------------------------------------|--------------|----------------|
| m               | Razón de radios de rodete                | 1,512        |                |
| $C_{\theta 1}$  | Componente tangencial $C_1$              | 2,884        | m/s            |
| $W_1$           | Velocidad rel. entrada 1° etapa          | 1,933        | m/s            |
| $\beta_1$       | Ángulo entrada rel. 1 <sup>°</sup> etapa | 25,322       | $\overline{0}$ |
| $U_1$           | Velocidad tang. entrada 1° etapa         | 1,136        | m/s            |
| $U_2$           | Velocidad tang. salida 1° etapa          | 0,751        | m/s            |
| X               | Coeficiente de trabajo                   | 2,538        |                |
| $W_2$           | Velocidad rel. Salida 1° etapa           | 1,911        | m/s            |
| C <sub>2</sub>  | Velocidad abs. Salida 1° etapa           | 2,570        | m/s            |
| $\alpha_2$      | Ángulo abs. Salida 1 <sup>°</sup> etapa  | 73           | $\mathbf{0}$   |
| $\beta_3$       | Ángulo rel. Entrada 2° etapa             | 90           | $\overline{0}$ |
| $C_3$           | Velocidad abs. Entrada 2° etapa          | 2,570        | m/s            |
| $U_3$           | Velocidad tang. entrada 2° etapa         | 0,751        | m/s            |
| $\alpha_3$      | Ángulo abs. Entrada 2 <sup>°</sup> etapa | 73           | $\overline{0}$ |
| $W_3$           | Velocidad rel. Entrada 2° etapa          | 2,458        | m/s            |

De acuerdo a los valores presentados en las tablas 3.1 y 3.2, se puede discutir lo siguiente:

- Si bien la altura neta es baja, esto se debe principalmente a que el recurso estudiado es un recurso de alimentación horizontal de agua de mar con una velocidad proveniente del cambio de mareas, la cual en muy pocos sitios supera los 5 m/s.
- El caudal entregado (0,68  $m^3/s$ ) es el caudal que efectivamente ingresa a la turbina, dado a que ésta, por su condición natural como obstáculo del flujo libre, genera un campo de presiones que provoca que la velocidad de entrada a la turbina sea en efecto menor a la del flujo libre.
- La velocidad de rotación (35  $RPM$ ) es la velocidad de diseño más eficiente encontrada a la fecha, luego de un análisis exhaustivo de las curvas de funcionamiento teóricas obtenidas para la turbina modelo, análisis que no fue realizado en el marco de este trabajo. Si bien una variación de la fluidodinámica interna del rotor debiese mover el punto óptimo de funcionamiento de la turbina (y de ésta forma, aumentar o disminuir la velocidad de rotación óptima de la misma) todas las simulaciones del presente trabajo, independiente de la mejora o el impacto negativo de la geometría propuesta, se simularán a 35 RPM
- La velocidad a través de la zona interna del rotor se asume como constante. Esta suposición no debiera entregar cálculos con un porcentaje de error elevado.
- Los ángulos  $\alpha_2$  y  $\alpha_3$  serán las restricciones para el diseño de guías internas posterior.

## 3.1.5 Pre diseño conceptual

En esta sección se detallarán las configuraciones diseñadas de forma conceptual para la iteración de los modelos y la comparación final de los resultados obtenidos.

#### a) GUÍAS DE PASO DE ORDENAMIENTO DE FLUJO A LA SALIDA DE LA PRIMERA ETAPA

De acuerdo al estudio de guías internas en una turbina de flujo cruzado realizado por Jusuf Haurissa et al, titulado "The Cross Flow Turbine Behavior towards the turbine Rotation Quality, Efficiency and Generated Power" (24) , la ubicación de guías de paso de ordenamiento justo a la salida de la primera etapa de transformación energética del rotor puede elevar hasta en un 11% la eficiencia de la turbina, ordenando el flujo turbulento que, consecuentemente, ingresa en un ángulo absoluto no ideal a la siguiente etapa del rotor. Sin embargo, en el presente modelo diseñado para

operar en condiciones mareomotrices, el ángulo de admisión (como se puede observar en la Tabla 3.1) es de 120°, lo cual se encuentra muy por sobre el valor del rango de ángulos de admisión establecidos para el funcionamiento de una turbina banki (20-40° según (25), ver [Figura 3.5\)](#page-59-0). Sin embargo, este rango fue establecido pensando en disminuir al mínimo las pérdidas en la zona interior del rotor por la convergencia de líneas de corriente. Para turbinas de flujo cruzado con menor velocidad de recurso se encuentran operativos algunos diseños alemanes que consideran ángulos de admisión de hasta 100° (28), por lo que un diseño con un ángulo de 120° con guías internas de reordenamiento de flujo interno no se encuentra alejado de lo predictiblemente funcional para una turbina rediseñada para operar en corrientes mareomotrices.

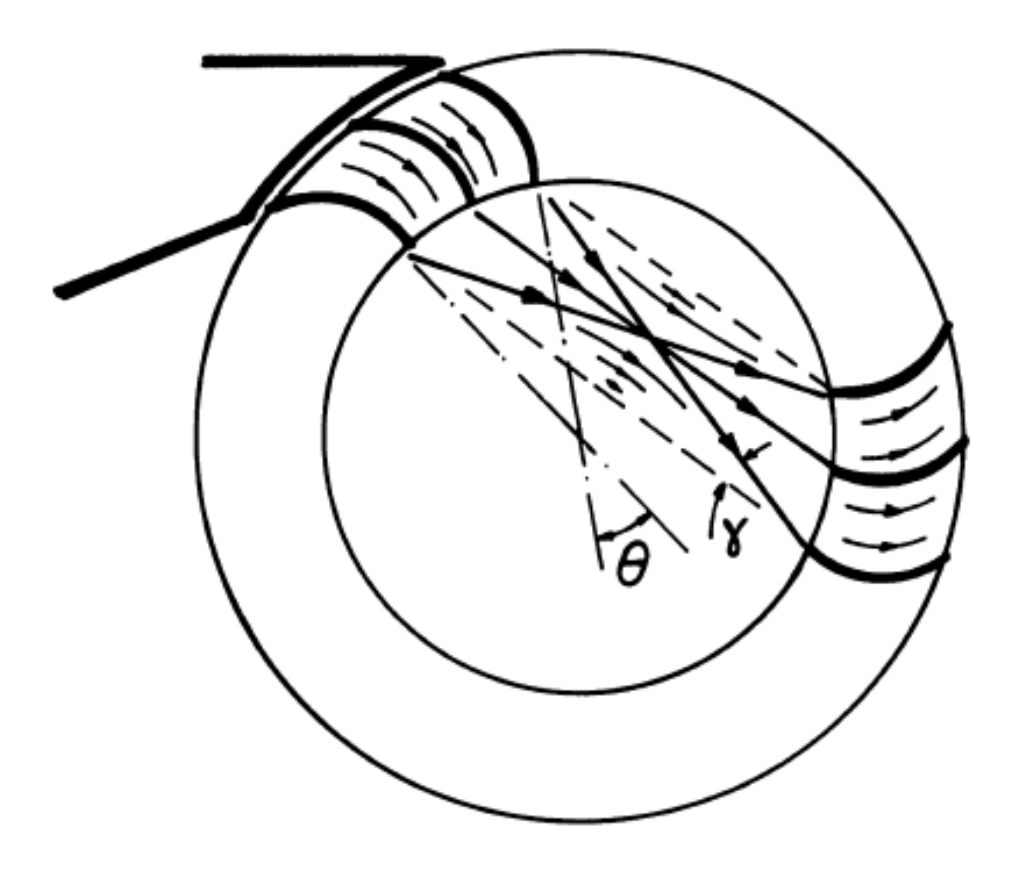

<span id="page-59-0"></span>Figura 3.5 Ángulo de admisión y convergencia de líneas de corriente dentro del rotor

En la [Figura 3.6](#page-60-0) se puede observar el detalle de las guías propuestas para el ordenamiento de flujo a la salida de la primera etapa para el posterior análisis fluidodinámico en elementos finitos. Ante dudas de las dimensiones y el lugar de instalación de las guías, ver [Figura 2.15.](#page-40-0)

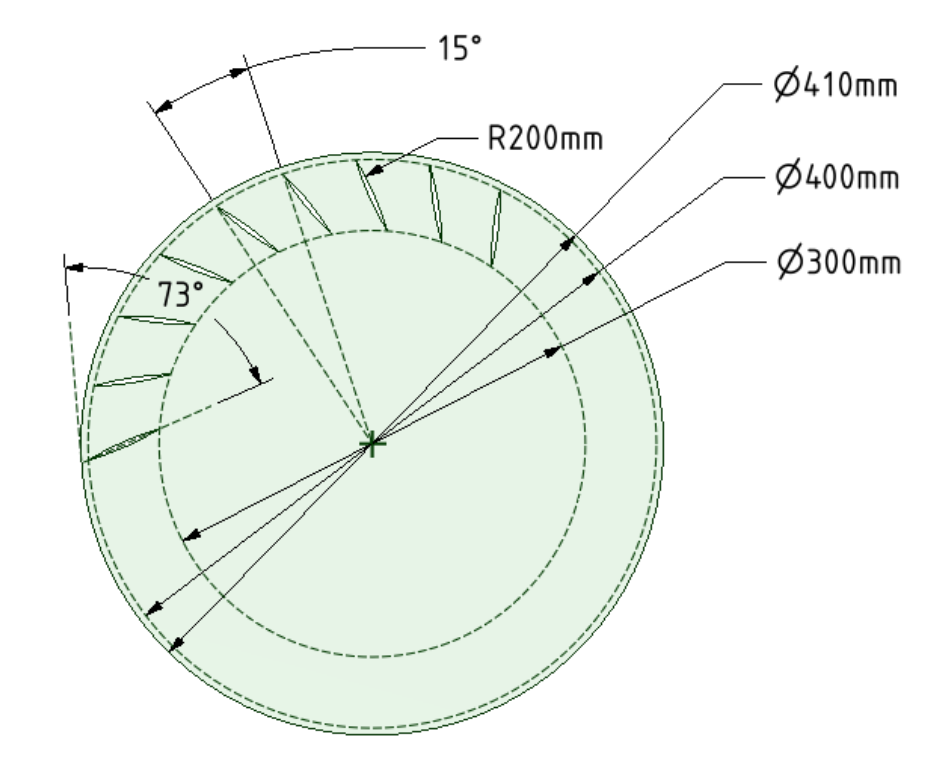

Figura 3.6 Detalle del diseño de las guías internas de ordenamiento de flujo a la salida de la primera etapa del rotor.

<span id="page-60-0"></span>Con respecto a las guías de las [Figura 3.6,](#page-60-0) [Figura 3.7](#page-62-0) [y Figura 3.8,](#page-63-0) se puede mencionar lo siguiente:

- Las guías fueron diseñadas a partir de una recta que forma un ángulo de 73° con respecto a la tangente en dicho punto, en base al ángulo absoluto de salida del flujo de la primera etapa encontrado.
- El ángulo de distanciamiento entre guías es una variable de cada simulación, y dependerá del número de guías escogido.
- Considerando que la zona interna tiene un diámetro de 410 mm y la holgura se define en 400 mm (i.e. 5 mm entre guías y rotor), el diámetro menor (300 mm, [Figura 3.6\)](#page-60-0) será el que permitirá estudiar la incidencia del largo de las guías en el efecto que éstas generen.
- El radio de curvatura de las guías se forma sobre la proyección de dicha línea entre su origen y los diámetros de diseño de cada simulación, con una holgura de 5 mm entre guías y el rotor. El valor de cada radio de curvatura variará de acuerdo a los diámetros de diseño mencionados anteriormente.
- Con respecto a la guía inhibidora de vórtices de la [Figura 3.8,](#page-63-0) con una restricción de diseño en cuanto al ángulo de mojado sobre la salida de la primera etapa del rotor y la entrada a la segunda etapa, se analizarán tres configuraciones que permitirán observar cómo influye el tamaño de ésta sobre la minimización de las pérdidas internas del rotor.

En la [Tabla 3.3](#page-61-0) se pueden observar los casos que se analizarán en vías de estudiar la sensibilidad de las variables involucradas en el diseño de las guías, para la salida de la primera etapa.

| <b>Simulación</b>           | <b>Detalle</b>                                        |  |  |
|-----------------------------|-------------------------------------------------------|--|--|
|                             | Diam $200 - 400$ 9 guías $[45^{\circ}$ entre guías]   |  |  |
| $\mathcal{D}_{\mathcal{L}}$ | Diam $250 - 400$ 9 guías $[45^{\circ}$ entre guías]   |  |  |
| 3                           | Diam $300 - 400$ 9 guías $[45^{\circ}$ entre guías]   |  |  |
| 4                           | Diam $350 - 400$ 9 guías $[45^{\circ}$ entre guías]   |  |  |
| 5                           | Diam $300 - 400$ 3 guías $[45^{\circ}$ entre guías]   |  |  |
| 6                           | Diam $300 - 400$ 5 guías $[30^{\circ}$ entre guías]   |  |  |
| 7                           | Diam $300 - 400$ 7 guías $[22.5^{\circ}$ entre guías] |  |  |
| 8                           | Diam $300 - 400$ 9 guías $[15^{\circ}$ entre guías]   |  |  |

<span id="page-61-0"></span>Tabla 3.3 Detalle de simulaciones para guías a la salida de la primera etapa de transformación de energía del rotor.

#### b) GUÍAS DE PASO DE ORDENAMIENTO DE FLUJO A LA ENTRADA DE LA SEGUNDA ETAPA

Según el estudio previamente mencionado de Jusuf Haurissa et al, junto a (25), un amplio ángulo de admisión de flujo generaría importantes pérdidas en el flujo incidente en la segunda etapa, convirtiendo así el posicionamiento de guías de direccionamiento en dicho lugar en una variable muy importante a considerar.

A continuación se presentan las guías propuestas para el posterior análisis fluidodinámico en elementos finitos.

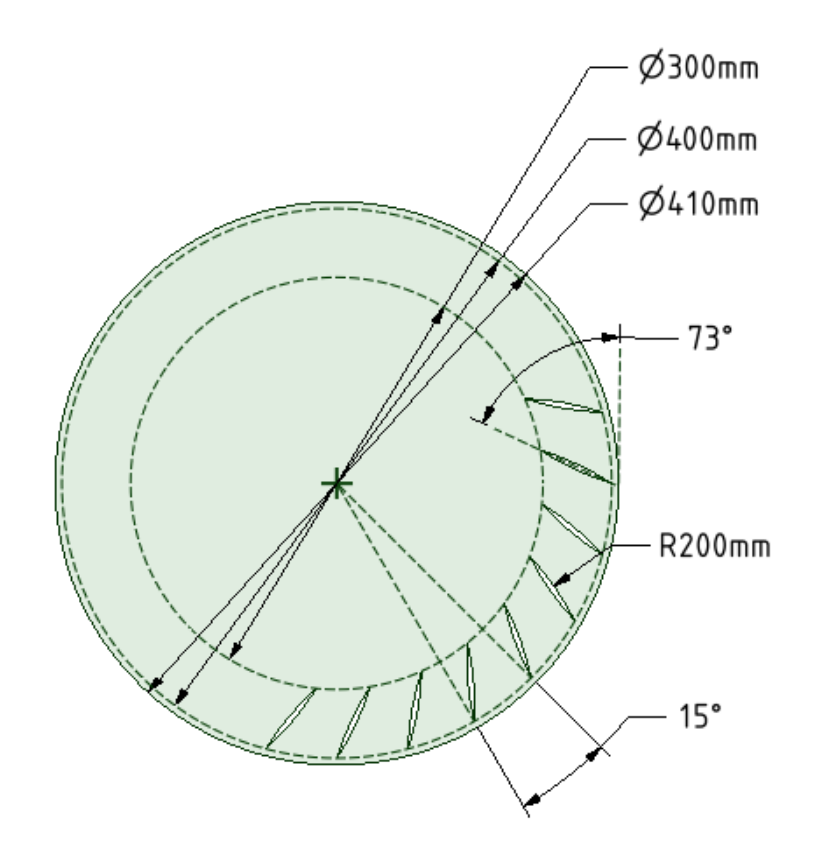

Figura 3.7 Detalle del diseño de las guías internas de ordenamiento de flujo a la entrada de la segunda etapa del rotor.

<span id="page-62-0"></span>En la [Tabla 3.4](#page-62-1) se pueden observar los casos que se analizarán en vías de estudiar la sensibilidad de las variables involucradas en el diseño de las guías, para la entrada a la segunda etapa de transformación energética en el rotor.

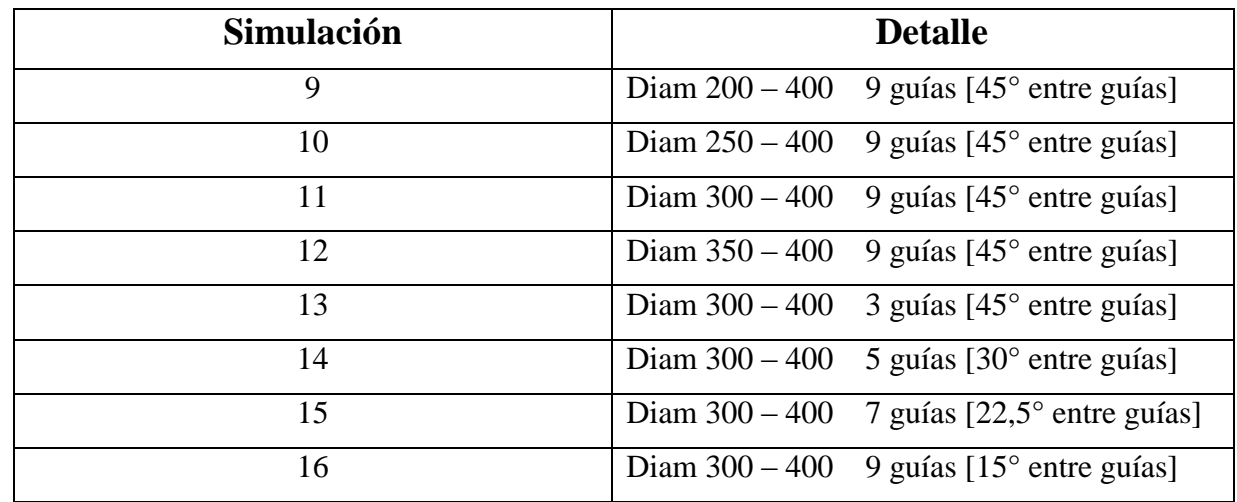

<span id="page-62-1"></span>Tabla 3.4 Detalle de simulaciones para guías a la entrada de la segunda etapa de transformación de energía del rotor.

#### c) GUÍA INHIBIDORA DE VÓRTICES INTERNOS

Según Kiyoshi Kokubo et al, es importante considerar la ubicación de una guía que permita que el flujo de trabajo ingrese en un mínimo posible en lo que se denomina como la tercera etapa de transformación de energía, intrínsecamente negativa, la cual básicamente considera los intervalos de rotación en los que los álabes no reciben energía incidente, y deben por el contrario acarrar el fluido remanente de las etapas positivas de trabajo (Ver [Figura 2.19\)](#page-43-0). En su trabajo, titulado "Internal Flow Analysis on a Micro Cross-Flow type Hydro turbine at very low specific speed range" (23) propone una guía que justifica el estudio de una guía inhibidora de vórtices internos para la turbina propuesta en el presente trabajo, la cual se presenta a continuación.

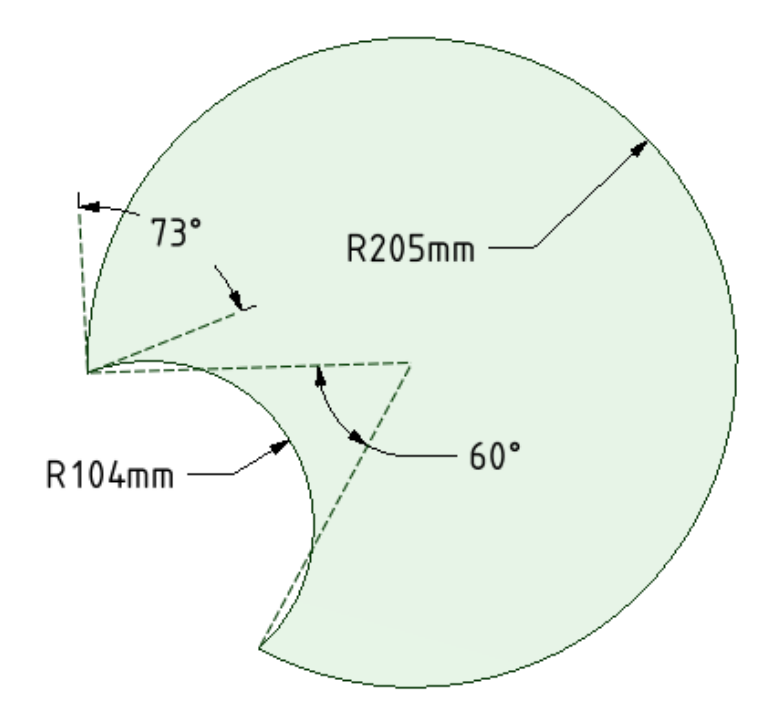

Figura 3.8 Detalle de diseño de guía inhibidora de vórtices de flujo interno

<span id="page-63-0"></span>En la [Tabla 3.5](#page-64-0) se pueden observar los casos que se analizarán en vías de estudiar la sensibilidad del tamaño de la guía inhibidora de vórtices internos. De esta forma, se han presentado todos los casos que se estudiarán en ANSYS Fluent ®, con las cuales se buscará obtener la incidencia de las variables de diseño para así obtener las mejores configuraciones finales, y con ellas, fusionar las guías en una sola pieza capaz de aumentar el torque y la eficiencia de la turbina en desarrollo.

<span id="page-64-0"></span>Tabla 3.5 Detalle de simulaciones para la guía inhibidora de vórtice internos.

| <b>Simulación</b> | <b>Detalle</b>                          |
|-------------------|-----------------------------------------|
|                   | Angulo de apertura radial: $60^{\circ}$ |
|                   | Ángulo de apertura radial: $70^{\circ}$ |
| 1 Q               | Ángulo de apertura radial: 80°          |

# 3.2 VALIDACIÓN DE MALLA PARA ANÁLISIS FEM

Dentro de las principales complicaciones que se presentaron al momento de validar el mallado obtenido para el análisis de diseño de guías, decidir qué variable se obtendría, y dónde, resultó ser la más importante. En efecto, no podía medirse la velocidad en cualquier punto debido a que la independencia de los resultados con respecto al mallado debía validarse en el rotor, en primer lugar. Sin embargo, medir la velocidad de paso a través de dos álabes en una turbina Banki, no es trivial. A lo largo de la mitad superior del área de paso entre álabes se desarrolla una capa límite producto de los esfuerzos de corte entre el agua y la superficie del material, provocando un cambio en el momentum del flujo de agua y el consecuente aprovechamiento energético que permite girar la turbina, y en la mitad inferior del área de paso entre álabes la velocidad de flujo decrece, por la naturaleza de inyección del recurso sobre el rotor. Así, a lo largo de la cavidad formada por dos álabes el campo de velocidades posee variaciones de hasta 1 m/s. Además, en el momento en que la zona transversal escogida se encuentre en las etapas de nula transferencia de torque, la lectura de datos nuevamente entregaría información compleja de ser procesada, y lo más importante, comparada.

Medir el torque al eje para comparar mallas no resulta ser lo más práctico, puesto a que debido a la condición transiente de las simulaciones, los resultados oscilan y por tanto no se puede obtener una diferencia clara y consistente entre las curvas para cada mallado. Sin embargo, existe la posibilidad de comparar el torque obtenido en el rango estacionario de funcionamiento, el cual en valor promedio debería converger a un mismo valor para que se demuestre la independencia de la malla sobre el resultado obtenido. En la [Figura 3.9](#page-66-0) se puede observar cómo a medida que se generan los resultados se converge al rango estacionario, principalmente debido a la estabilización de los métodos numéricos involucrados en los algoritmos, además de la convergencia de los valores iniciales de todas las variables.

Para determinar el espesor Y+ de la capa límite en el rotor del presente dispositivo de generación de energía, se supondrá lo siguiente:

1. Dentro de la película que interactúa con el rotor en su cara inferior (esto es, en el lado que efectivamente genera un torque positivo sobre el eje, y por tanto aporta energía rotacional al mismo) existe un desarrollo cuadrático de la velocidad.

2. La velocidad de flujo libre se asumirá constante a lo largo del centro del espaciado entre álabes "s", e igual al módulo de la velocidad relativa de entrada al rotor, con un flujo desarrollado entre dos placas paralelas distanciadas en "s" y con una extensión idéntica a la diferencia de los radios externos e internos del rotor principal, como se puede observar en la [Figura 3.10.](#page-66-1) Ésta aproximación debería ser suficientemente coherente como para establecer un correcto cálculo aproximado del mínimo espaciado necesario en la capa límite del mallado.

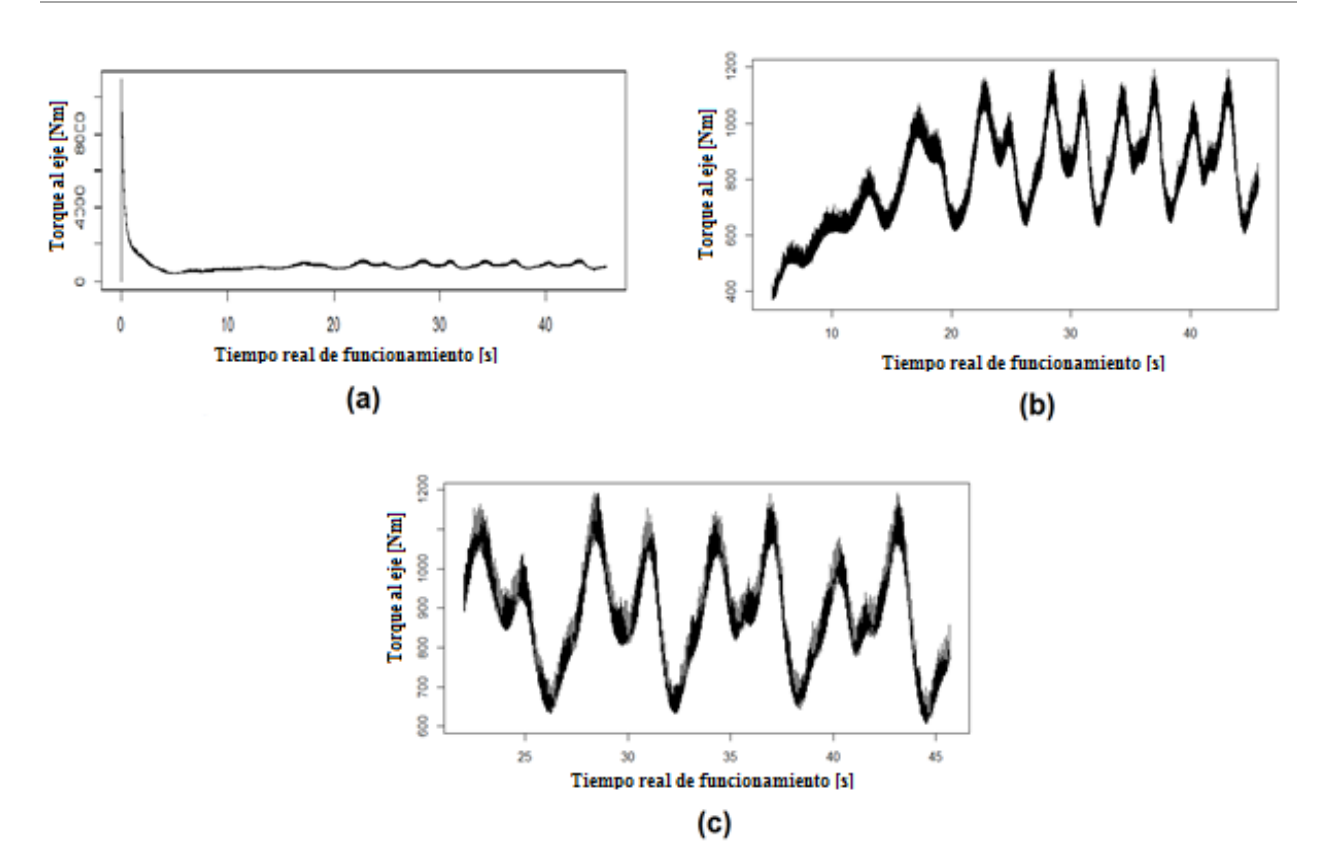

<span id="page-66-0"></span>Figura 3.9 Convergencia de los resultados al rango estacionario de funcionamiento. (a) Rango desde el segundo cero. (b) Rango desde el segundo 5. (c) Rango desde el segundo 22.

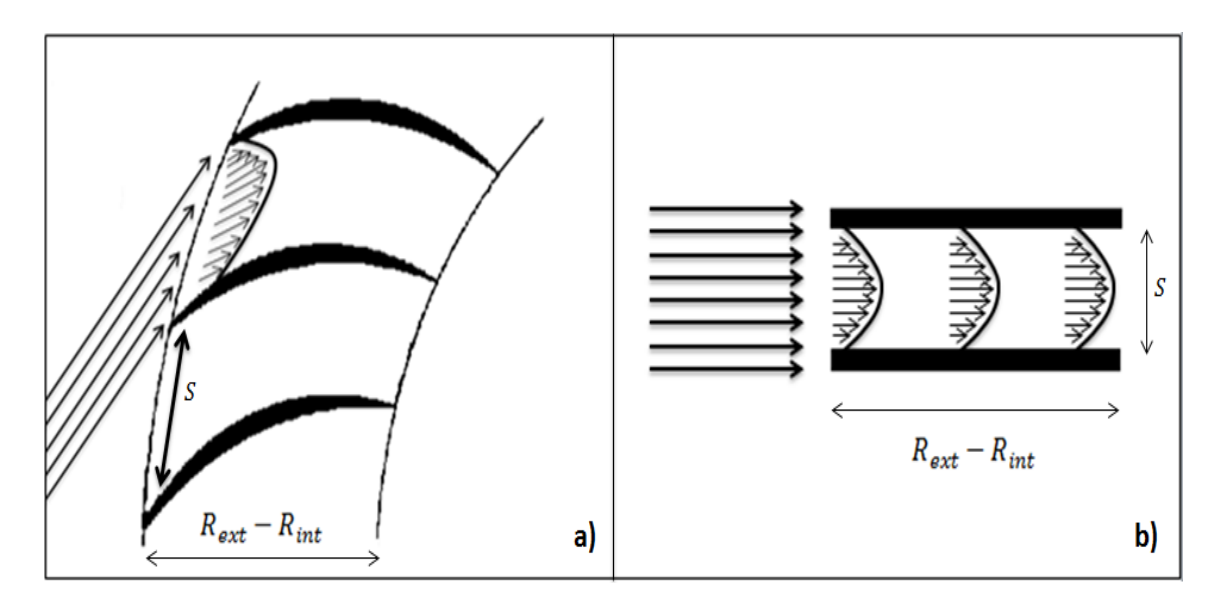

<span id="page-66-1"></span>Figura 3.10 Aproximación del desarrollo de la capa límite a lo largo del espaciado entre dos álabes. a) Desarrollo cuadrático real, b) Aproximación utilizada.

De esta forma, según la ecuación (2.11), considerando para un espaciado entre álabes  $s = 108$  mm se tiene que:

$$
Re = \frac{\rho v D}{\mu} = \frac{1000 \left[ \frac{kg}{m^3} \right] \times 3 \left[ \frac{m}{s} \right] \times 0,108 \left[ m \right]}{1 \times 10^{-3} \left[ \frac{kg}{m s} \right]} = 324000
$$

Lo cual indica que el flujo que atraviesa el rotor tiene un régimen turbulento.

Así, según la ecuación [\( 2.12](#page-29-0) ), el primer elemento de la malla deberá ser

$$
\Delta y = L \times y^+ \times \sqrt{74} \times Re_L^{-\frac{13}{14}} = 0,105 \ [m] \times 120 \times \sqrt{74} \times (324000)^{-\frac{13}{14}} \approx 8 * 10^{-4} \ [m]
$$

Dicho lo anterior, el diseño de capa límite se basará en un First Layer Thickness de  $8 * 10^{-4}$  [m], como se puede observar en la [Figura 3.11.](#page-67-0)

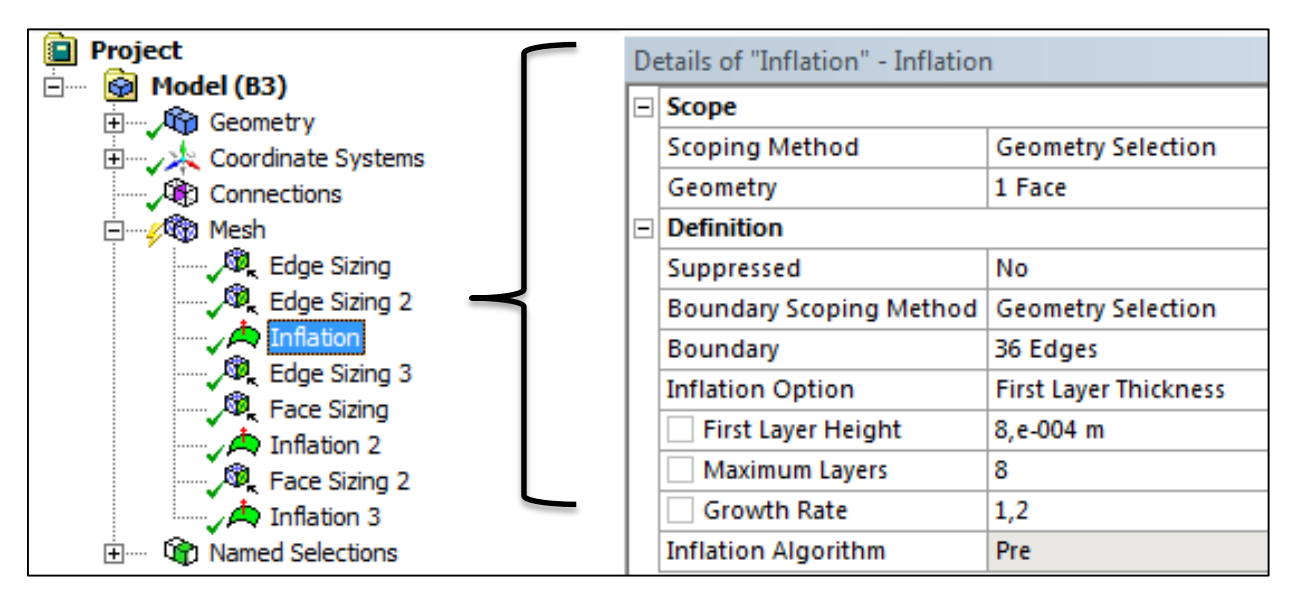

Figura 3.11 Detalle de configuración de malla para el caso de malla número 3 de l[a Figura 3.13](#page-69-0)

<span id="page-67-0"></span>Posteriormente, luego de haber quedado establecidas las condiciones de malla necesarias, se debe determinar el tiempo de iteración (Timestep) máximo en función del máximo número de Courant permisible (ver apartado [0\)](#page-27-0), equivalente a la unidad. Esto, en base a una correcta configuración de tiempo de iteración global en un modelo de Solver basado en la densidad (29).

En la siguiente tabla se puede observar el valor obtenido para la generación de las simulaciones transientes.

| <b>Variable</b>         | <b>Detalle</b>                  | Valor | <b>Unidad</b> |  |
|-------------------------|---------------------------------|-------|---------------|--|
| $\mathbf{A}\mathbf{x}$  | Espaciado mínimo (Rotor)        | 0,003 | m             |  |
| C                       | Número de Courant               |       |               |  |
| $\mathbf{V}_\mathbf{R}$ | Velocidad de diseño de<br>canal | 2,5   | m/s           |  |
| At                      | Timestep para Fluent            |       | S             |  |

Tabla 3.6 Detalle del Timestep escogido para simulaciones transientes en función del mínimo espaciado generado

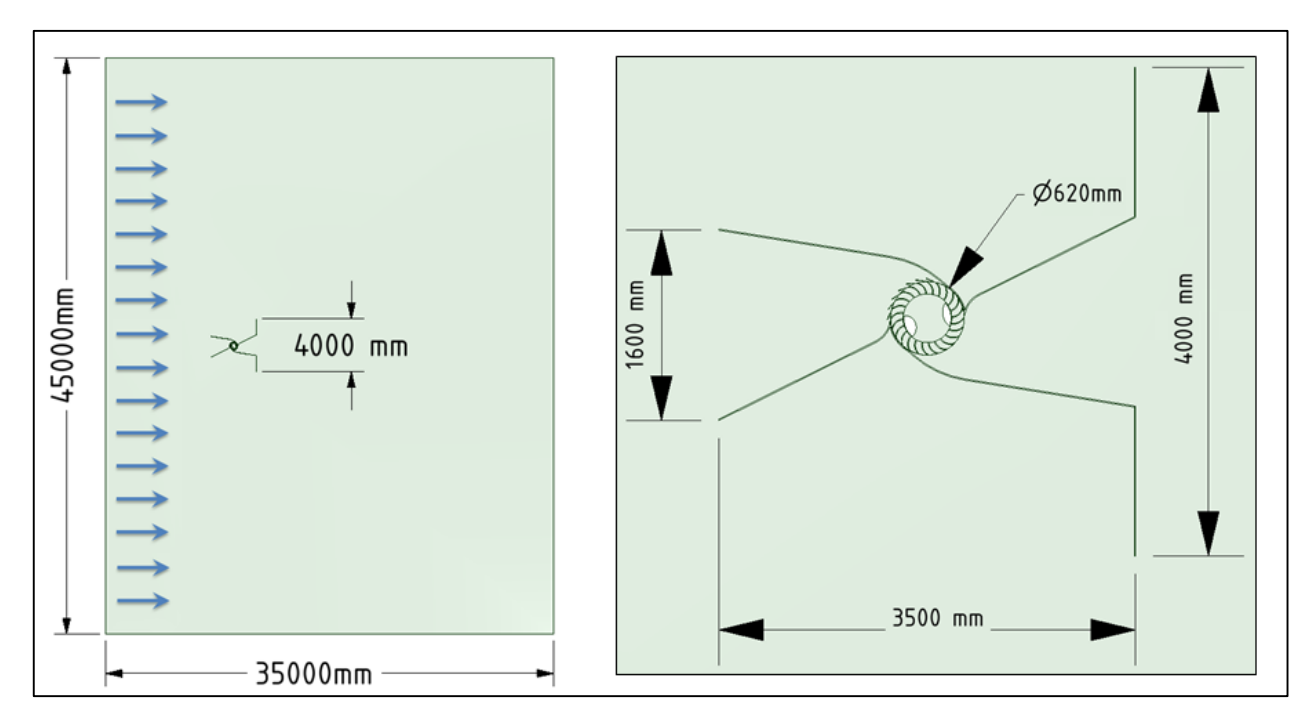

Figura 3.12 Dimensiones de dominio y prototipo utilizados para las simulaciones

<span id="page-68-0"></span>A continuación se pueden observar los resultados obtenidos para los cuatro entornos fluidodinámicos estudiados. Las dimensiones del dominio utilizado y las principales dimensiones del prototipo analizado dentro del dominio se presentan en la [Figura 3.12.](#page-68-0)

En la [Figura 3.13](#page-69-0) se pueden observar los cuatro entornos de volúmenes finitos estudiados para validar la independencia de los resultados de la malla utilizada. En la malla número 1 se generó una configuración básica con un skewness promedio menor a 0.25, lo cual significa que la configuración posee una excelente distribución de tamaños y formas de volúmenes finitos, y por tanto es una malla válida para iterar (30), como se puede observar en la [Tabla 3.7](#page-70-0) en la cual se aprecia además el bajo número de nodos y elementos constituyentes, lo cual permitió generar una iteración con un bajo coste computacional, demorando realizar 50 segundos de flujo real en tan solo 2 horas para un timestep adaptativo de 0,001 segundos. Sin embargo, la ausencia de

refinamiento en el rotor impidió un correcto desarrollo de la capa límite del fluido, generando resultados tremendamente fluctuantes y con un promedio en rango estacionario muy bajo, como puede observarse en la [Figura 3.14.](#page-70-1)

En la [Figura 3.15](#page-71-0) se presentan los resultados obtenidos para la simulación transiente de la malla 2. Esta malla cuenta, como se puede observar en la [Figura 3.13,](#page-69-0) con un refinado en el rotor. Con una capa límite simple de cuatro capas y un refinado interior, las interfaces entre dos rotores por donde fluirá el agua han sido modificadas para poder generar una mejor lectura de datos. La diferencia entre ambos resultados obtenidos demuestra que no basta con que el diseño del mallado fluidodinámico cumpla con los parámetros de calidad generales, sino que también requiere un refinamiento especial acorde al estudio que se pretende realizar.

Cabe mencionar finalmente que la razón que se utilizó entre el ancho del dominio de canal abierto y la máxima distancia del prototipo (distancia entre extremos de flanges (ver [Figura 2.14\)](#page-39-0)) fue de 1:10.

<span id="page-69-0"></span>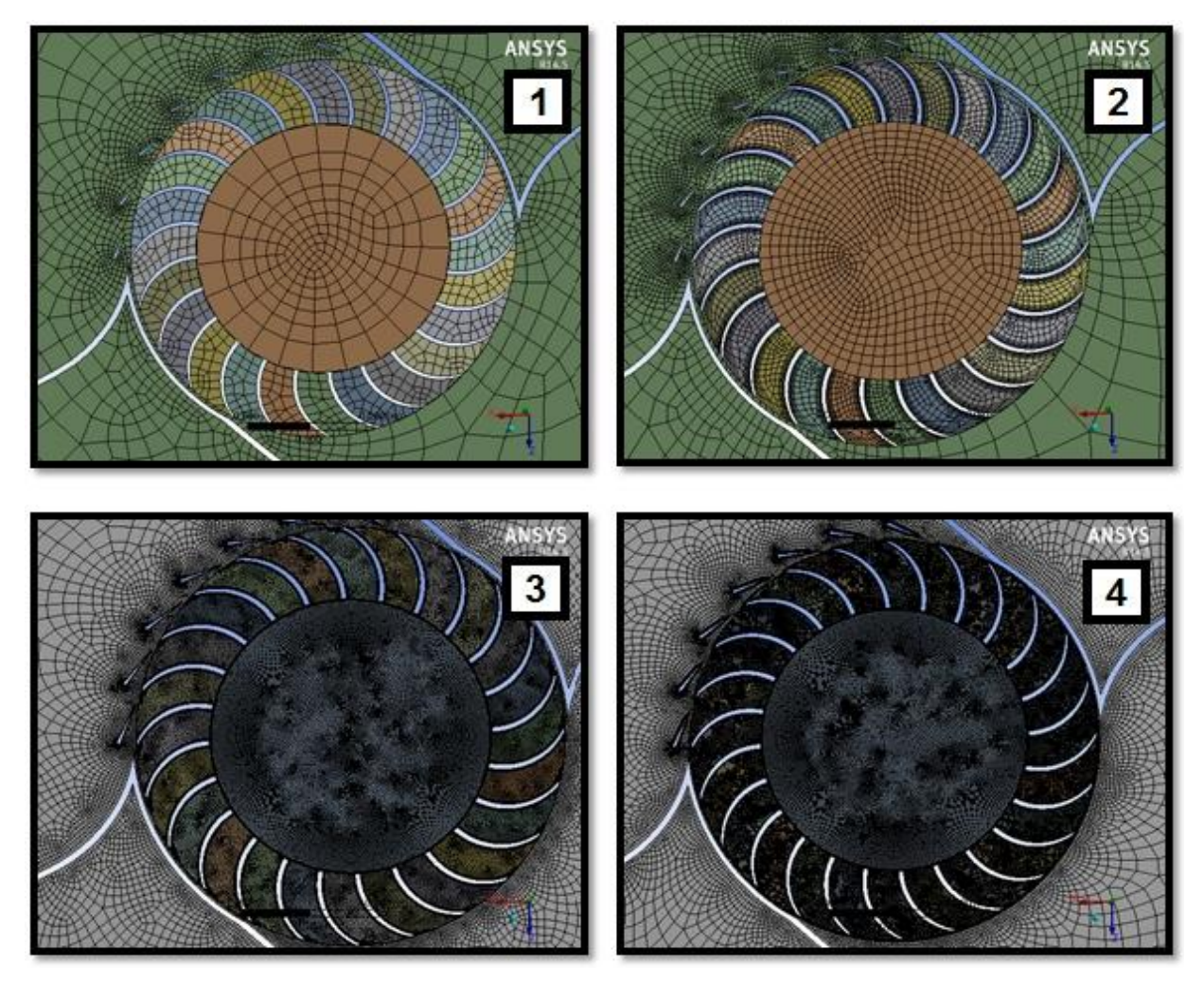

Figura 3.13 Evolución del mallado para la validación del entorno de volúmenes finitos

| <b>MALLA</b> | Número de<br><b>Nodos</b> | Número de<br>elementos | <b>Skewness</b><br><b>Promedio</b> | Tiempo aprox.<br>procesamiento <sup>4</sup><br>[Hrs] |
|--------------|---------------------------|------------------------|------------------------------------|------------------------------------------------------|
|              | 5304                      | 4658                   | 0.20                               |                                                      |
|              | 13728                     | 9437                   | 0.22                               |                                                      |
|              | 220435                    | 112504                 | 0,13                               | 15                                                   |
|              | 287333                    | 146256                 | 0,12                               | $\sim$ 24                                            |

<span id="page-70-0"></span>Tabla 3.7 Detalle de las cuatro mallas analizadas para la independencia de resultados del dominio utilizado.

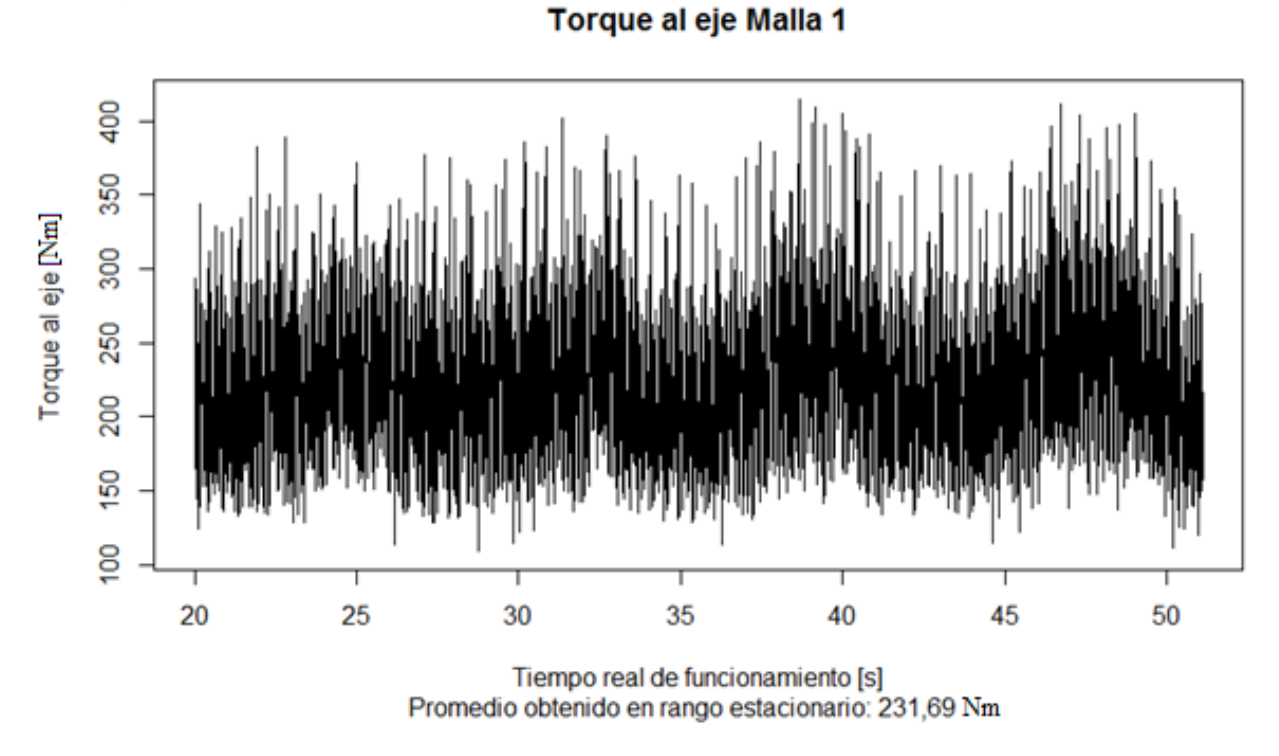

<span id="page-70-1"></span>Figura 3.14 Torque obtenido para la Malla 0 en el rango estacionario de funcionamiento

 $\overline{a}$ 

<sup>4</sup> Tiempo de procesamiento a 50 segundos de tiempo real para un timestep size de 0,001 adaptativo y 5000 timesteps.

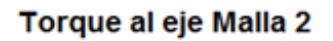

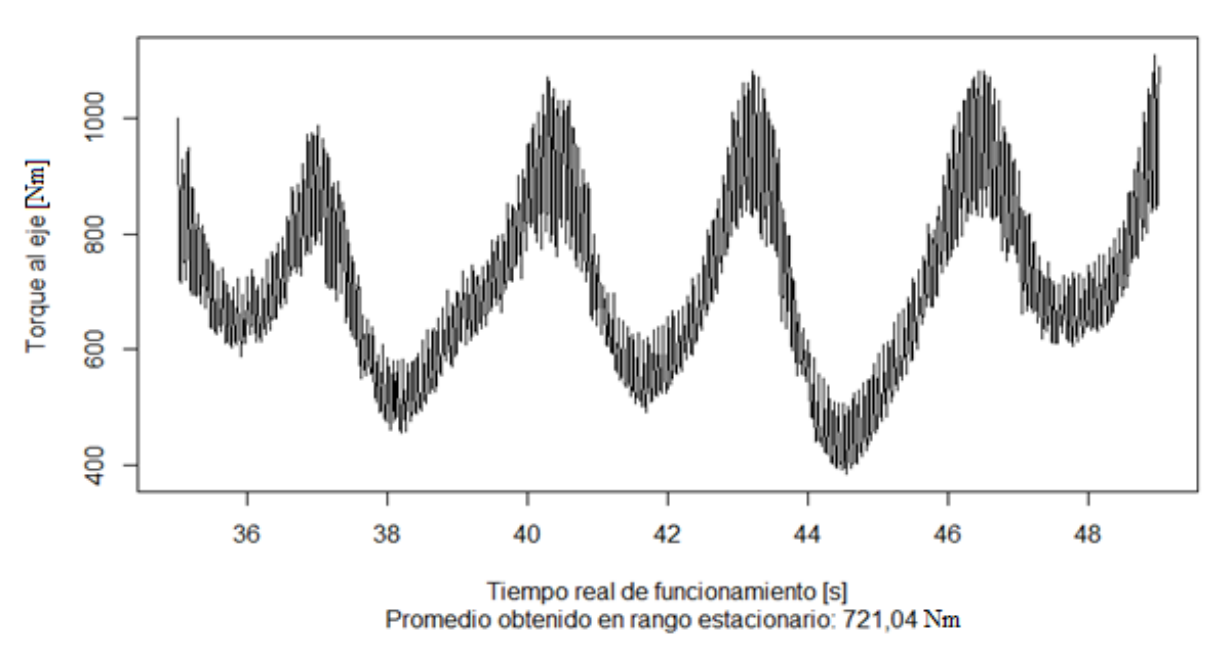

Figura 3.15 Torque obtenido para la malla 1 en el rango estacionario de funcionamiento

<span id="page-71-0"></span>Como se puede observar en la [Tabla 3.7](#page-70-0) si bien la segunda malla utilizó el doble de tiempo de procesamiento computacional, sus resultados fueron más precisos y su promedio obtenido está en el rango esperado. Así, se procede a generar dos mallas aún más finas para establecer el punto de independencia de datos.

Las mallas 3 y 4 (ver [Figura 3.13\)](#page-69-0) fueron las siguientes mallas analizadas. La malla 3 se generó con una capa límite acorde a al cinemática local del flujo esperado y a la primera capa obtenida (ver [Figura 3.10](#page-66-1) y el desarrollo posterior de acuerdo a la ecuación [\( 2.12](#page-29-0) )), se agregó además una capa límite además a las guías distribuidoras previas a la entrada del rotor , junto a un refinamiento importante en las interfaces de contacto. Finalmente, se refinó la malla de acuerdo al máximo número de courant admisible, equivalente a la unidad. Así, se obtuvo que para simular a 0.001 segundos de Timestep se debía refinar a 0,003 metros como espaciado mínimo en el rotor. Esta configuración requirió un alto costo computacional (aprox. 15 horas de procesamiento), sin embargo cuenta no solo con un skewness aún menor, sino que además el torque al eje promedio obtenido (evaluado en el rango estacionario, como siempre) se elevó considerablemente con respecto a las mallas analizadas anteriormente (ver [Figura](#page-72-0) 3.16).

La malla 4 generó un costo demasiado alto en tiempo de procesamiento, demorándose en alcanzar los 50 segundos de flujo real en un poco más de 24 horas. Posee más de 60.000 elementos y nodos que la configuración anterior, y si bien fue un diseño refinado de la malla anteiror (más capas en las capas límites, menor tamaño de refinamiento, etc) el torque promedio obtenido bajó
con respecto al caso anterior (ver [Figura 3.17\)](#page-72-0), no entregando ninguna característica que pudiera situarla como una mejor alternativa que la malla 3.

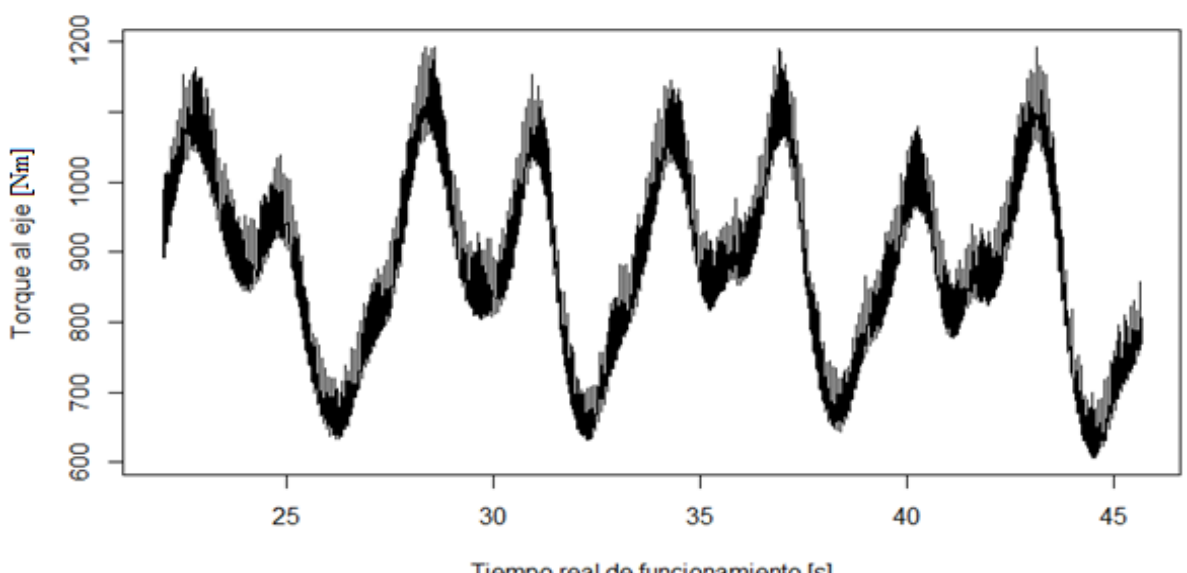

Torque al eje Malla 3

Tiempo real de funcionamiento [s] Promedio obtenido en rango estacionario: 894,23 Nm

<span id="page-72-1"></span>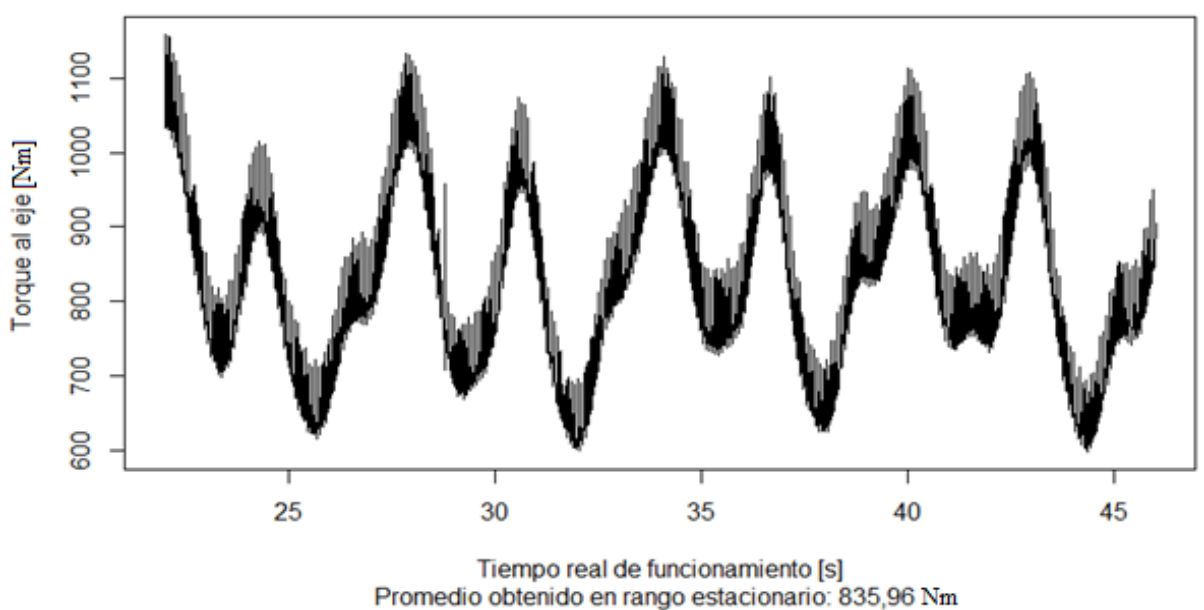

Torque al eje Malla 4

<span id="page-72-0"></span>Figura 3.17 Torque obtenido para la Malla 4 en el rango estacionario de funcionamiento

Figura 3.16 Torque obtenido para la malla 3 en el rango estacionario de funcionamiento

En la [Figura 3.18](#page-73-0) se puede observar el torque al eje promedio obtenido para cada caso en sus respectivos rangos estacionarios. Como se puede observar, si bien la cuarta configuración se diseñó con un tamaño de malla aún más fino que la configuración anterior, no elevó el promedio obtenido, duplicó el coste computacional y por tanto, no representa una alternativa óptima para simular. En efecto, se puede observar en la [Figura 3.19](#page-74-0) que al aumentar el modelo en más de 30.000 elementos de la malla 3 a la malla 4, sus resultados no efectúan un cambio significativo.

Finalmente, se opta por la tercera configuración como la mejor alternativa sobre la cual se configurarán todas las simulaciones transientes del presente trabajo.

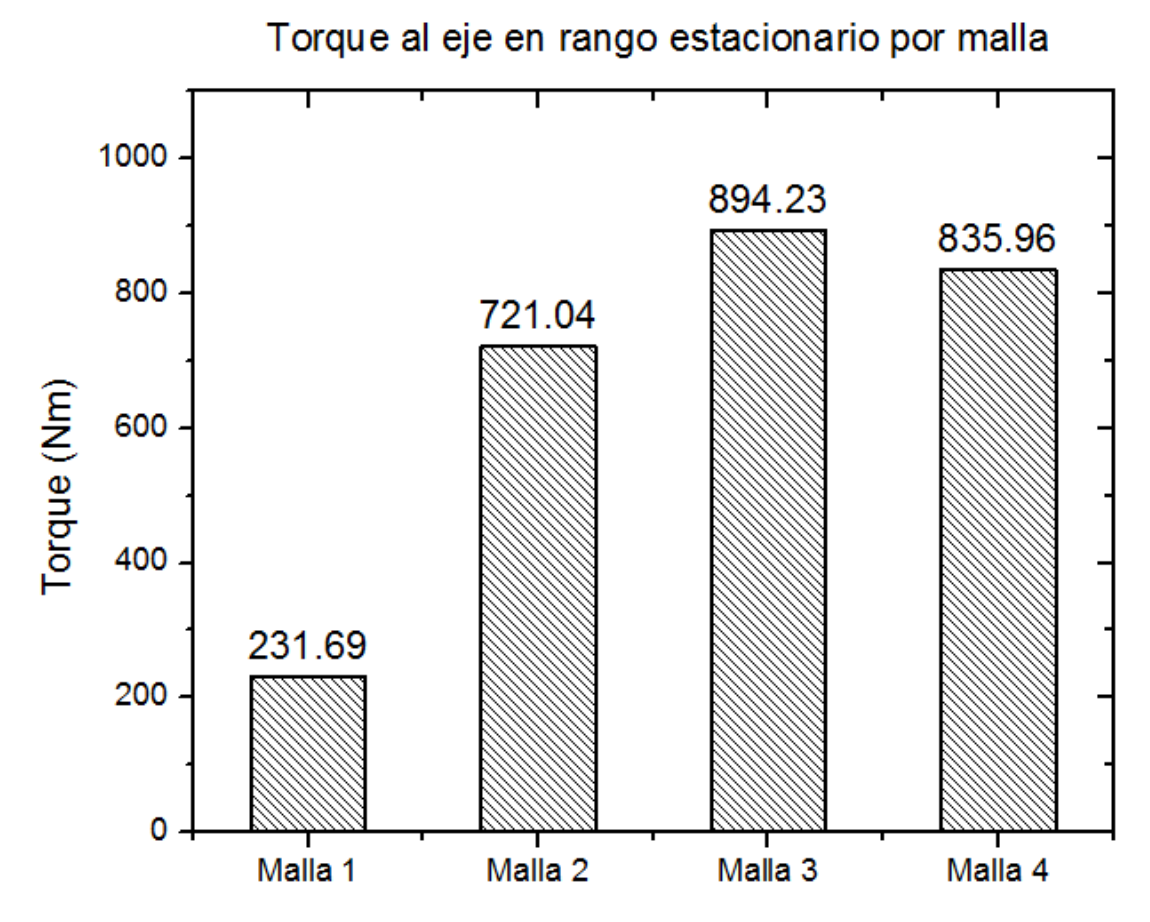

<span id="page-73-0"></span>Figura 3.18 Torque al eje promedio obtenido para el rango estacionario de las distintas configuraciones de volúmenes finitos computacionales analizadas.

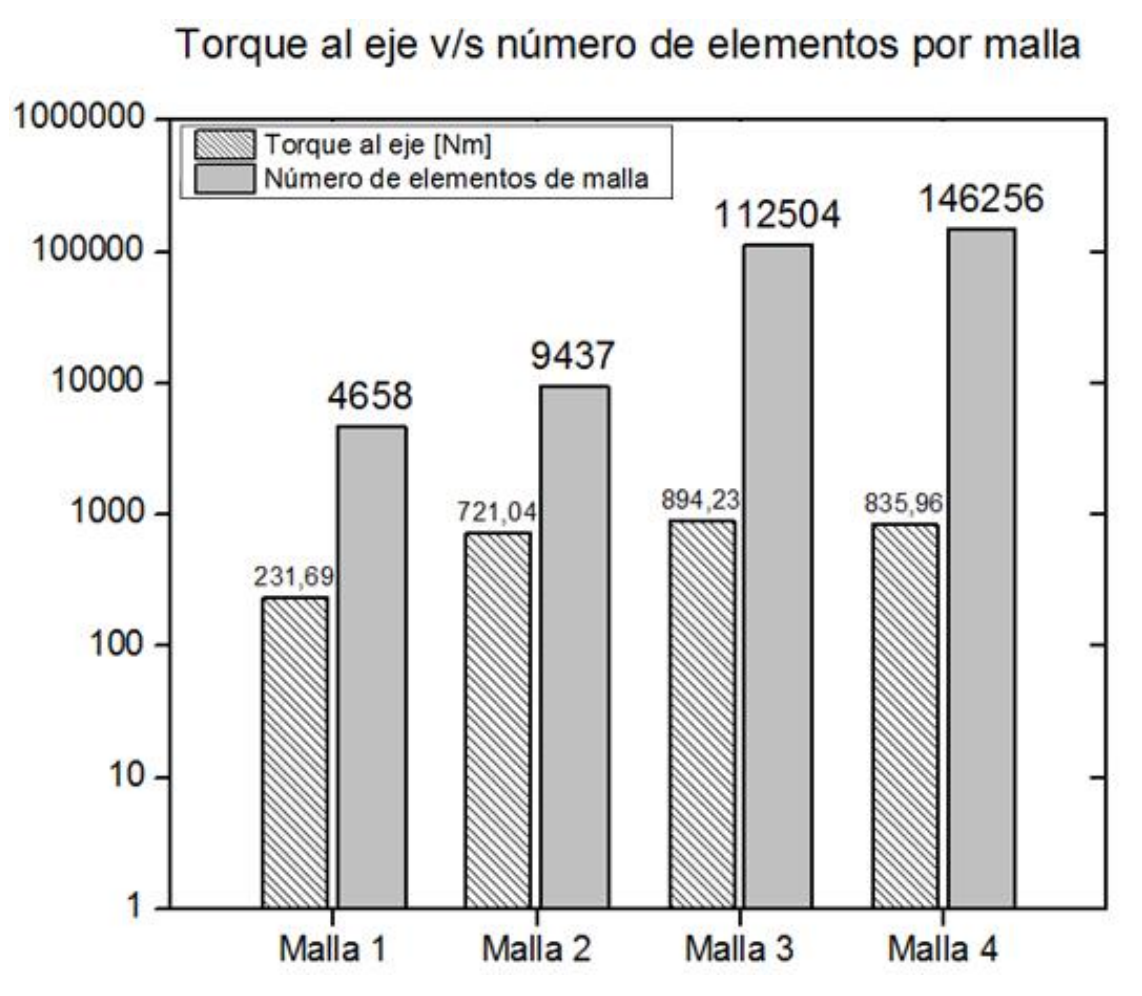

<span id="page-74-0"></span>Figura 3.19 Torque al eje v/s número de elementos para cada malla, escala logarítmica

# CAPÍTULO 4

## **RESULTADOS**

En este capítulo se exponen los resultados de las simulaciones realizadas, partiendo por los resultados obtenidos para el caso base (sin guías internas) los cuales servirán de punto de comparación para todos los casos a estudiar en las simulaciones descritas en el punto anterior, las cuales abarcan el análisis de la incorporación de guías de flujo a la salida de la primera etapa, a la entrada de la segunda etapa y la utilización de una placa inhibidora de vórtices que pretende replicar el aumento de eficiencia del apartad[o 2.3.5.](#page-41-0) Es importante mencionar que los contornos presentados de aquí en adelante tienen la misma escala de velocidades, definida por usuario desde 0 (azul) hasta 5 m/s (rojo) para así permitir su estudio comparativo.

Con respecto a la potencia generada y el coeficiente de potencia obtenido (al igual que todos los resultados derivados de las simulaciones), éstos datos se obtienen en base a una velocidad de recurso de 2,5 m/s y una velocidad fija de rotación de 35 RPM. Además, el coeficiente de potencia (como indicador de eficiencia de aprovechamiento energético) considera un área frontal de 0,73 m<sup>2</sup> el cual corresponde al área frontal de la tobera de la turbina.

### 4.1 RESULTADOS CASO SIN GUÍAS INTERNAS

La simulación basal del presente informe correspondiente a la configuración desprovista de guías internas, es aquella que provee de información acerca de cómo está funcionando actualmente el dispositivo, y de tal forma, poder generar un punto de inicio para el estudio de la optimización de su funcionamiento. Con respecto a su torque al eje obtenido, en la [Figura](#page-72-1) 3.16 se puede apreciar que el promedio fue de 894,23 Nm, lo cual entrega una potencia nominal de aprox. 3,2 MW con un coeficiente de potencia de 0,57.

Es importante mencionar que la simulación en tiempo estacionario de funcionamiento (sobre 20 m/s) valida los resultados expuestos en las [Tabla 3.1](#page-57-0) y [Tabla 3.2,](#page-57-1) en cuanto al rango de velocidades absolutas de entrada a ambas etapas.

Como se puede observar en la [Figura 4.1,](#page-76-0) para los 0.01 y 0.1 segundos se observan contornos con informacion errada debido a la convergencia numérica de resultados (ver [Figura](#page-66-0)  [3.9\)](#page-66-0), y considerando además que la distribución de velocidades no varía considerablemente a lo largo del tiempo de funcionamiento sobre los 10 segundos de tiempo real, la comparación de resultados de los demás casos se realizará solo con dos contornos de velocidad.

Cabe mencionar, en cuanto a los resultados expuestos que los contornos muestran un desorden importante de velocidades de flujo en la zona interna de la turbina, por lo cual se hace evidente la necesidad de evaluar cuánto se podría aumentar la eficiencia de la misma a través de la implementación de unas guías internas.

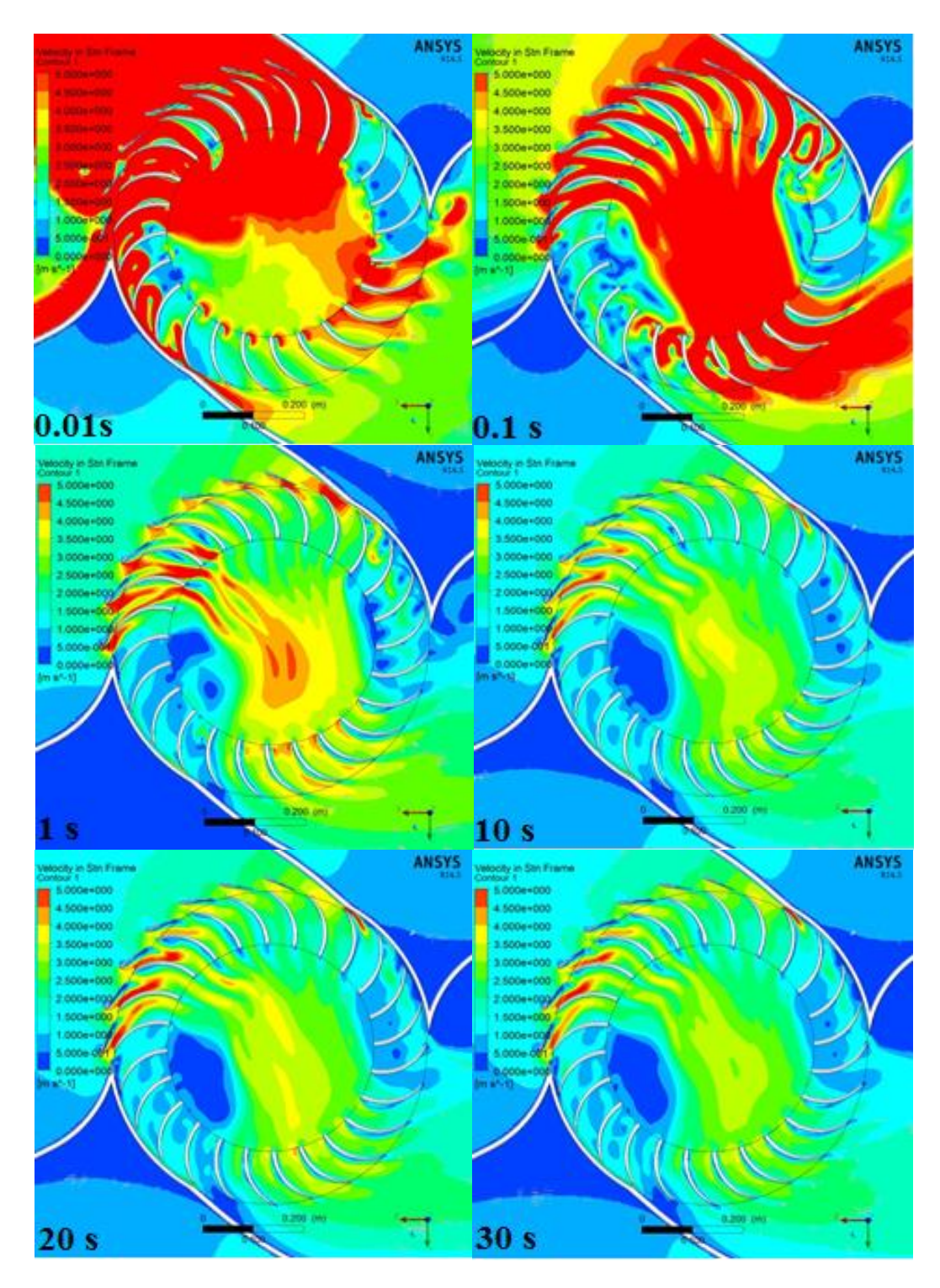

<span id="page-76-0"></span>Figura 4.1Contornos de velocidad para el caso base sin guías simulado.

### 4.2 RESULTADOS SALIDA PRIMERA ETAPA

### 4.2.1 Impacto del largo de las guías en el torque al eje, potencia generada y coeficiente de desempeño

En las figuras presentadas a continuación se visualiza el impacto, en la distribución de velocidades internas, de la incorporación de distintas longitudes de guías internas diseñadas a la salida de la primera etapa.

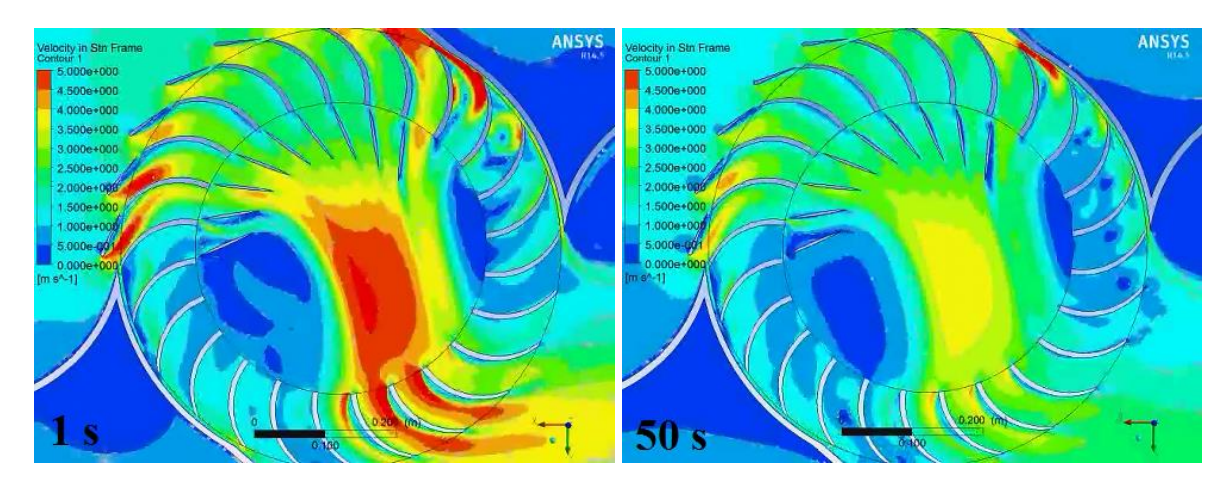

<span id="page-77-0"></span>Figura 4.2 Contornos de velocidad, simulación número 2. Tiempos reales de funcionamiento, 1 y 50 segundos.

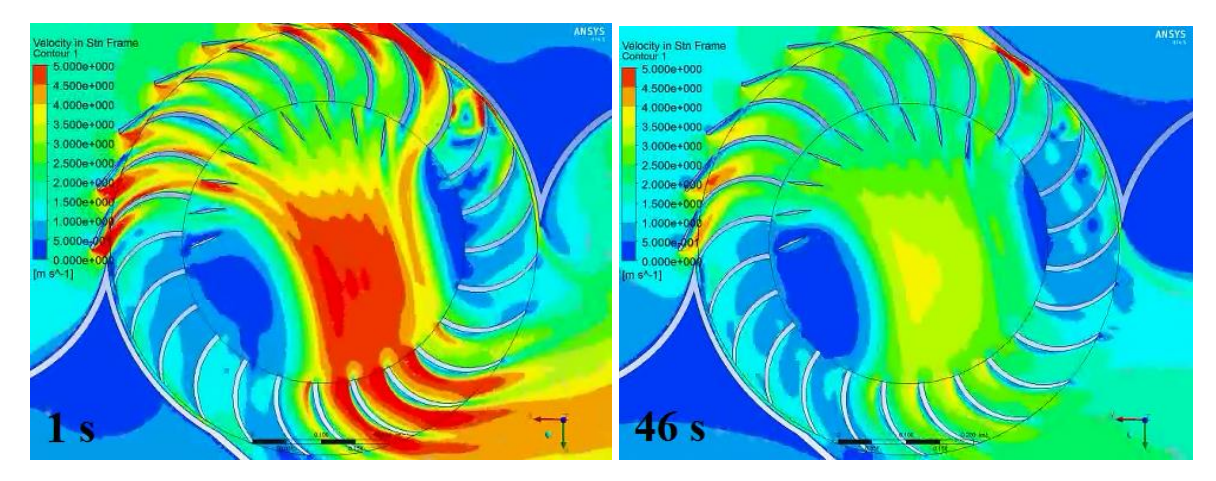

<span id="page-77-1"></span>Figura 4.3 Contornos de velocidad, simulación número 3. Tiempos reales de funcionamiento, 1 y 46 segundos.

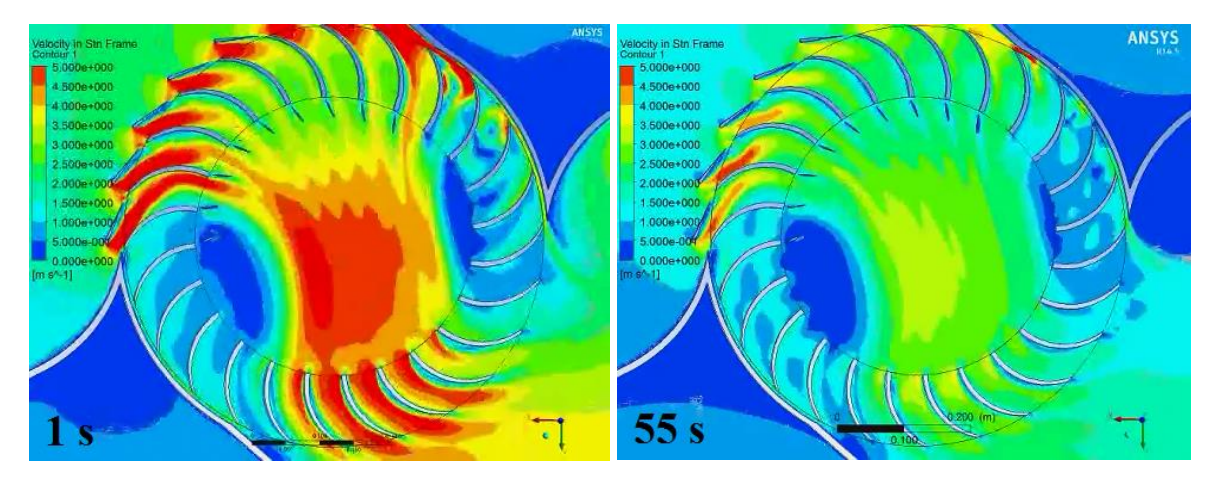

Figura 4.4 Contornos de velocidad, simulación número 4. Tiempos reales de funcionamiento, 1 y 55 segundos.

<span id="page-78-1"></span>A continuación se presenta la tabla que resume los torques al eje obtenidos en sus respectivos rangos estacionarios para cada caso, y la eficiencia de conversión energética obtenida como el producto entre la energía obtenida al eje y la incidente sobre la turbina, a  $2.5 \, m/s$  de velocidad de recurso. Se adjunta en la tabla los resultados obtenidos para el caso sin guías a modo de facilitar el análisis comparativo.

| Número de<br>simulación | <b>Detalle</b>                                                  | Torque al eje<br>obtenido [Nm] | Potencia<br>Mecánica [W] | $C_{P}$ |
|-------------------------|-----------------------------------------------------------------|--------------------------------|--------------------------|---------|
|                         | Salida etapa $1 - 9$ Guías Diámetros<br>de diseño: 400 y 200 mm | No se obtiene<br>convergencia  | $\theta$                 |         |
| 2                       | Salida etapa $1 - 9$ Guías Diámetros<br>de diseño: 400 y 250 mm | 660,07                         | 2419,28                  | 0,424   |
| 3                       | Salida etapa $1 - 9$ Guías Diámetros<br>de diseño: 400 y 300 mm | 785,32                         | 2878,35                  | 0,505   |
| 4                       | Salida etapa $1 - 9$ Guías Diámetros<br>de diseño: 400 y 350 mm | 890,17                         | 3262,64                  | 0,572   |
|                         | Caso sin guías internas                                         | 894,23                         | 3277,52                  | 0,575   |

<span id="page-78-0"></span>Tabla 4.1 Torque al eje, potencia mecánica y coeficiente de potencia obtenido para las simulaciones 1, 2, 3 y 4

*considera un área frontal de 0,73 m<sup>2</sup> . Ver apartado [3.1.3](#page-51-0)*

Finalmente, se adjuntan los gráficos que facilitan la visualización de la dependencia del torque, potencia y coeficiente de potencia de las variables de diseño manipuladas.

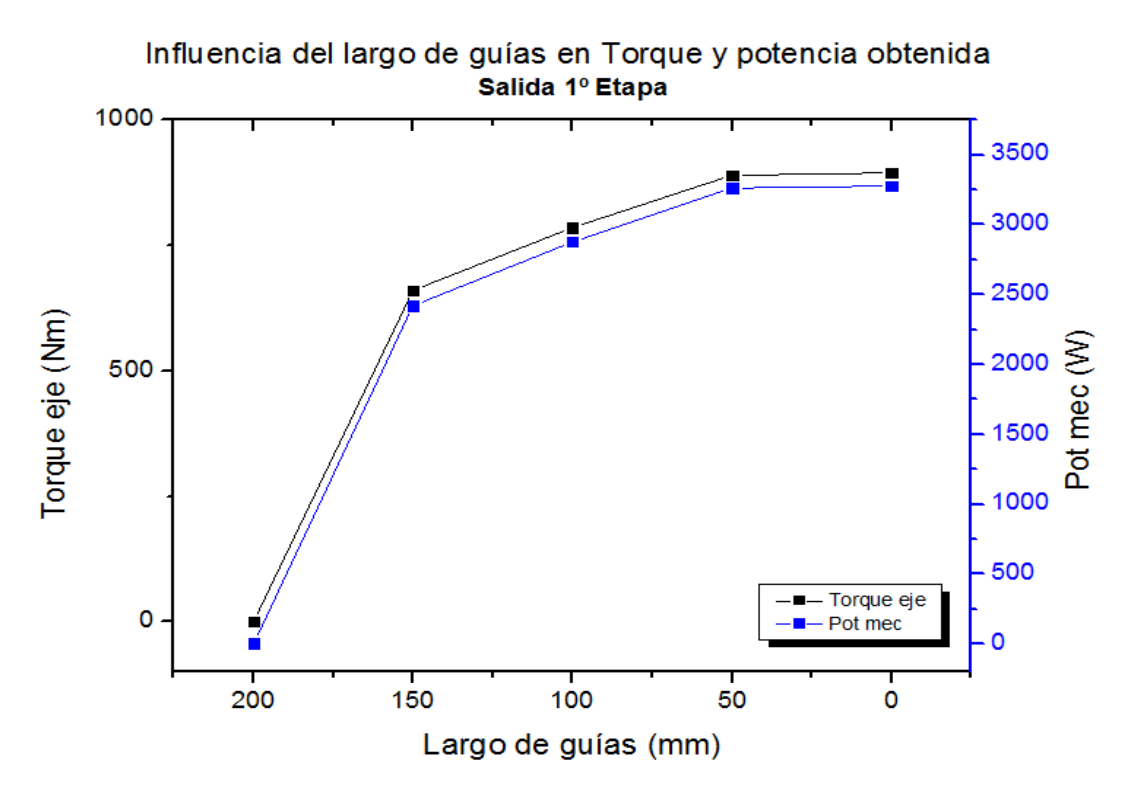

<span id="page-79-0"></span>Figura 4.5 Influencia del largo de las guías a la salida de la 1° etapa en el torque y potencia mecánica obtenida.

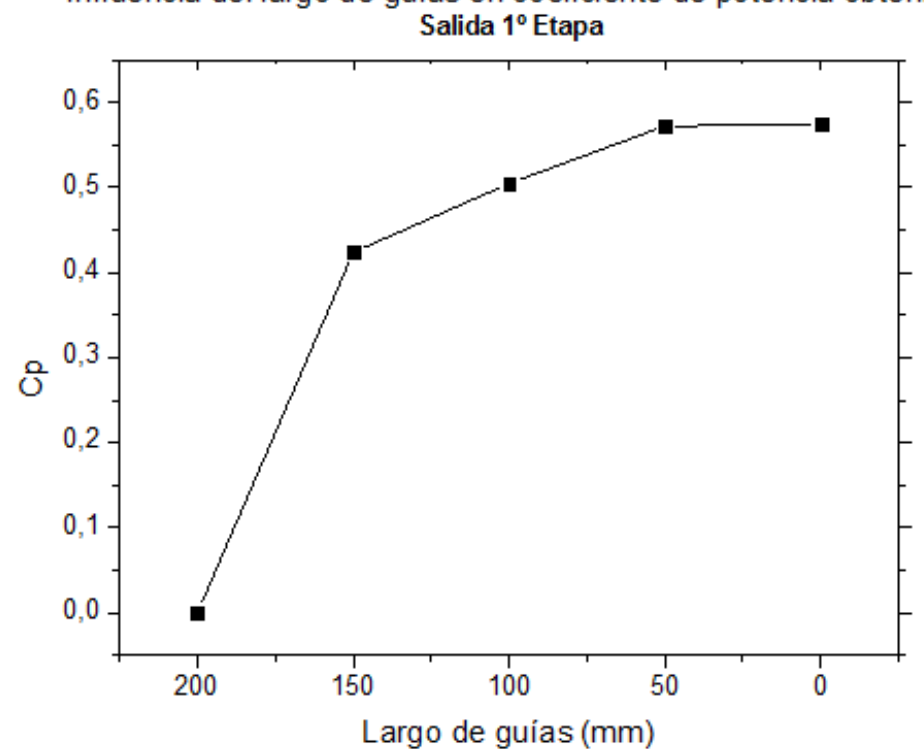

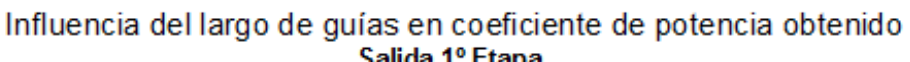

<span id="page-79-1"></span>Figura 4.6 Influencia del largo de las guías a la salida de la 1° etapa en el coeficiente de potencia obtenido.

Como se puede apreciar en la [Figura 4.2,](#page-77-0) existe un importante ordenamiento de la distribución de velocidades en comparación al caso sin guías expuesto en los contornos de velocidad de la [Figura 4.1.](#page-76-0) Sin embargo, se puede observar para los tres casos expuestos cómo la disminución del largo de las guías influye inversamente en el ancho del flujo efectivo que atraviesa la zona interna del rotor, reduciendo el área de entrada de la segunda etapa y, consecuentemente, mermando el torque obtenido. Así, consecuentemente, no es inesperado observar en la [Tabla 4.1](#page-78-0) cómo el torque neto al eje obtenido para cada configuración crece a medida que disminuye el largo efectivo de las guías a la salida de la segunda etapa, llegando a un valor muy similar al caso sin guías para la configuración con un largo efectivo de 50 mm (400-350 mm). Esto puede ocurrir debido a que las guías en la salida de la primera etapa generan un efecto más obstructivo que conductivo en la turbina. Efectivamente, se observa en las [Figura 4.2,](#page-77-0) [Figura 4.3Figura 4.4,](#page-77-1) para tiempos más altos de funcionamiento cómo el flujo tiende a asumir ángulos de salida menores a medida que avanza la etapa a lo largo de la horizontal. Esto se debe a que el flujo se ve afectado por la disminución del área de paso, y con ello, las líneas de corriente en la zona interna se ven fuertemente afectadas por la dirección del flujo colindante.

En las [Figura 4.5](#page-79-0) y [Figura 4.6](#page-79-1) se visualiza de una forma más directa la variación del torque, potencia generada y el consecuente coeficiente de potencia obtenido para cada configuración. Tal y como se puede apreciar, la incorporación de las guías a la salida de la primera etapa no genera un efecto positivo, disminuyendo el rendimiento de la turbina en más de un 10% para la peor configuración (400-250 mm de diseño). El caso correspondiente a un largo efectivo de 200 mm ni siquiera entregó una convergencia que permitiera el análisis de sus resultados. Esto se debe probablemente a que, para esta configuración, el efecto obstructivo fue tan importante que generó una contrapresión que derivó en que el flujo incidente de agua se estancara en la tobera de entrada, disminuyendo considerablemente el flujo de trabajo efectivo sobre el rotor.

4.2.2 Impacto del número de guías en el torque al eje, potencia generada y coeficiente de desempeño

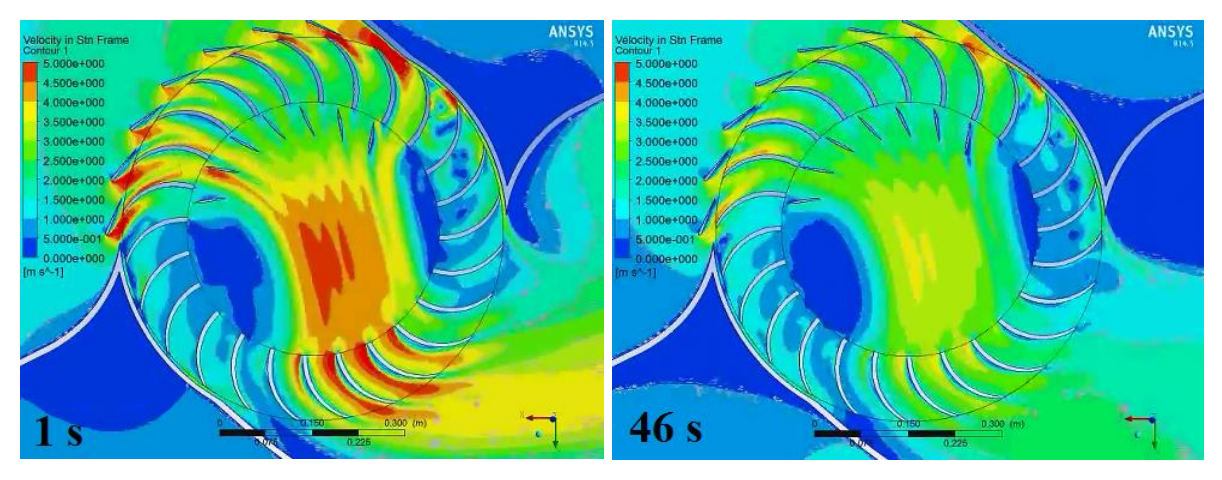

<span id="page-81-0"></span>Figura 4.7 Contornos de velocidad, simulación número 6. Tiempos reales de funcionamiento, 1 y 46 segundos.

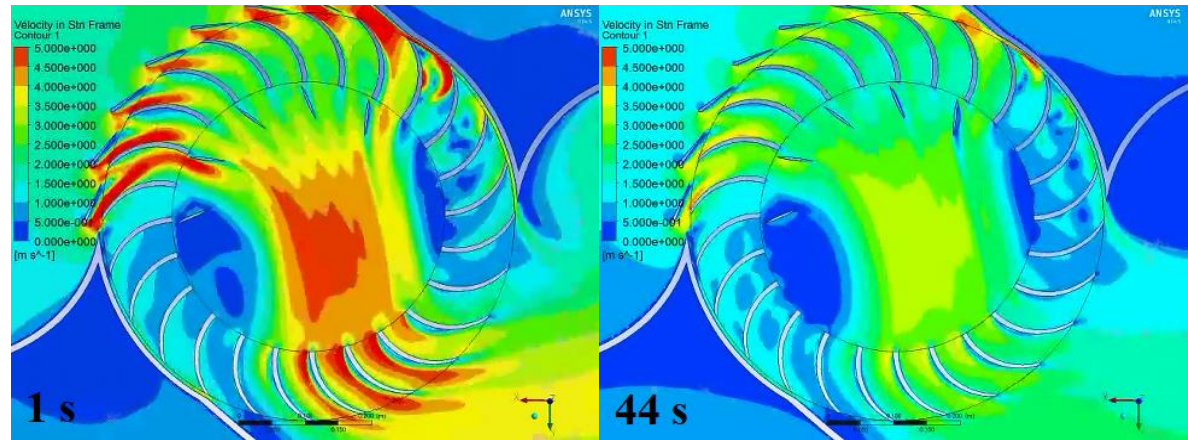

<span id="page-81-1"></span>Figura 4.8 Contornos de velocidad, simulación número 7. Tiempos reales de funcionamiento, 1 y 44 segundos.

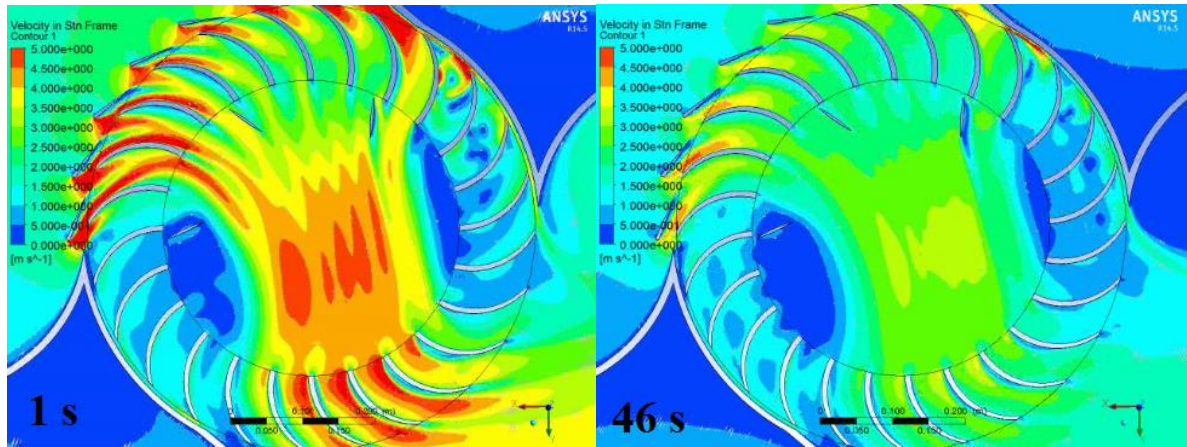

<span id="page-81-2"></span>Figura 4.9 Contornos de velocidad, simulación número 8. Tiempos reales de funcionamiento, 1 y 46 segundos.

A continuación se presenta la tabla que resume los torques al eje obtenidos en sus respectivos rangos estacionarios para cada caso, y la eficiencia de conversión energética obtenida como el producto entre la energía obtenida al eje y la incidente sobre la turbina, a  $2.5 \, m/s$  de velocidad de recurso expresada a través del coeficiente de potencia. Se adjunta en la tabla los resultados obtenidos para el caso sin guías a modo de facilitar el análisis comparativo.

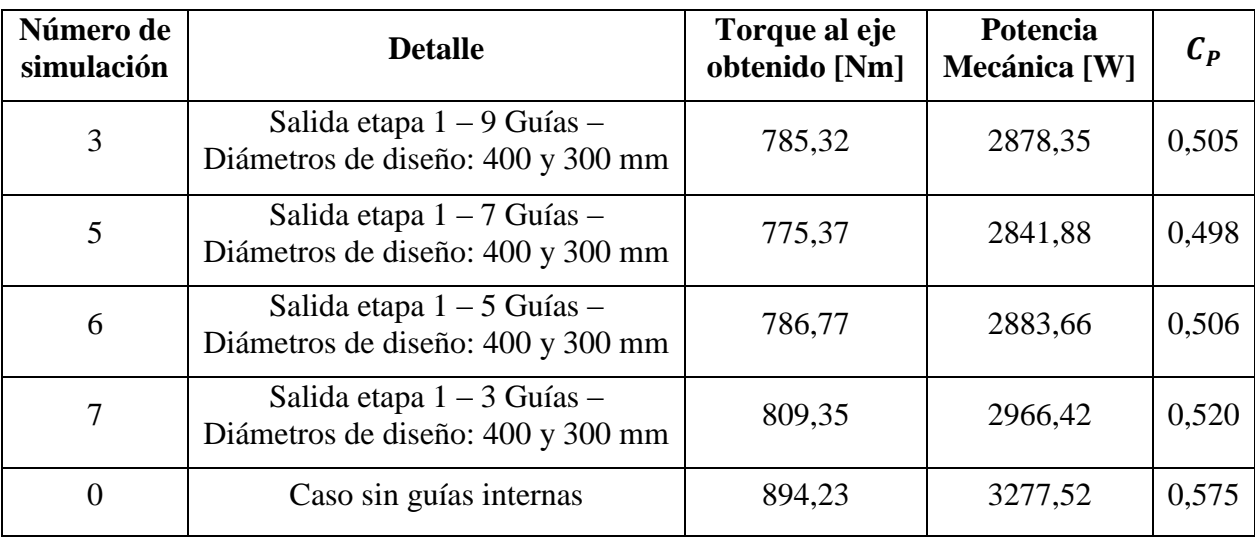

Tabla 4.2 Torque al eje, potencia mecánica y coeficiente de potencia obtenido para las simulaciones 3, 5, 6 y 7.

*considera un área frontal de 0,73 m<sup>2</sup> . Ver apartado [3.1.3](#page-51-0)*

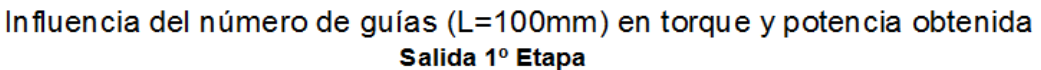

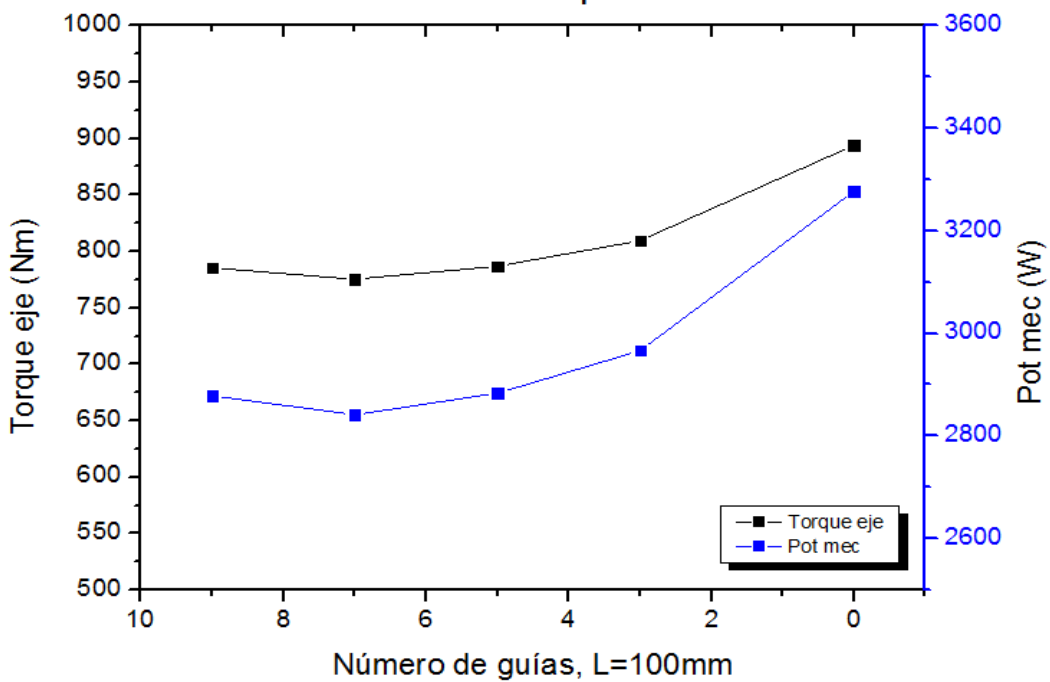

<span id="page-82-0"></span>Figura 4.10 Influencia del número de guías a la salida de la 1° etapa en el torque y potencia mecánica obtenida.

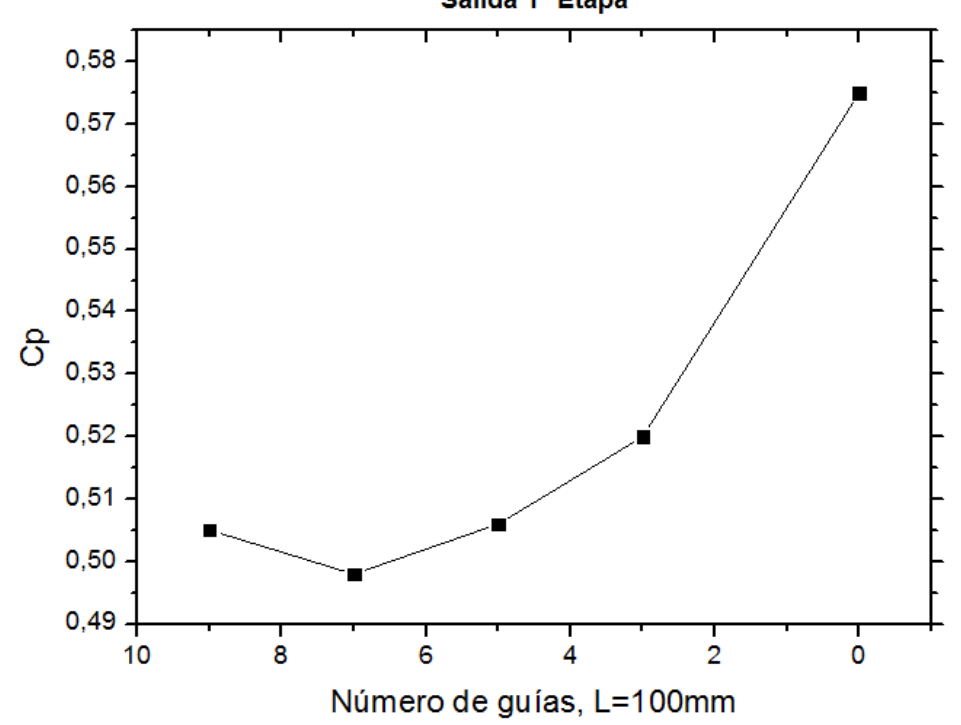

Influencia del número de guías (L=100mm) en coeficiente de potencia obtenido Salida 1º Etapa

<span id="page-83-0"></span>Figura 4.11 Influencia del número de guías a la salida de la 1° etapa en el coeficiente de potencia obtenido.

De acuerdo a lo dicho anteriormente, al realizar el análisis para la dependencia del número de guías utilizadas, se comprueba que efectivamente el efecto obstructivo no se debe exclusivamente al número de guías utilizadas, sino más bien a que al parecer, todo parece indicar que la utilización de guías de flujo a la salida de la primera etapa disminuye la eficiencia de la turbina.

De las [Figura 4.10](#page-82-0) y [Figura 4.11](#page-83-0) se desprende que la variación entre 9 y 5 guías no es relevante, y el hecho de que al disminuir a 3 guías las lecturas de torque, potencia y  $C_p$  se eleven corrobora el análisis y las conclusiones expuestas anteriormente.

## 4.3 RESULTADOS ENTRADA SEGUNDA ETAPA

### 4.3.1 Impacto del largo de las guías en el torque al eje, potencia generada y coeficiente de desempeño

En las figuras presentadas a continuación se visualiza el impacto en los contornos de velocidad para distintas longitudes de las guías internas diseñadas a la salida de la segunda etapa. Posteriormente, se presentan los resultados que permiten visualizar el impacto de la variación del número de guías utilizadas en los contornos de velocidad.

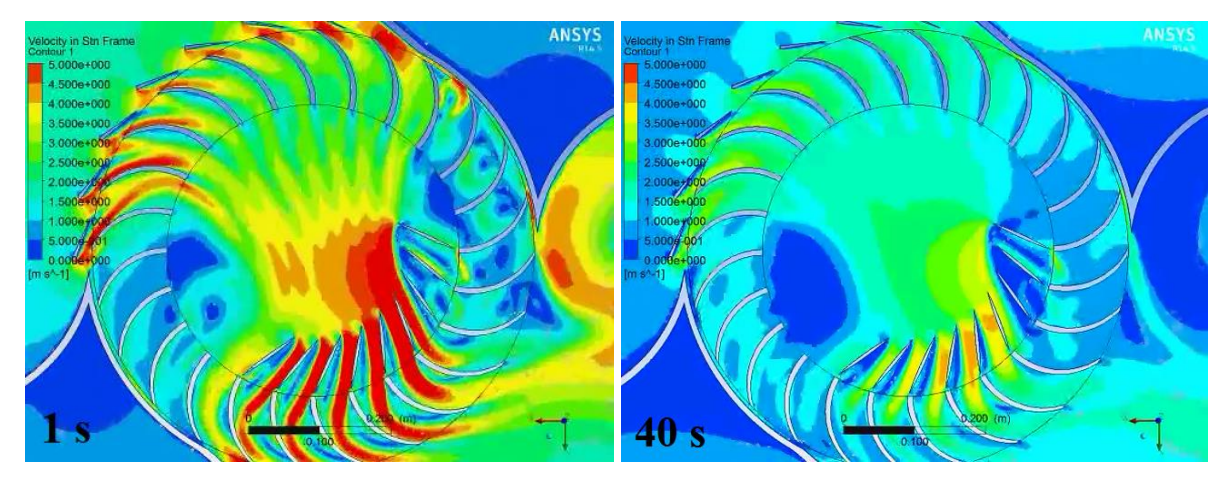

<span id="page-84-2"></span><span id="page-84-1"></span>Figura 4.12 Contornos de velocidad, simulación número 10. Tiempos reales de funcionamiento, 1 y 40 segundos

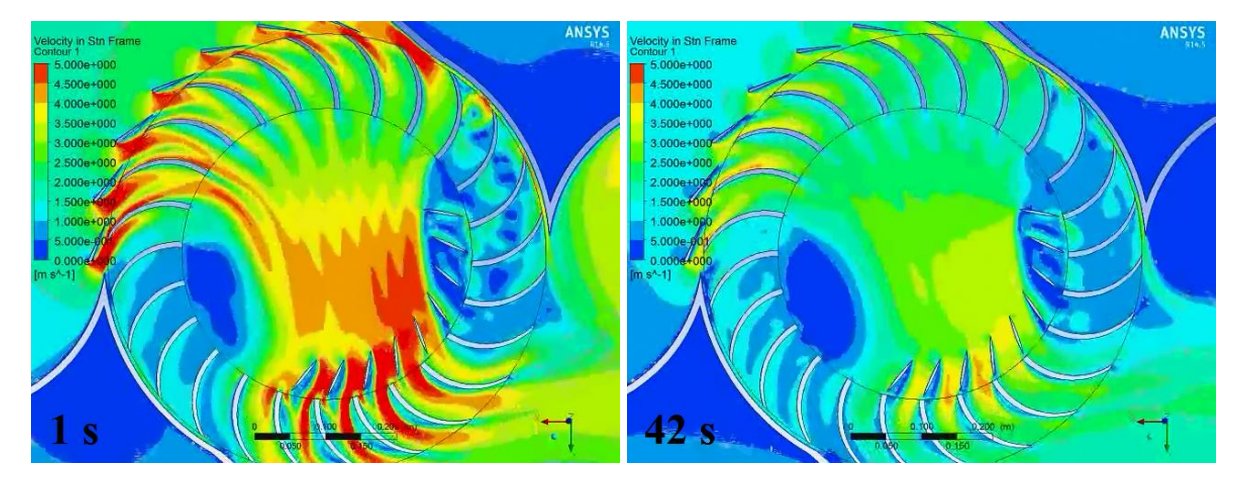

<span id="page-84-3"></span><span id="page-84-0"></span>Figura 4.13 Contornos de velocidad, simulación número 11. Tiempos reales de funcionamiento, 1 y 42 segundos

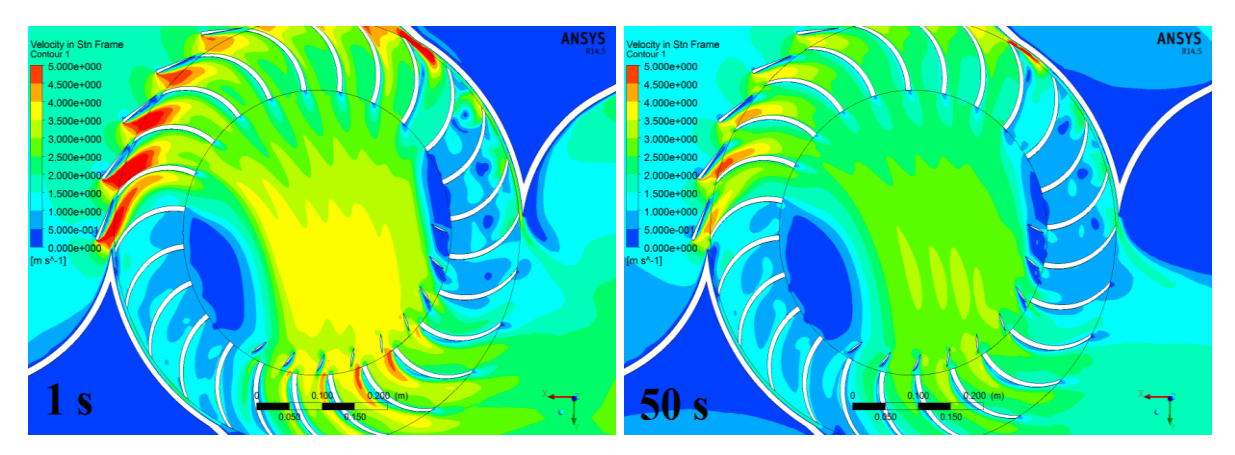

<span id="page-85-1"></span><span id="page-85-0"></span>Figura 4.14 Contornos de velocidad, simulación número 12. Tiempos reales de funcionamiento, 1 y 50 segundos

A continuación se presenta la tabla que resume los torques al eje obtenidos en sus respectivos rangos estacionarios para cada caso, y la eficiencia de conversión energética obtenida como el producto entre la energía obtenida al eje y la incidente sobre la turbina, a  $2.5 \, m/s$  de velocidad de recurso. Se adjunta en la tabla los resultados obtenidos para el caso sin guías a modo de facilitar el análisis comparativo.

| Número de<br>simulación | <b>Detalle</b>                                                     | Torque al eje<br>obtenido [Nm] | Potencia<br>Mecánica [W] | $C_P$ |
|-------------------------|--------------------------------------------------------------------|--------------------------------|--------------------------|-------|
| 8                       | Entrada etapa $2 - 9$ Guías -<br>Diámetros de diseño: 400 y 200 mm | No se obtiene<br>convergencia  | O                        |       |
| 9                       | Entrada etapa 2 – 9 Guías –<br>Diámetros de diseño: 400 y 250 mm   | 413,79                         | 1516,62                  | 0,266 |
| 10                      | Entrada etapa $2 - 9$ Guías -<br>Diámetros de diseño: 400 y 300 mm | 672,83                         | 2466,05                  | 0,432 |
| 11                      | Entrada etapa $2 - 9$ Guías -<br>Diámetros de diseño: 400 y 350 mm | 802,92                         | 2942,86                  | 0,516 |
|                         | Caso sin guías internas                                            | 894,23                         | 3277,52                  | 0,575 |

Tabla 4.3 Torque al eje, potencia mecánica y coeficiente de potencia obtenido para las simulaciones 8, 9, 10 y 11

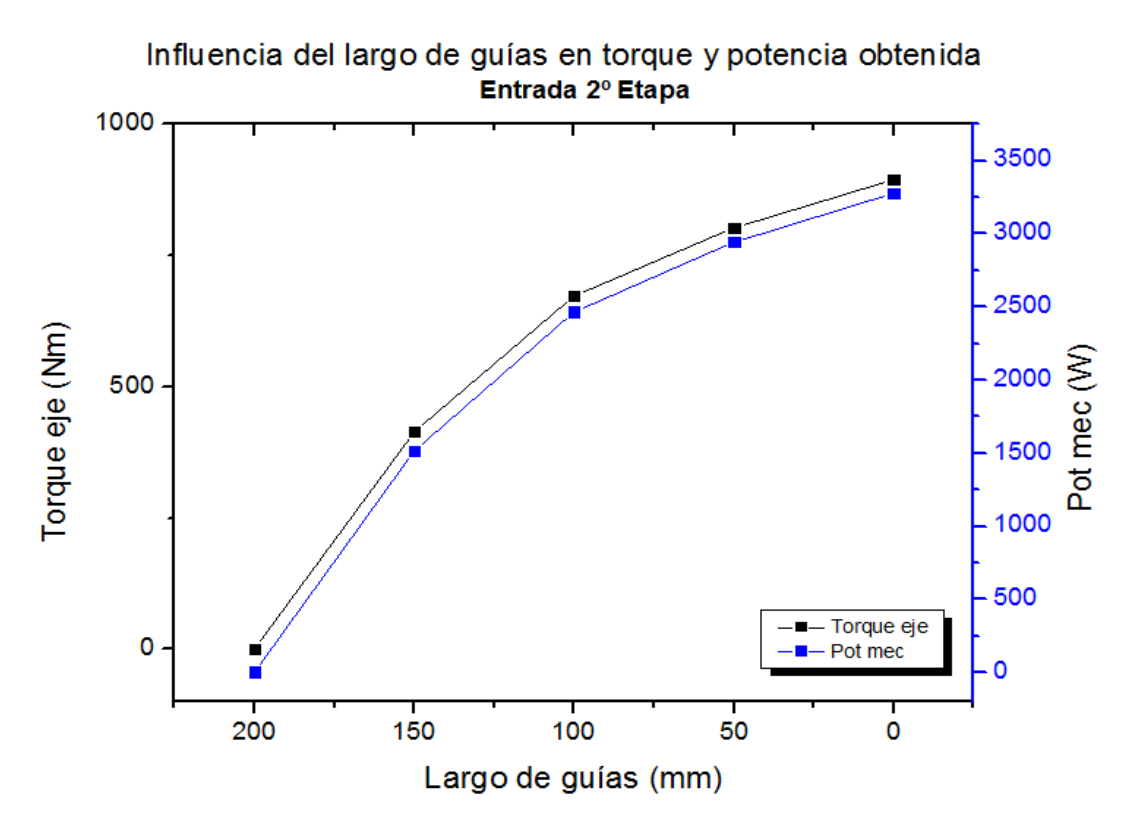

<span id="page-86-0"></span>Figura 4.15 Influencia del largo de guías a la entrada de la 2° etapa en el torque y potencia mecánica obtenida.

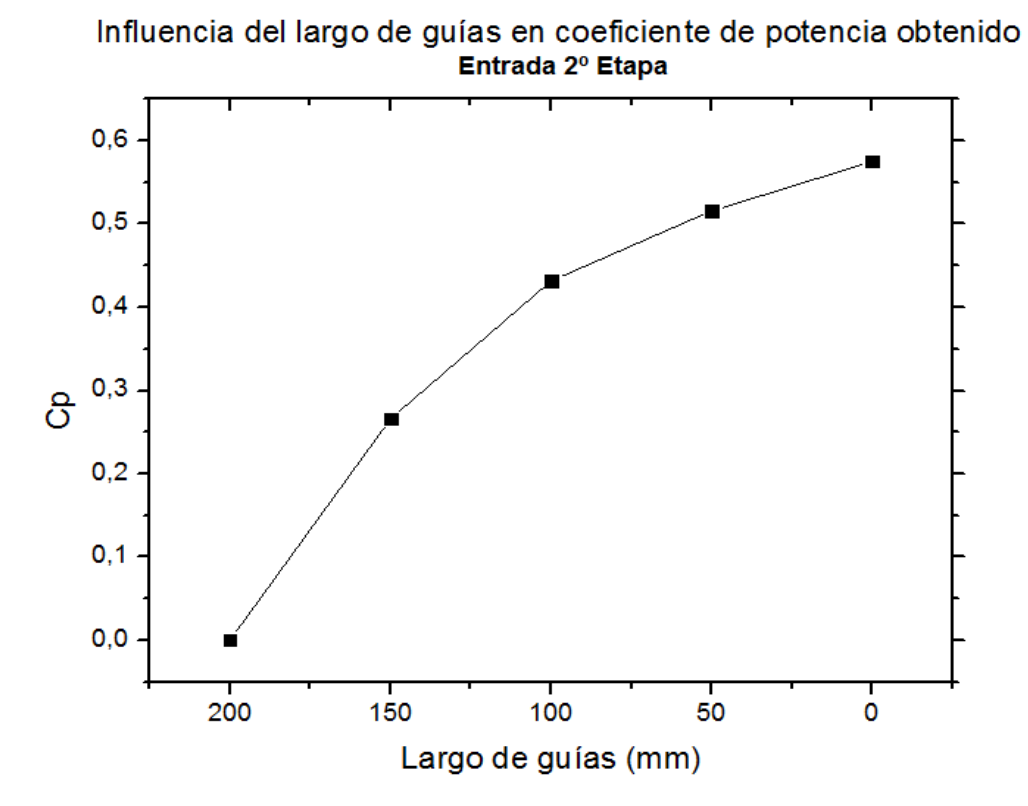

<span id="page-86-1"></span>Figura 4.16 Influencia del largo de las guías a la entrada de la 2° etapa en el coeficiente de potencia obtenido.

En las figuras [Figura 4.13](#page-84-0) y [Figura 4.14](#page-85-0) se puede observar un error en la predicción de la zona de impacto, lo cual podría haber afectado de forma negativa en la eficiencia de la turbina.

De acuerdo a lo expuesto en las [Figura 4.12,](#page-84-1) [Figura 4.13](#page-84-0) y [Figura 4.14,](#page-85-0) se observa cómo se induce un angostamiento del área de paso en la entrada de las guías de paso en la segunda etapa de transformación energética del rotor. Esto se traduce en una aceleración del flujo incidente, como se puede observar en los contornos correspondientes a los primeros segundos de tiempo real de funcionamiento. Sin embargo, este efecto de aceleración se ve limitado por la diferencia de presión de movimiento del fluido entre dos puntos (14), y debido al bajo salto neto del recurso aprovechado por la turbina, este efecto sólo genera una obstaculización del flujo interno de la turbina, sin poder aprovechar la ganancia en velocidad obtenida. Efectivamente, si se observa la [Figura 4.12](#page-84-1) a los 40 segundos de funcionamiento, se pueden verificar las velocidades de entrada al rotor, las cuales son mayores a las expuestas por el contorno de velocidad a los 50 segundos de funcionamiento de la [Figura 4.14](#page-85-0) y sin embargo, como se puede apreciar en la [Figura 4.15,](#page-86-0) su diferencia de torque y potencia obtenida es bastante relevante, con una potencia de casi el doble para la configuración de 50 mm de largo, correspondiente a la simulación #11 (400-350mm).

Con respecto a las [Figura 4.15](#page-86-0) y [Figura 4.16](#page-86-1) éstas muestran claramente una línea de tendencia similar al caso de las guías a la salida de la primera etapa, no habiendo podido elevar el torque, potencia mecánica y consecuentemente el coeficiente de potencia de la turbina en alguna de las configuraciones propuestas, dando a conocer además lo sensible que es esta zona de la turbina a bajos saltos netos de recurso.

4.3.2 Impacto del número de guías en el torque al eje, potencia generada y coeficiente de desempeño

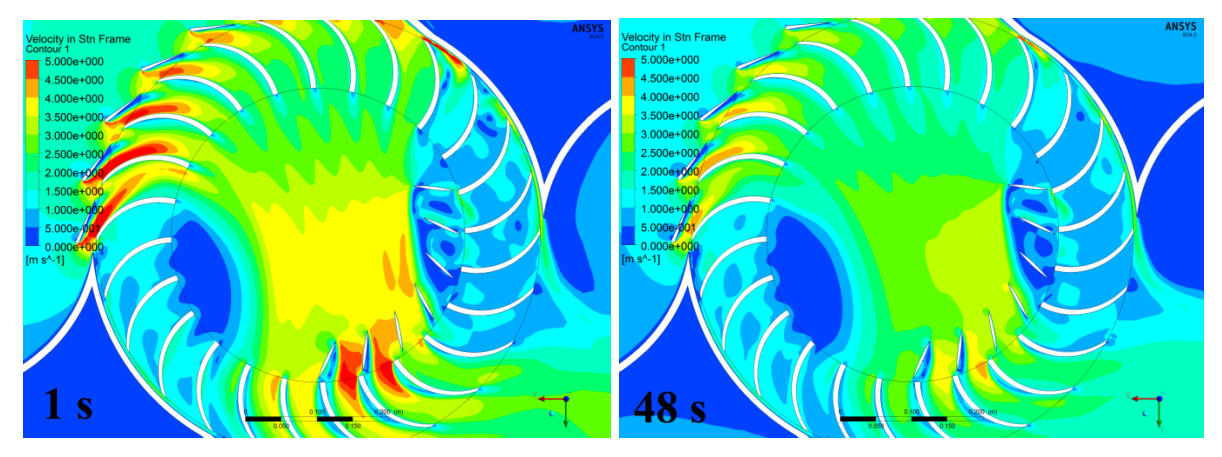

<span id="page-88-3"></span><span id="page-88-0"></span>Figura 4.17 Contornos de velocidad, simulación número 13. Tiempos reales de funcionamiento, 1 y 50 segundos

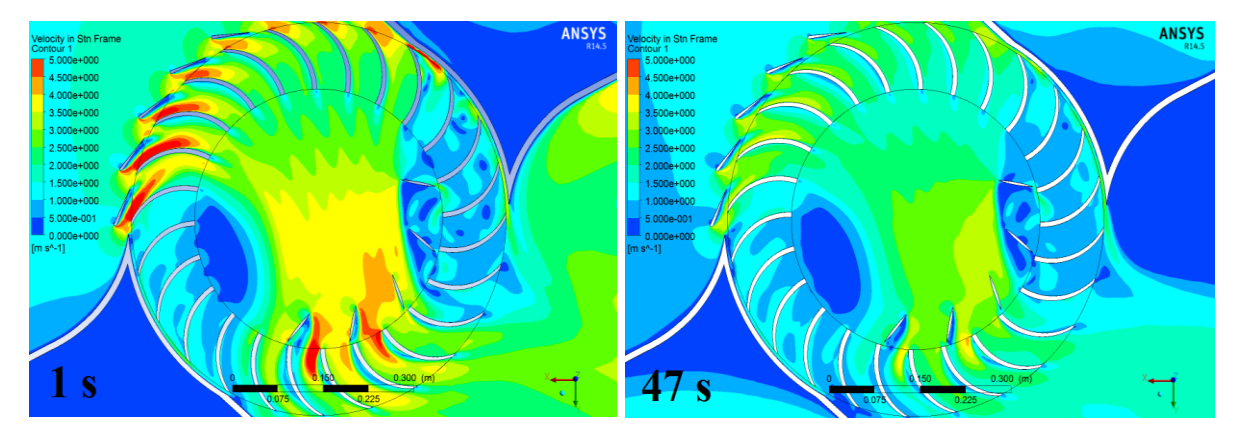

<span id="page-88-4"></span><span id="page-88-1"></span>Figura 4.18 Contornos de velocidad, simulación número 14. Tiempos reales de funcionamiento, 1 y 47 segundos

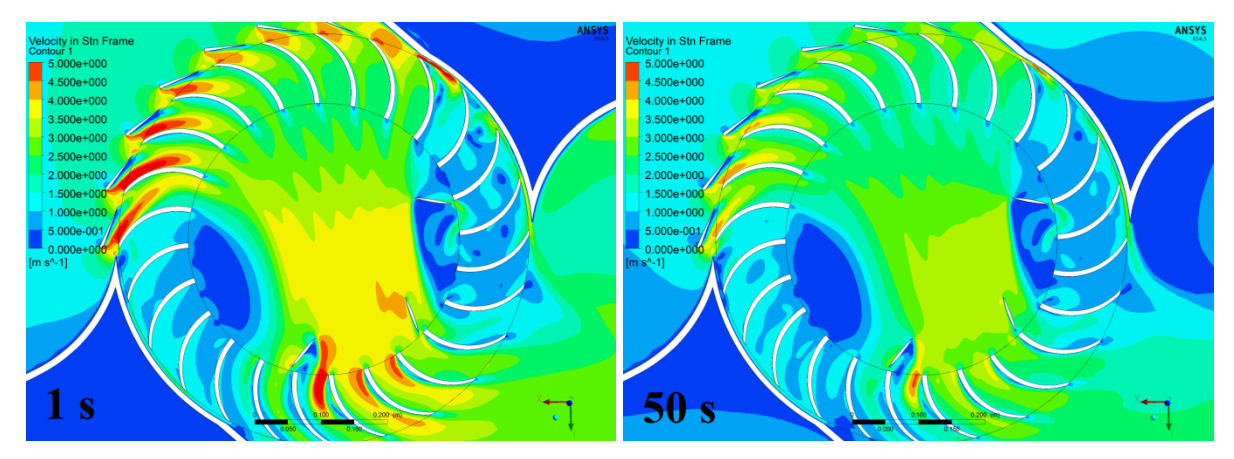

<span id="page-88-5"></span><span id="page-88-2"></span>Figura 4.19 Contornos de velocidad, simulación número 15. Tiempos reales de funcionamiento, 1 y 50 segundos

A continuación se presenta la tabla que resume los torques al eje obtenidos en sus respectivos rangos estacionarios para cada caso, y la eficiencia de conversión energética obtenida como el producto entre la energía obtenida al eje y la incidente sobre la turbina, a  $2.5 \, m/s$  de velocidad de recurso. Se adjunta en la tabla los resultados obtenidos para el caso sin guías a modo de facilitar el análisis comparativo.

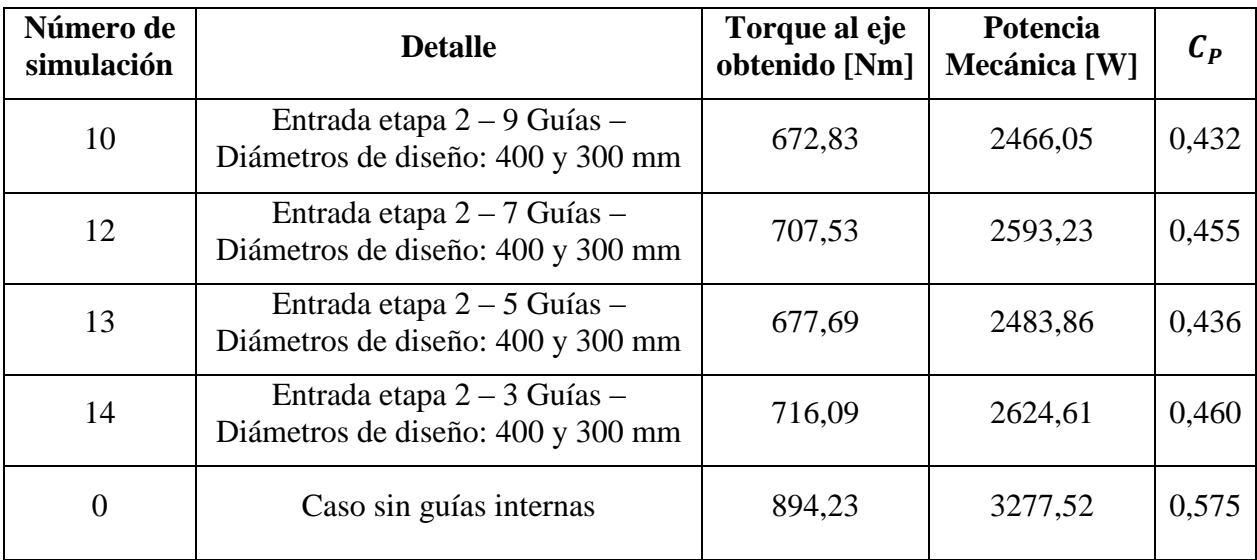

<span id="page-89-0"></span>Tabla 4.4 Torque al eje, potencia mecánica y coeficiente de potencia obtenido para las simulaciones 10, 12, 13 y 14

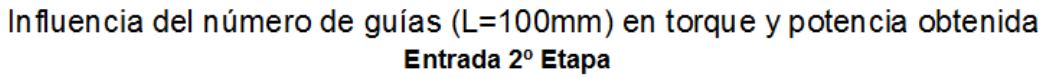

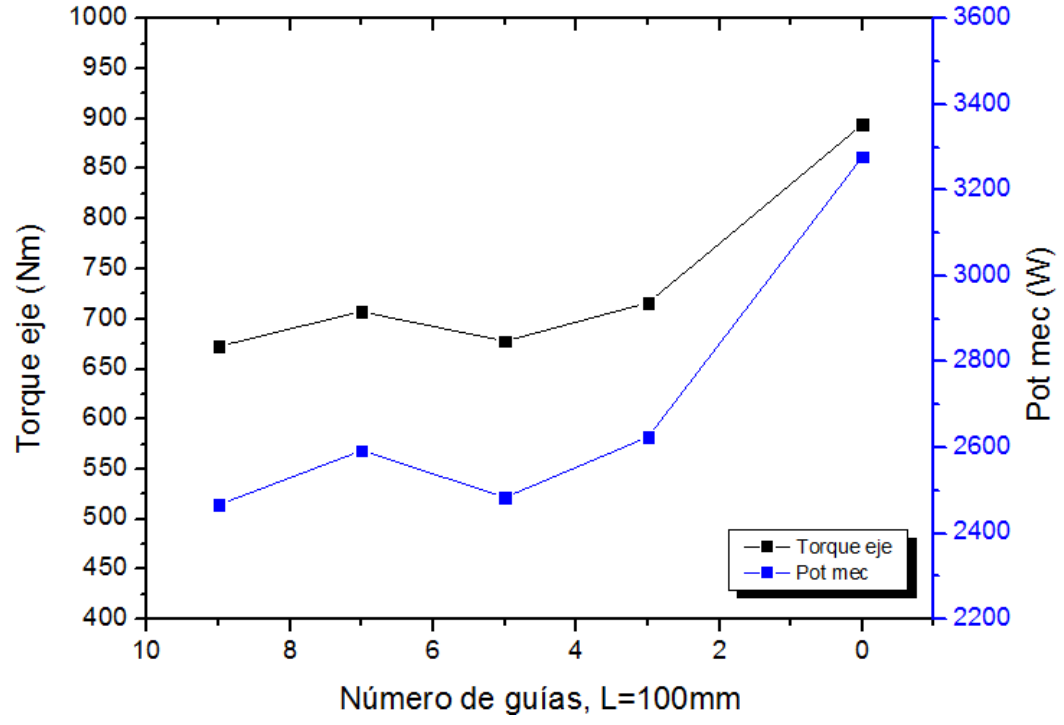

<span id="page-89-1"></span>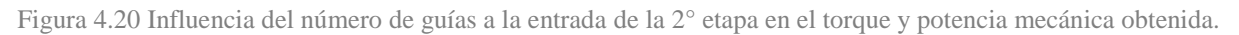

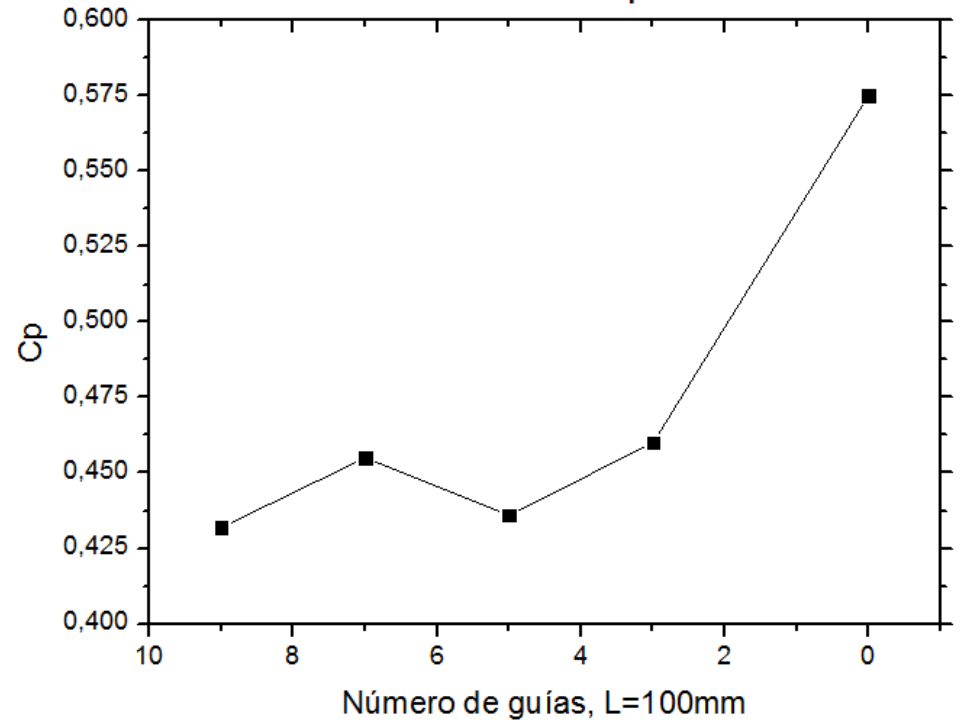

Influencia del número de guías (L=100mm) en coeficiente de potencia obtenido Entrada 2º Etapa

<span id="page-90-0"></span>Figura 4.21 Influencia del número de guías a la entrada de la 2° etapa en el coeficiente de potencia obtenido.

Con respecto a los contornos de velocidad presentados en las [Figura 4.17,](#page-88-0) [Figura 4.18](#page-88-1) y [Figura 4.19,](#page-88-2) se puede corroborar el mal posicionamiento de las guías a la entrada de la segunda etapa de la turbina, creando vórtices innecesarios y una inyección poco eficiente de flujo al rotor. A priori, no se observa un cambio relevante en la distribución de velocidades a lo largo de la variación del número de guías utilizadas. Esto se condice con los resultados de torque, potencia y eficiencia obtenidos, expuestos en la [Tabla 4.4](#page-89-0) y representados en las [Figura 4.20](#page-89-1) y [Figura 4.21,](#page-90-0) en donde se puede observar cómo no existe una variación importante de resultados al variar desde entre 9 y 3 las guías utilizadas. Es importante subrayar la caída del desempeño general de la turbina en todos los casos analizados, con valores considerablemente menores al caso base desprovisto de guías internas.

## 4.4 RESULTADOS INHIBIDORES DE VÓRTICES

## 4.4.1 Impacto del ángulo de apertura de diseño en el torque al eje, potencia generada y coeficiente de desempeño

Como se puede observar en la [Figura 3.8,](#page-63-0) el ángulo de apertura de diseño de las guías es una variable de diseño que permite controlar el tamaño de la placa utilizada, pudiendo así ser estudiada la influencia del tamaño de la placa inhibidora de vórtices en el torque obtenido, la potencia generada y el coeficiente de potencia obtenido.

A continuación se presentan los resultados de las simulaciones de la [Tabla 3.5,](#page-64-0) donde se pueden apreciar las simulaciones realizadas, las que varían el ángulo de apertura de diseño en 60, 70 y 80 grados.

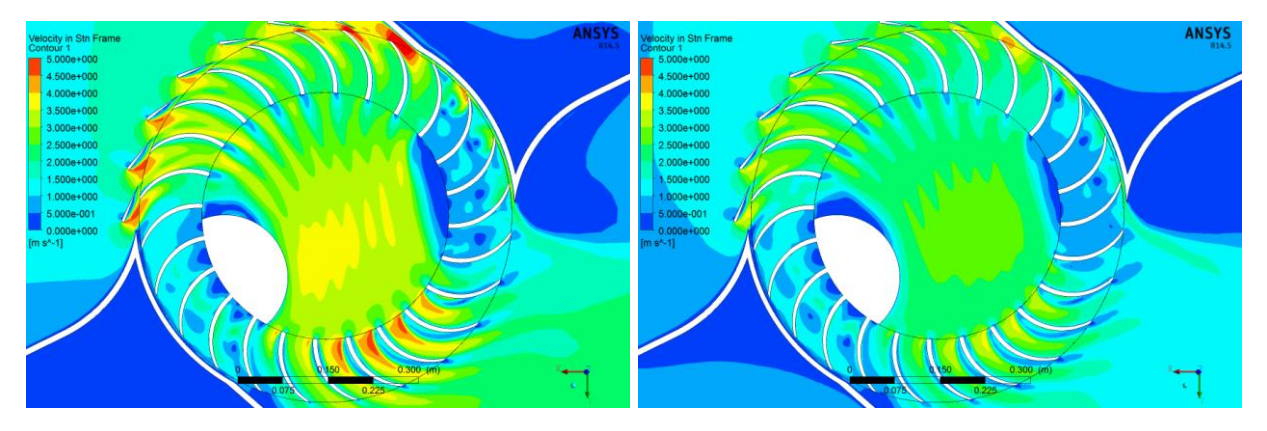

Figura 4.22 Contornos de velocidad para inhibidor de vórtices de 60º de radio de diseño, 1 y 40s

<span id="page-91-0"></span>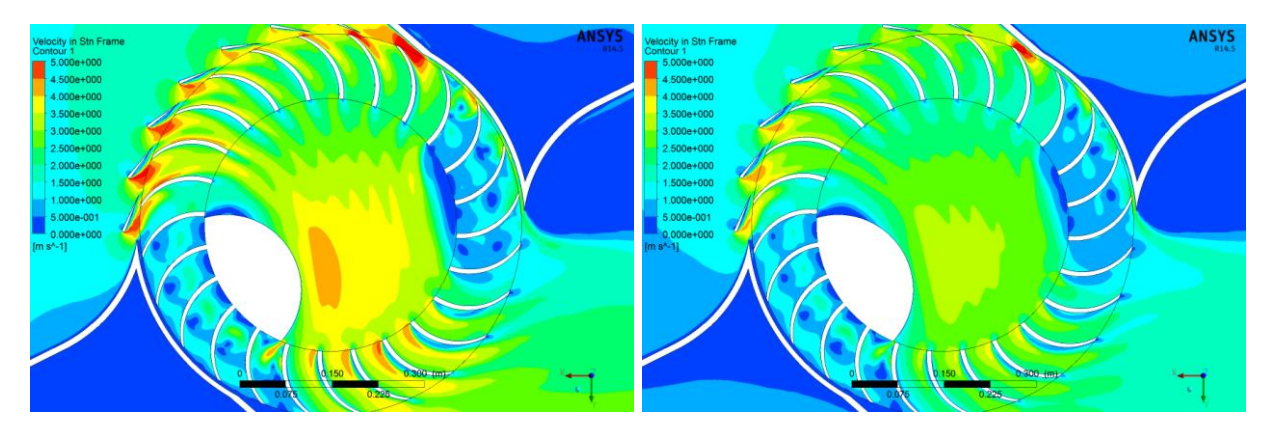

<span id="page-91-1"></span>Figura 4.23 Contornos de velocidad para inhibidor de vórtices de 70º de diseño, 1 y 40 segundos

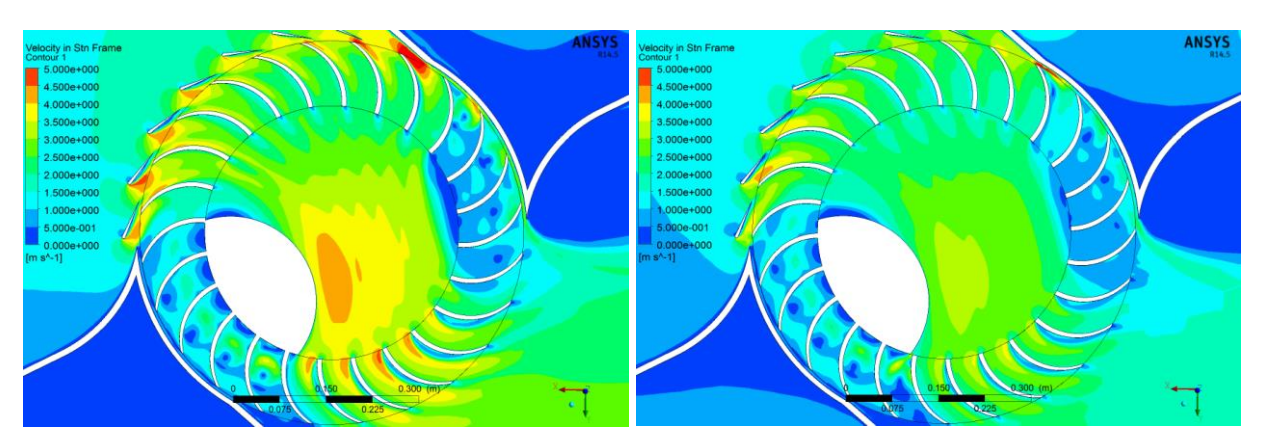

Figura 4.24Contornos de velocidad para inhibidor de vórtices de 80º de diseño, 1 y 45 segundos

<span id="page-92-0"></span>A continuación se presenta la tabla que resume los torques al eje obtenidos en sus respectivos rangos estacionarios para cada caso, y la eficiencia general obtenida como el producto entre la energía obtenida al eje y la incidente sobre la turbina, a  $2.5 \, m/s$  de velocidad de recurso. Se adjunta en la tabla los resultados obtenidos para el caso sin guías a modo de facilitar el análisis comparativo.

| Número de<br>simulación | <b>Detalle</b>                        | Torque al eje<br>obtenido [Nm] | Potencia<br>Mecánica [W] | $\pmb{C}_{\pmb{P}}$ |
|-------------------------|---------------------------------------|--------------------------------|--------------------------|---------------------|
| 15                      | Inhibidor de vórtices 60 <sup>°</sup> | 774,86                         | 2840,01                  | 0,498               |
| 16                      | Inhibidor de vórtices 70 <sup>°</sup> | 866,30                         | 3175,15                  | 0,557               |
| 17                      | Inhibidor de vórtices 80°             | 780,12                         | 2859,29                  | 0,502               |
| $\theta$                | Caso sin placa inhibidora             | 894,23                         | 3277,52                  | 0,575               |

<span id="page-92-1"></span>Tabla 4.5 Torque al eje, potencia mecánica y coeficiente de potencia obtenido para las simulaciones 15, 16 y 17

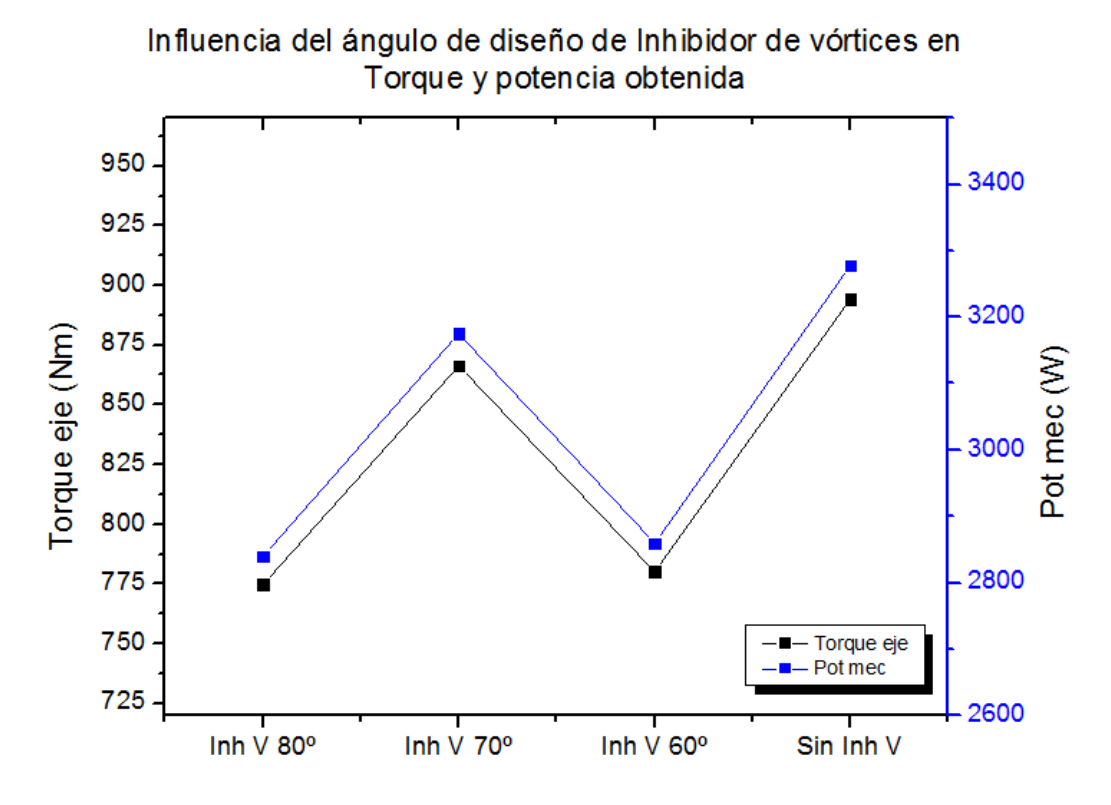

<span id="page-93-0"></span>Figura 4.25 Influencia del ángulo de diseño de inhibidor de vórtices en torque y potencia obtenida

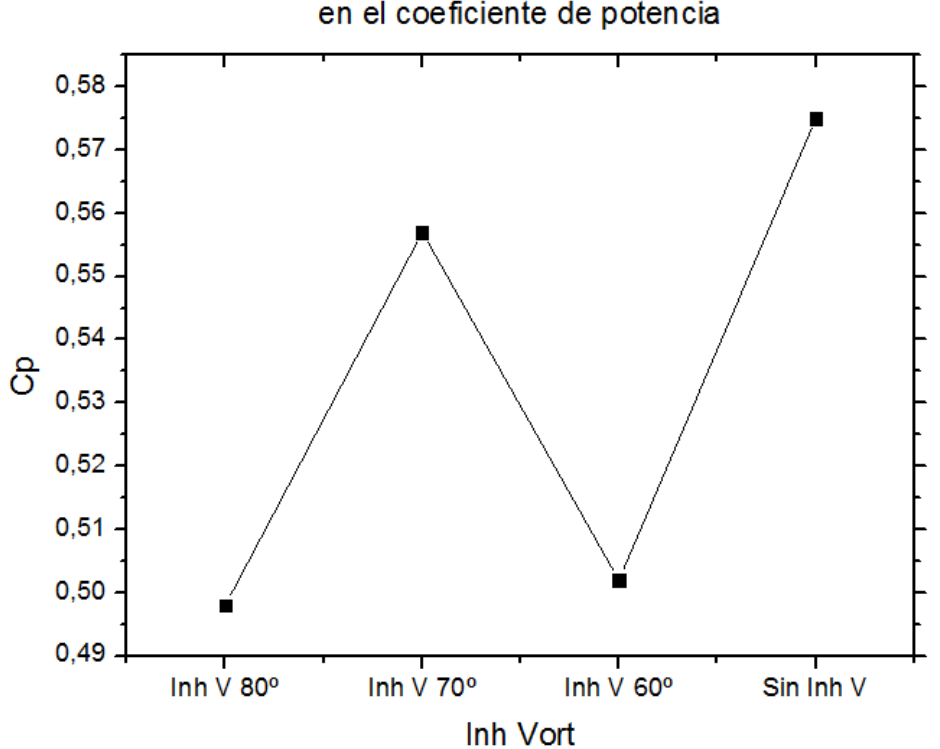

Influencia del ángulo de diseño de Inhibidor de vórtices en el coeficiente de potencia

<span id="page-93-1"></span>Figura 4.26 Influencia del ángulo de diseño de inhibidor de vórtices en el coeficiente de potencia obtenido.

De acuerdo a los contornos de velocidad presentados en las [Figura 4.22,](#page-91-0) [Figura 4.23](#page-91-1) y [Figura 4.24,](#page-92-0) se visualiza una clara mejora del flujo interno al haberse eliminado en su totalidad la formación del vórtice inferior de la [Figura 4.1,](#page-76-0) sin embargo, esto no logra elevar el torque neto obtenido al eje, como se puede observar en la [Tabla 4.5](#page-92-1) en donde el inhibidor de vórtices de 70º de radio de apertura de diseño se postula como la mejor alternativa dentro de las propuestas, mas sin lograr aumentar el desempeño de la turbina, disminuyendo en aproximadamente un 2% la eficiencia de aprovechamiento energético de ésta.

En las [Figura 4.25](#page-93-0) y [Figura 4.26](#page-93-1) se puede observar la tendencia del torque obtenido, la potencia al eje generada y el coeficiente de desempeño que se obtuvo al analizar los resultados de las simulaciones finales. El inhibidor de vórtices de 80º de diseño presentó el desempeño más bajo, probablemente porque no logró acoplarse de forma correcta al camino natural del flujo interno de la turbina. Así mismo, el de 80º muy probablemente disminuyó demasiado el área de paso del flujo, generando una sobrepresión que consecuentemente mermó la potencia al eje obtenida. El punto más inesperado y desilusionante fue el concluir que ni siquiera el mejor caso obtenido de los inhibidores de vórtices (70º) pudo aumentar el coeficiente de potencia de la turbina. Esto puede estar ocurriendo debido a que el agua remanente de la segunda etapa de energía debe ser acarreada a través de un recinto cerrado hacia la primera etapa, debido a que el inhibidor de vórtices obstruye su evacuación. Muy probablemente este efecto de respiración del rotor en sus zonas muertas sea más gravitante que la energía perdida en el vórtice principal que se intentó minimizar.

# CAPÍTULO 5

## 5.CONCLUSIONES Y RECOMENDACIONES

## 5.1 CONCLUSIONES

El objetivo principal de esta memoria consistió en proponer un diseño de guías internas de flujo que permita aumentar el torque neto sobre el eje de la turbina, y en consecuencia mejorar el desempeño general de ésta. Para ello, se realizó en primera instancia un análisis cinemático al rotor involucrado, con las condiciones de flujo locales que pretende aprovechar. En segunda instancia, se diseñaron tres configuraciones de guías de flujo que pretendían mejorar la fluido- dinámica local de cada zona del rotor, y con ello, proporcionar un mejor encause desde y hacia el rotor, para así elevar la cantidad de energía aprovechada por el dispositivo. Finalmente, se simularon en un programa de volúmenes finitos todas las configuraciones para evaluar el impacto del número y largo de las guías implementadas, en ambas etapas, en el torque, potencia al eje y coeficiente de potencia obtenido. Además, se evaluó el impacto de la variación del tamaño de un inhibidor de vórtices interno en los mismos parámetros mencionados anteriormente.

Los alcances más importantes del presente estudio consisten en la bidimensionalidad de las simulaciones realizadas, de las cuales es importante mencionar que, gracias a la geometría y particularmente gracias a la simetría de la turbina, su análisis en corte transversal es bastante aproximado y realista, independiente de que éste no considere efectos tridimensionales tales como turbulencia en el eje normal al plano de corte. Así, es importante subrayar que, para otros prototipos, simplificaciones de dominios periódicos u otro tipo podrían ser más adecuadas.

Para el análisis cinemático realizado se supuso una velocidad constante de flujo incidente, y una velocidad tentativa de entrada al rotor de 3 m/s derivada de estudios anteriores sobre el funcionamiento de la turbina del presente trabajo. En base a esta información, y al análisis cinemático realizado, se obtuvieron valores para las principales variables cinemáticas del rotor, y posteriormente con la simulación de la turbina desprovista de guías internas de flujo se validaron dichos resultados.

A partir de los valores encontrados en el análisis cinemático del rotor se diseñaron tres configuraciones de guías de flujo, sobre las cuales se realizaron las simulaciones transientes que permitieron evaluar el impacto de su utilización, partiendo por la salida de la primera etapa, seguido de la entrada de la segunda etapa, y finalizando con una placa inhibidora de vórtices que tuvo como misión eliminar el vórtice principal de la zona interna de la turbina.

Con respecto a los resultados obtenidos para las tres configuraciones, su interpretación es bastante clara. Las guías de flujo internas no presentan, en ninguna de sus configuraciones, una mejora en el torque, un aumento en la consecuente potencia generada y así tampoco, para finalizar, elevan el coeficiente de potencia de la turbina, parámetro que caracteriza la eficiencia con la cual el dispositivo transforma la energía incidente proveniente del recurso en energía mecánica rotacional.

En cuanto al ángulo absoluto de salida de la primera etapa, se puede observar en los contornos presentados cómo el ángulo de diseño se ve afectado por el caudal que escapa del rotor, el cual al verse enfrentado a un área menor, tiende a disminuir el ángulo de salida a medida que avanza (en el sentido de las agujas del reloj) el área de inyección de la primera etapa. Esto podría haber afectado la eficacia de las guías, las cuales no previeron esta particularidad. Sin embargo, el efecto obstructivo que efectúan las guías de la última configuración de longitud (las más pequeñas) es tan pequeño (por la pequeña diferencia de torques resultantes con respecto al caso base) que se concluye que la incorporación de guías a la salida de la primera etapa para esta turbina, sencillamente no genera beneficio apreciable, y si lo llegase a generar, se especula que su valor no sería elevado como para justificar su implementación.

Las guías de entrada a la segunda etapa tenían una importancia aún mayor, dado a que éstas debían, básicamente, replicar el efecto que producen las guías distribuidoras de inyección a la primera etapa, las cuales proveen del ángulo absoluto de entrada más eficiente para la conversión energética en el rotor. Sin embargo, éstas tampoco entregaron resultados que elevaran el desempeño de la turbina, aun cuando éstas se redujeron en tamaño y longitud. Muy probablemente, al encontrarse en la última etapa de aprovechamiento energético, el flujo carece de la presión dinámica necesaria como para que al reducir su área de paso pueda elevar considerablemente su velocidad, y así efectuar un empuje más eficiente sobre los álabes del rotor.

Las tres configuraciones de inhibidores de vórtices diseñadas pretendían eliminar el vórtice principal formado en la zona inferior del interior del rotor. Se creyó en primera instancia que minimizar esta fuente de pérdidas de energía podría significar un aumento relevante de desempeño, en cuanto a que, como ya se mencionó, la placa inhibidora pretendía disminuir las pérdidas de la zona interna, además de conducir de una forma suave el flujo hacia la segunda etapa del rotor. Sin embargo, los resultados para los tres casos simulados no entregaron una alternativa conveniente. Esto puede haber sido a raíz de que la placa no consideró la importancia de la liberación de agua del rotor de la zona intermedia entre dos etapas, transición a través de la cual el rotor debe acarrear hacia la primera etapa el remanente de líquido que no fue evacuado hacia el difusor de la turbina. Muy probablemente, el vórtice principal de la zona interna se produce, en gran parte, a raíz de la "respiración" del rotor entre las dos etapas, liberando líquido con energía nula hacia dicha zona y minimizando así la resistencia que debe vencer para efectuar el giro, efecto no previsto a la hora de diseñar los casos simulados.

## 5.2 RECOMENDACIONES

En primer lugar, es muy importante mencionar que las simulaciones fluidodinámicas como una herramienta de investigación representan una gran alternativa de experimentación, en tanto que se permite controlar muchas variables involucradas, y estudiar así la sensibilidad de los resultados al cambio de alguna de estas variables. Sin embargo, al ser un programa diseñado para cubrir (o poder representar) la mayor cantidad de situaciones reales posibles (mezcla entre dos fluidos a altas velocidades de rotación en un mezclador, convección forzada sobre superficies, análisis de coeficientes de arrastre y sustentación en perfiles aerodinámicos, etc) el programa cuenta con diversos modelos de turbulencia, modelos de acoplamiento de presión y velocidad, y gran cantidad de otras variables que pueden ser configuradas para cada caso. Así, la recomendación fundamental al realizar una simulación, es adecuar cada modelo al caso particular, y en lo posible, contrastar los resultados con estudios experimentales previos o rangos de resultados provistos por la literatura.

En segundo lugar, con lo que respecta a las simulaciones realizadas en el presente trabajo, y todas aquellas que involucren el estudio de un prototipo en funcionamiento, sumergido en flujo libre, se recomienda siempre considerar una razón de a lo menos 1:10 entre el ancho de canal abierto y la mayor distancia vertical del prototipo, para así no inducir un flujo forzado a través de la turbina, o dicho de otra forma, para permitir de forma correcta que el flujo externo pueda rodear la turbina, tal y como ocurriría en un canal abierto real. Estudios como el realizado por Incheol Kim et al [31] dan cuenta cómo puede llegar a triplicarse el torque obtenido y el coeficiente de potencia resultante utilizando túneles de flujo que no posean una importante área de paso de flujo libre alrededor de la turbina.

En tercer lugar, en cuanto a los resultados obtenidos de acuerdo al objetivo principal de esta memoria, se recomienda en un futuro realizar un análisis más exhaustivo a simulaciones previas, considerando desde contornos de presión, velocidad y líneas de corriente hasta caracterización de curvas de funcionamiento, para luego a partir de ellas generar una hipótesis que pueda ser efectivamente corroborada, y no descartada. La gran limitante en el inicio de este trabajo, fue la poca información con la que se contaba para predecir el comportamiento de la turbina. En cuanto a las guías propuestas, se recomienda considerar un angostamiento progresivo en el ángulo absoluto de salida de la primera etapa (y entrada a la segunda etapa) por concepto de cantidad de flujo evacuado, y a la vez, generar curvas de funcionamiento para cada caso que se requiera analizar, a distintas velocidades de rotación, para así comparar curvas de funcionamiento, y no simplemente puntos aislados que podrían reflejar una disminución local de torque en una curva de funcionamiento con un óptimo mayor a una distinta velocidad de rotación. Finalmente, se recomienda evaluar el impacto de un inhibidor de vórtices tipo guía (no una placa sólida), el cual pueda permitir la respiración del rotor entre etapa y etapa. Esta alternativa podría generar una oportunidad de mejora importante en lo que respecta al vórtice más grande de la zona interna del rotor.

## BIBLIOGRAFÍA

- [1] **(CESIM), Centro de Estudios e Investigaciones Militares.** *La situación de Chile y el proyecto hidroaysén.* Santiago : s.n., 2012.
- [2] **Revista AQUA.** *Energía undimotriz – Potencial de energía marina .* Santiago : s.n., 2013.
- [3] **HASSAN, GARRAD.** *Preliminary site selection – Chilean marine energy resources.*  2009
- [4] **Rodríguez, Armando Aguilar.** *Geografía genera, segunda edición.* 2008. Pág 122.
- [5] **Aiken, Chris.** Valparaíso : *Numerical Results of an oceangraphic flow model.* Pontificia Universidad Católica de Chile, 2008.
- [6] **Reineche, Josh MsC.** *Effect of a diffusser on the power production of an ocean current turbine.* Matieland, South Africa : University of Stellenbosch, 2011.
- [7] **Andrei-Mugur Georgescu, Sanda-Carmen Georgescu, Costin Ioan Cosoiu, Nicolae Alboiu.** *Efficiency of Marine Hydropower Farms Consisting of Multiple Vertical Axis Cross-Flow Turbines.* S.l. : International Journal of Fluid Machinery and Systems, 2011.
- [8] **Tajadura, Rafael Ballesteros.** *Turbulencia.* S.l. : Universidad de Oviedo Área de Mecánica de Fluidos, 2005.
- [9] **FLUENT, Introduction to ANSYS.** *Lecture 6 – Turbulence .*
- [10] **Spalding., S.V. Patankar y D.B.** *A calculation procedure for heat, mass and momentum transfer in three-dimensional parabolic flows.* S.l. : International Journal of Heat and Mass Transfer, 1972.
- [11] **Issa., R.I.** *Solution of the implicitly discretised fluid flow equations by operator-splitting.*  S.l. : Journal of Computational Physics, 1986.
- [12] **Help, ANSYS.** *20.4.3. Pressure-Velocity Coupling.* 2013.
- [13] **Cendón, María Elena Vázquez.** *Introducción al método de volúmenes finitos.* S.l. : Universidade de santiago de compostela, 2008.
- [14] **Gherardelli, Carlos.** Mecánica de Fluidos. [aut. Libro] Universidad de Chile. Santiago. : s.n.
- [15] **LEAP, Australian computational Fluid Dynamics blof (CFD).**  http://www.computationalfluiddynamics.com.au/tips-tricks-cfd-estimate-first-cellheight/. [En línea] 2013.
- [16] **Turbulence, Ansys Introduction to CFX – Chapter 9 –** *y+ for the SST and k-omega Models.*
- [17] **Stathclyde, Unibversity of.** Marine current resource and Technology Methodology. *Froude's actuator disk Theory*
- [18] **Cummins, Chris Garret & Patrick.** *The efficiency of a turbine in a tidal Channel .*2007.
- [19] **Valery L. Okulov.** *The Betz–Joukowsky limit: on the contribution to rotor aerodynamics by the British, German and Russian scientific schools***.** Department of Mechanical Engineering and Center for Fluid Dynamic.
- [20] **Domínguez, Urbano Sánchez.** *Máquinas Hidráulicas.* España : Editorial Club Universitario, 2012.
- [21] **Laboratory, Idaho National.** Hydraulic Turbine Selection and Cost Guidelines.
- [22] **Ing Alessandro Brusa, Elena Guarnone.** *Energía minihidráulica.* S.l. : RES & RUE Dissemination, 2006.
- [23] **Kiyoshi Kokubo, Sung-Woo son, Toshiaki Kanemoto & Young-Do Choi.** *Internal Flow Analysis on a Micro Cross-Flow type Hydro turbine at very low specific speed range.*  Chennai, India : s.n., 2011.
- [24] **Jusuf Haurissa, Slamet Wahyudi, Yudy Surya Irawan, Rudy Soenoko.** *The cross flow Turbine behavior towards the turbine rotation Quality, Efficiency and generated power.*  Malang, Indonesia : s.n., 2012.
- [25] **Durali, Mohammad.** *Design of small water turbines for farms and small communities.*  S.l. : Massachusetts Institute of Technology, 1976.
- [26] **L.A.Haimerl, Dipl.Ing. Prof.** *The Cross-Flow Turbine.* Munich-Pasing : s.n., 1980.
- [27] **George Deodatis, Bruce R.Ellingwood & Dan M. Frangopol.** *Safety, Reliability, Risk and life-Cycle performance of structures and infrastructures. Performance characteristics of Tidal stream turbines.* London : Taylor & Francisc Group, 2013.
- [28] **C.A. Mockmore, Fred MerryField.** *The Banki Water Turbine.* Corvallis : Engineering Experiment Station of Oregon State College, 1949.
- [29] **Material, ANSYS Apprendix Customer Training.** *Lecture 10: Introduction to ANSYS Meshing / Transient Flow Modeling.* 2010.
- [30] **A, ANSYS Apprendix.** *Introduction to ANSYS Meshing / mesh Quality / Skewness and the Fluent Solver.*
- [31] **Incheol Kim, Joji Wata1, M. Rafiuddin, Youngho Lee.** *Study of a ducted cross flow turbine concept for efficiency tidal current energy extraction. AWTEC 2012*

# ANEXO 1

|                    | Diámetros hidráulicos [m] |       | Factores de roce |                   | Pérdidas [%/100] |
|--------------------|---------------------------|-------|------------------|-------------------|------------------|
| Dh <sub>1</sub>    | 1,021485223 f1i           |       | 0,0177077 H1i    |                   | 0,00188417       |
| Dh1ii              | 0,674915846 f1ii          |       | 0,0195136        | H <sub>1ii</sub>  | 0,00628505       |
| Dh1iii             | 0,402080323 f1iii         |       | 0,0221869 H1iii  |                   | 0,01199513       |
| Dh1iv              | 0,222327786 f1iv          |       | 0,02597782       | H <sub>1iv</sub>  | 0,02539979       |
| <b>Dhb</b>         | 0,359591716   fb          |       | 0,02274239       | Hb                | 0,01144442       |
| <b>Dhin</b>        | 0,518434596   fin         |       | 0,02081073   Hin |                   | 0,01434085       |
| Dh <sub>2iv</sub>  | 0,222327786 f2iv          |       | 0,02666123       | H <sub>2iv</sub>  | 0,00500985       |
| Dh <sub>2iii</sub> | 0,402080323 f2iii         |       | 0,02210358       | H <sub>2iii</sub> | 0,01759138       |
| Dh <sub>2ii</sub>  | 0,674915846 f2ii          |       | 0,01944068       | H <sub>2ii</sub>  | 0,00921747       |
| Dh <sub>2i</sub>   | 1,021485223               | l f2i | 0,01764179       | H <sub>2i</sub>   | 0,00276332       |

Tabla 6.1 Detalle de información recibida acerca de las pérdidas de la turbina. Prototipo incluye partes posteriormente descartadas por el equipo de investigación

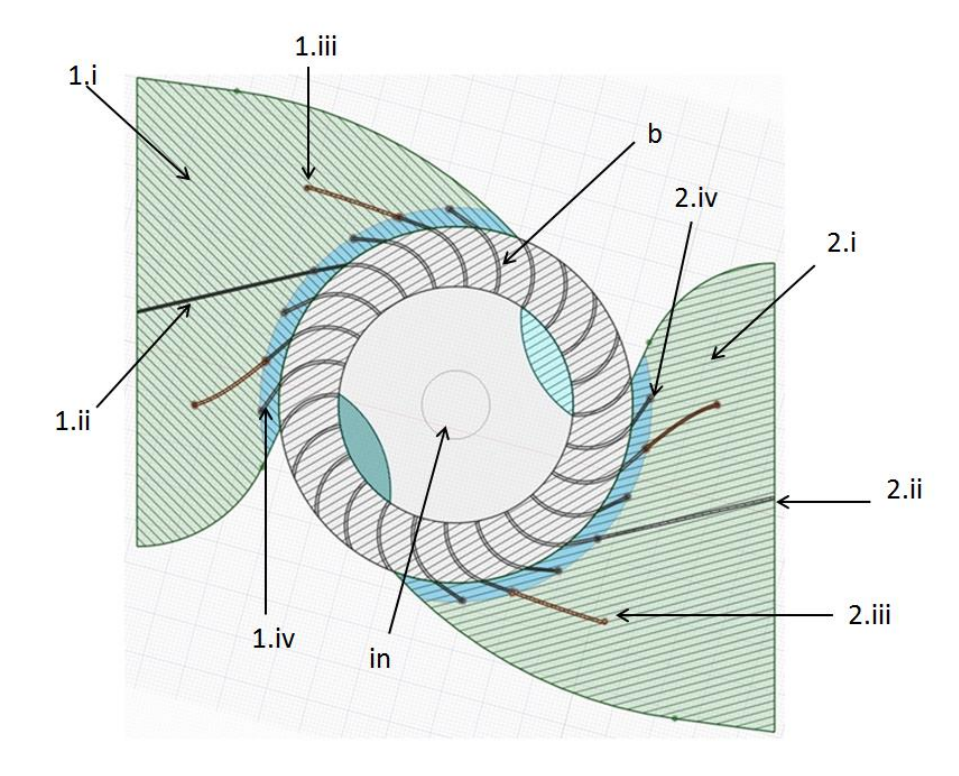

Figura 6.1 Detalle de zonas de pérdidas hidráulicas estudiadas. Ciertas zonas no se encuentran hoy en día consideradas en el diseño.

## ANEXO 2

Este apartado incluye los gráficos obtenidos en sus respectivos rangos estacionarios para cada simulación realizada en el presente trabajo.

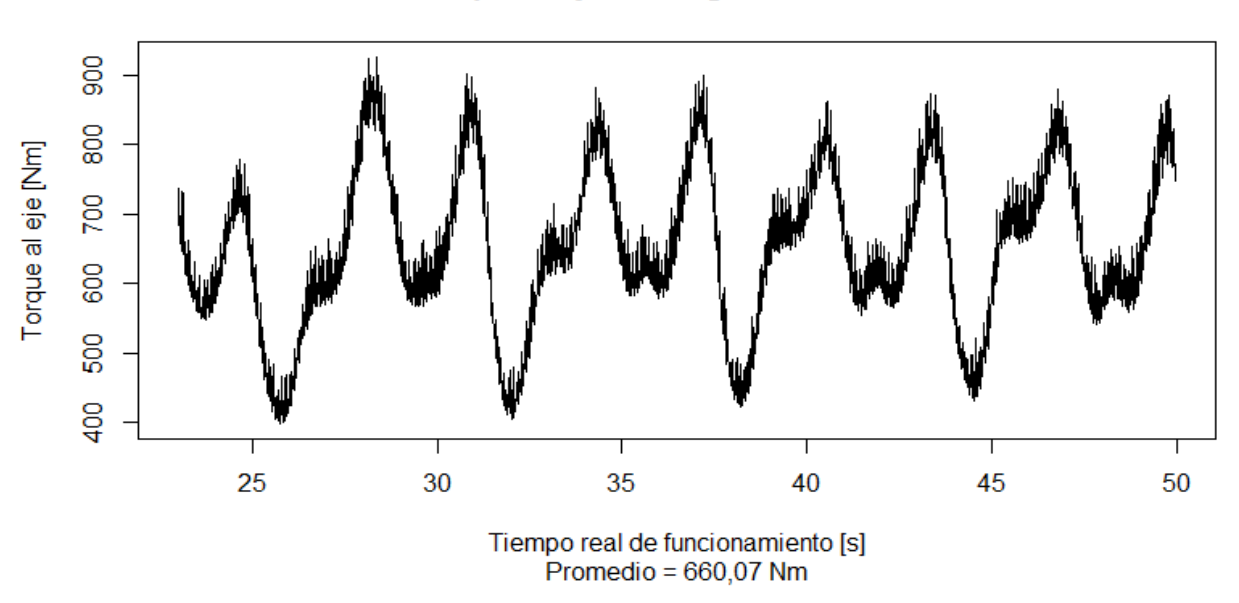

Torque al eje SE1 9 guias D:400-250

Figura 0.1 Gráfico de torque al eje en rango estacionario, simulación #2, correspondiente a la [Figura 4.2](#page-77-0)

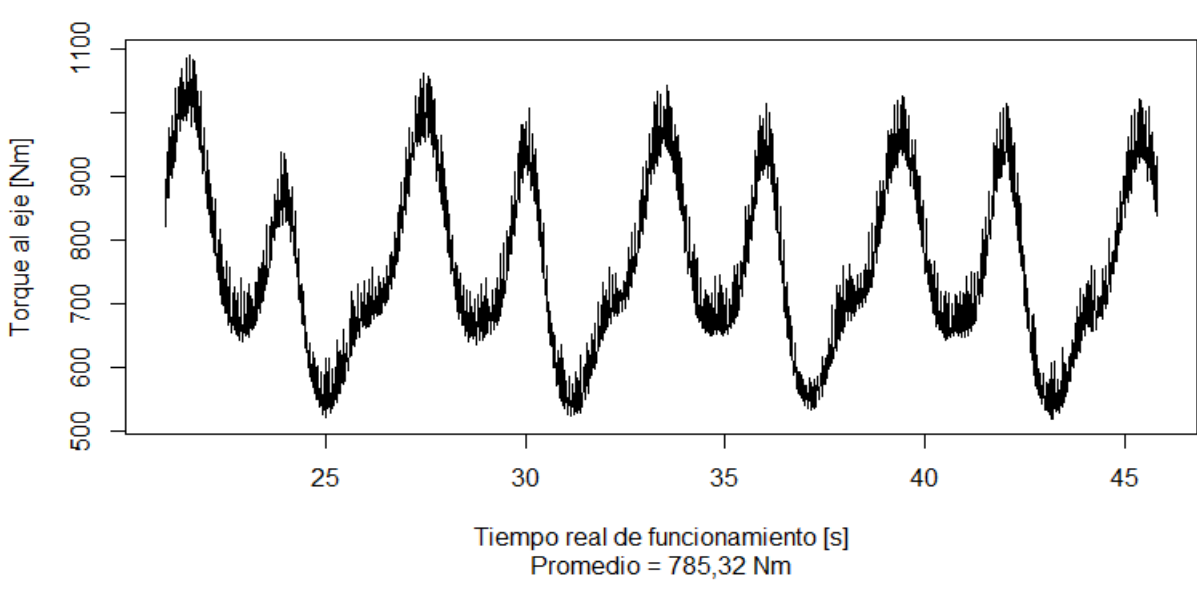

#### Torque al eje SE1 9 guias D:400-300

Figura 0.2 Gráfico de torque al eje en rango estacionario, simulación #3, correspondiente a la [Figura 4.3](#page-77-1)

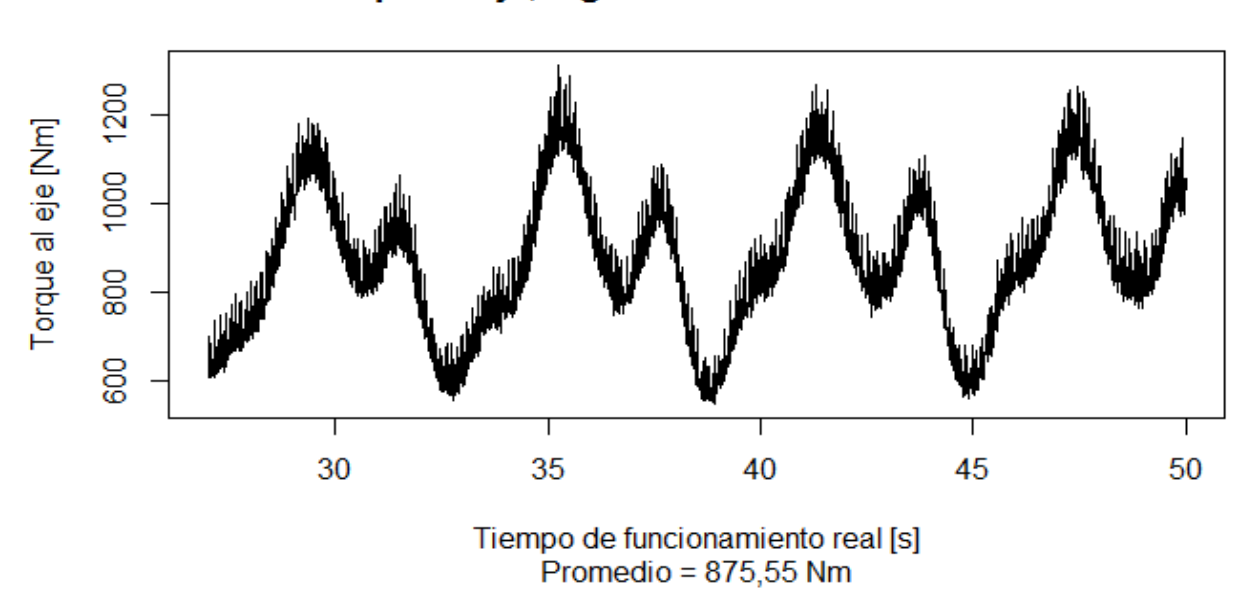

Torque al eje, 9 guias SE1 Diámetros 400-350

Figura 0.3 Gráfico de torque al eje en rango estacionario, simulación #4, correspondiente a la [Figura 4.4](#page-78-1)

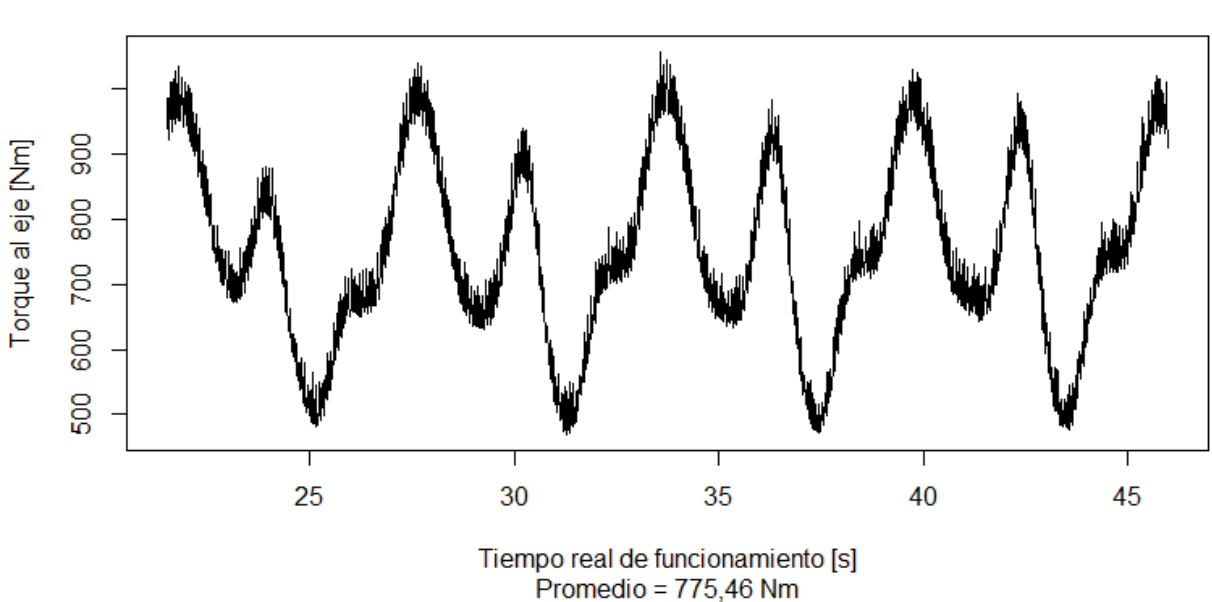

### Torque al eje SE1 7 guias D:400-300

Figura 0.4 Gráfico de torque al eje en rango estacionario, simulación #5, correspondiente a la [Figura 4.7](#page-81-0)

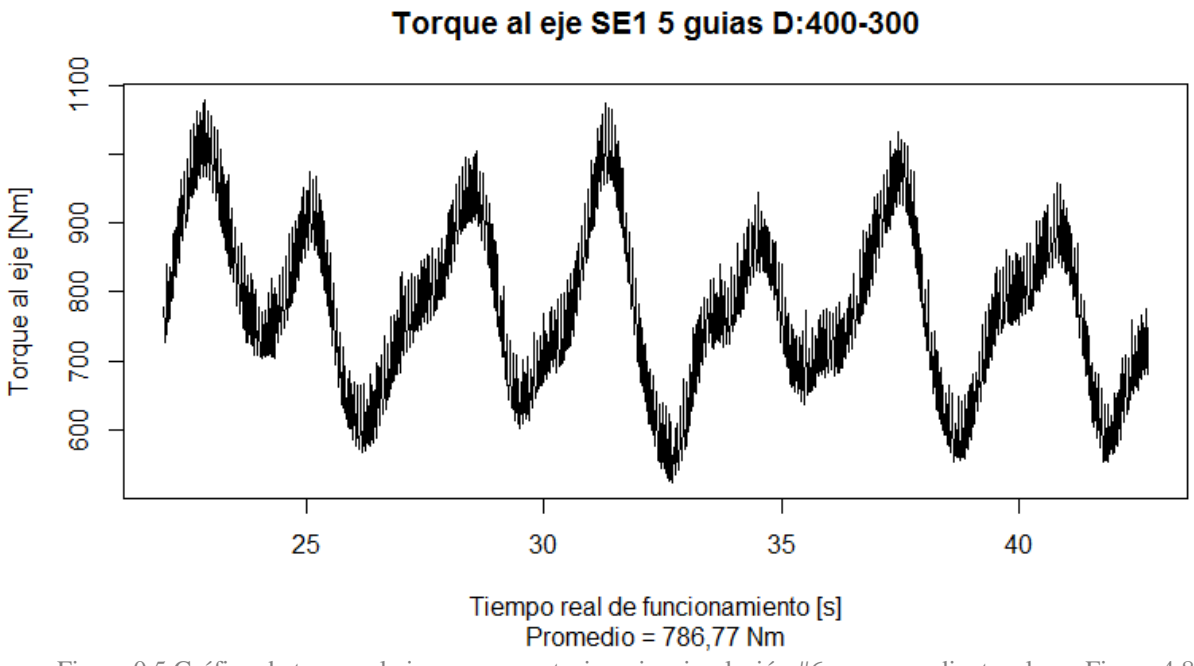

Figura 0.5 Gráfico de torque al eje en rango estacionario, simulación #6 correspondiente a la [Figura 4.8](#page-81-1)

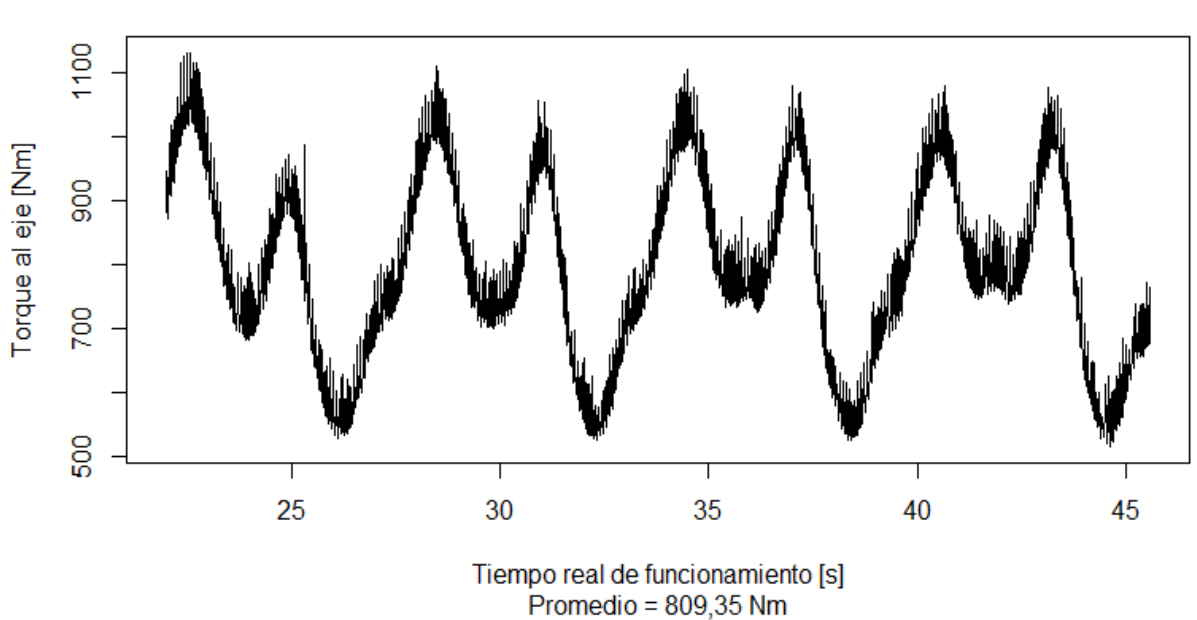

### Torque al eje SE1 3 guias D:400-300

Figura 0.6 Gráfico de torque al eje en rango estacionario, simulación #7 correspondiente a la [Figura 4.9](#page-81-2)

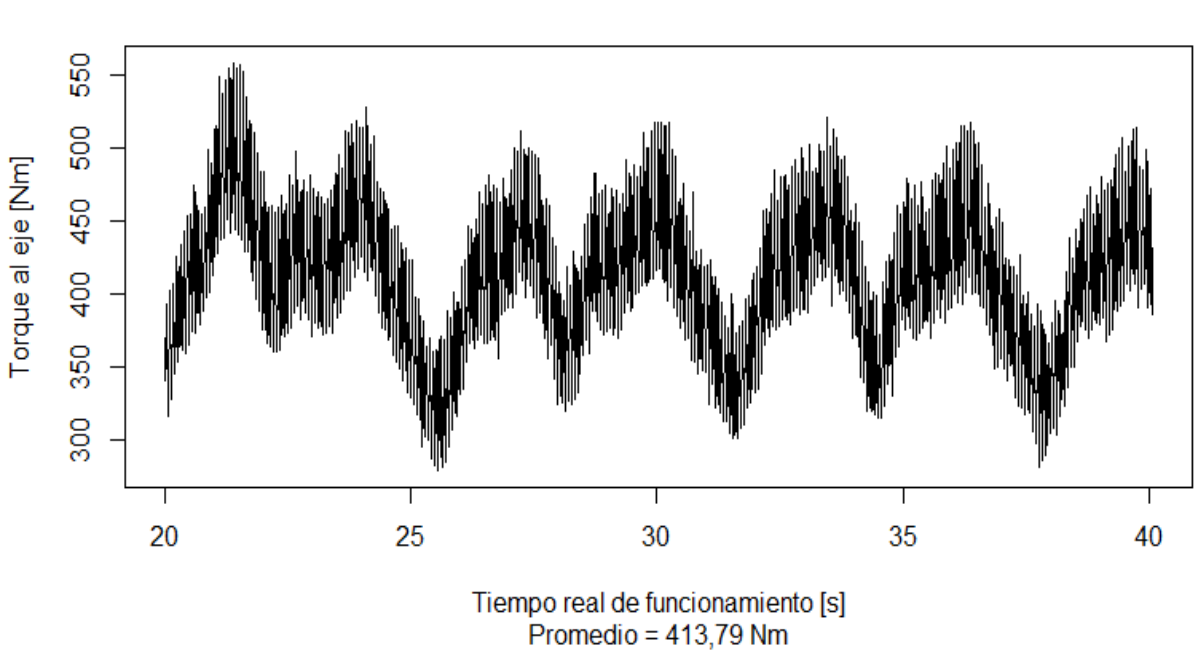

#### Torque al eje EE2 9 guias D:400-250

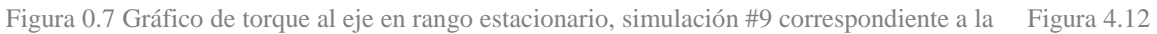

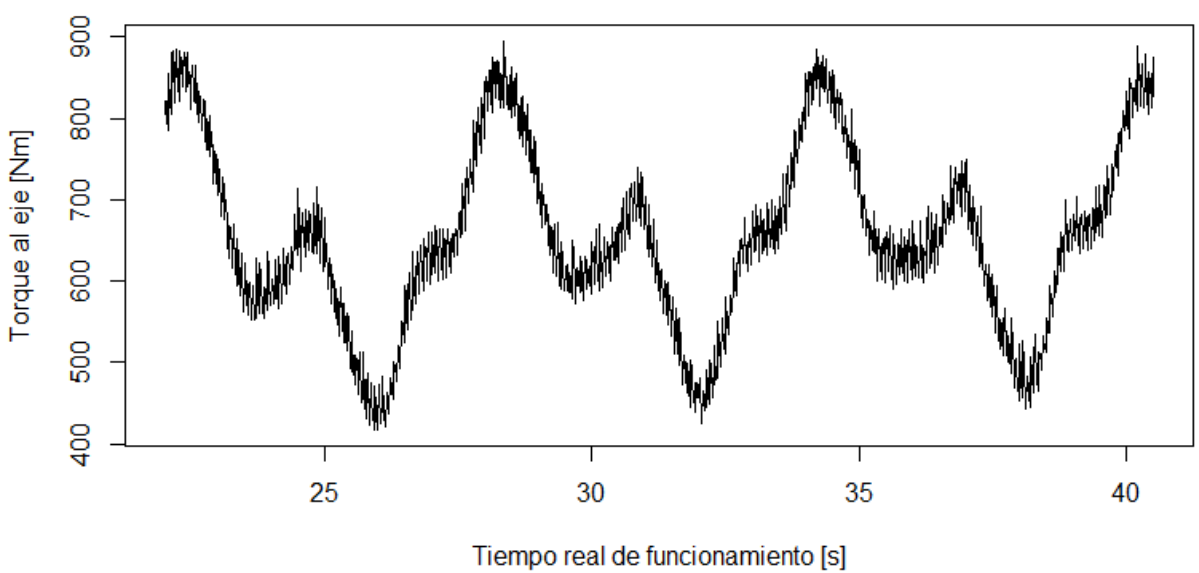

Torque al eje EE2 9 guias D:400-300

Promedio =  $672,83$  Nm

#### Figura 0.8 Gráfico de torque al eje en rango estacionario, simulación #10 correspondiente a la [Figura 4.13](#page-84-3)

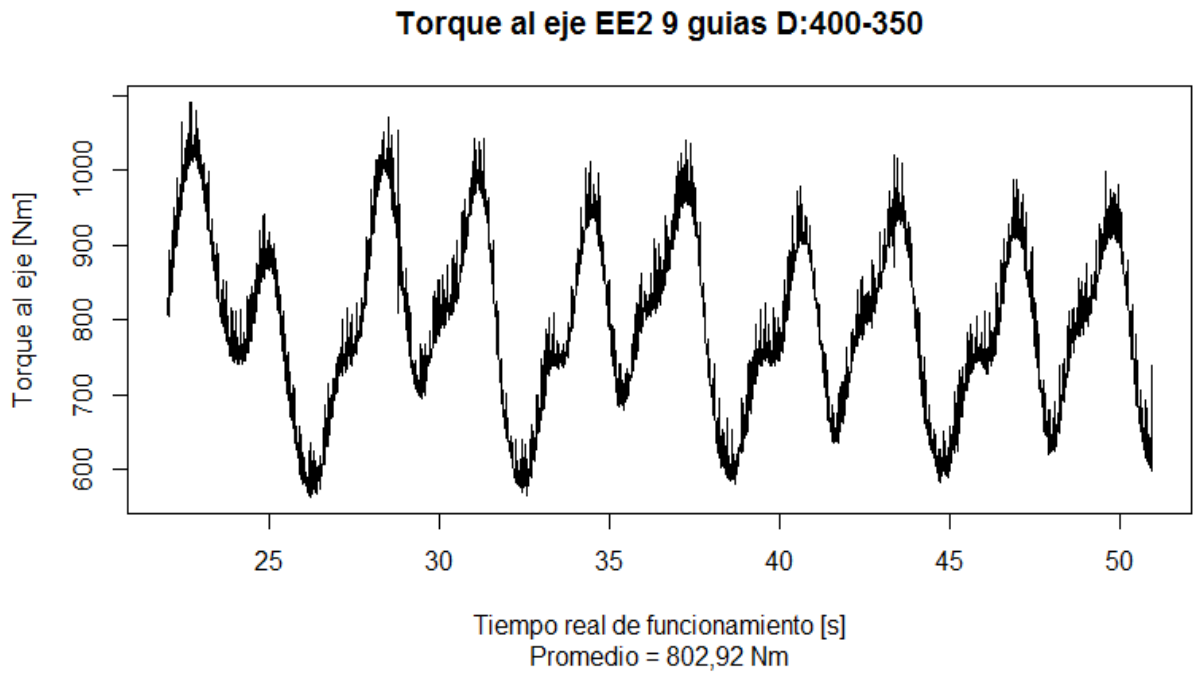

Figura 0.9 Gráfico de torque al eje en rango estacionario, simulación #11 correspondiente a la [Figura 4.14](#page-85-1)

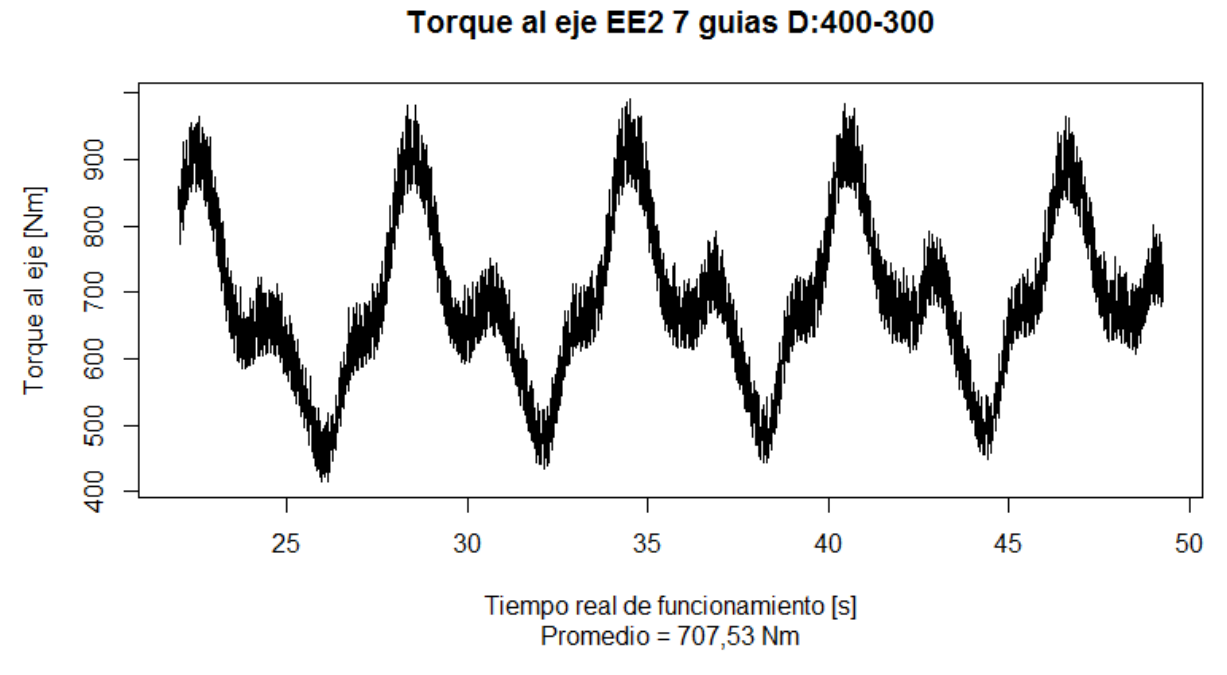

Figura 0.10 Gráfico de torque al eje en rango estacionario, simulación #12 correspondiente a l[a Figura 4.17](#page-88-3)

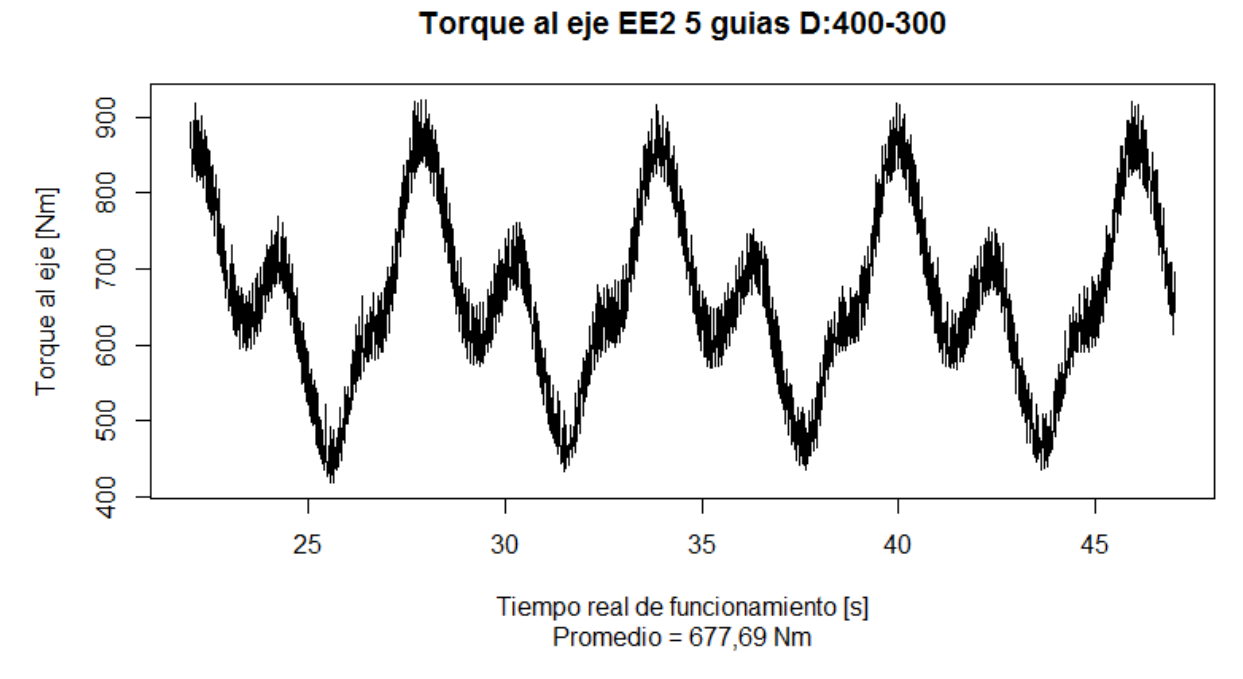

Figura 0.11 Gráfico de torque al eje en rango estacionario, simulación #13 correspondiente a l[a Figura 4.18](#page-88-4)

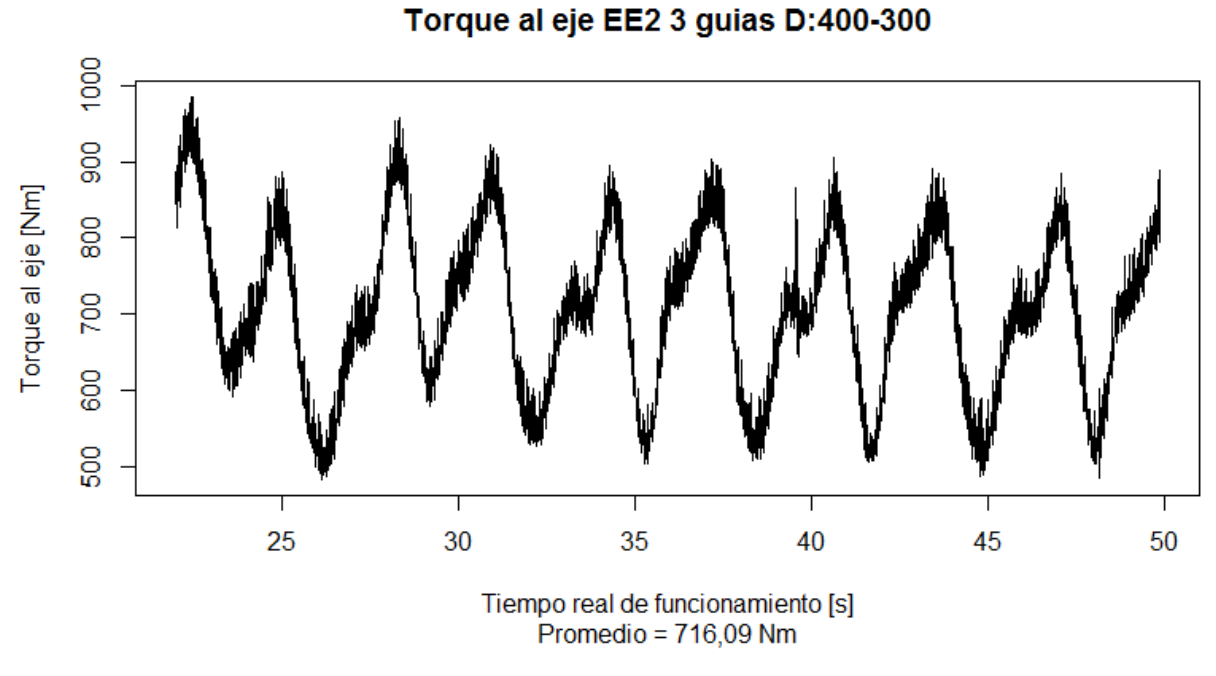

Figura 0.12 Gráfico de torque al eje en rango estacionario, simulación #14 correspondiente a l[a Figura 4.19](#page-88-5)

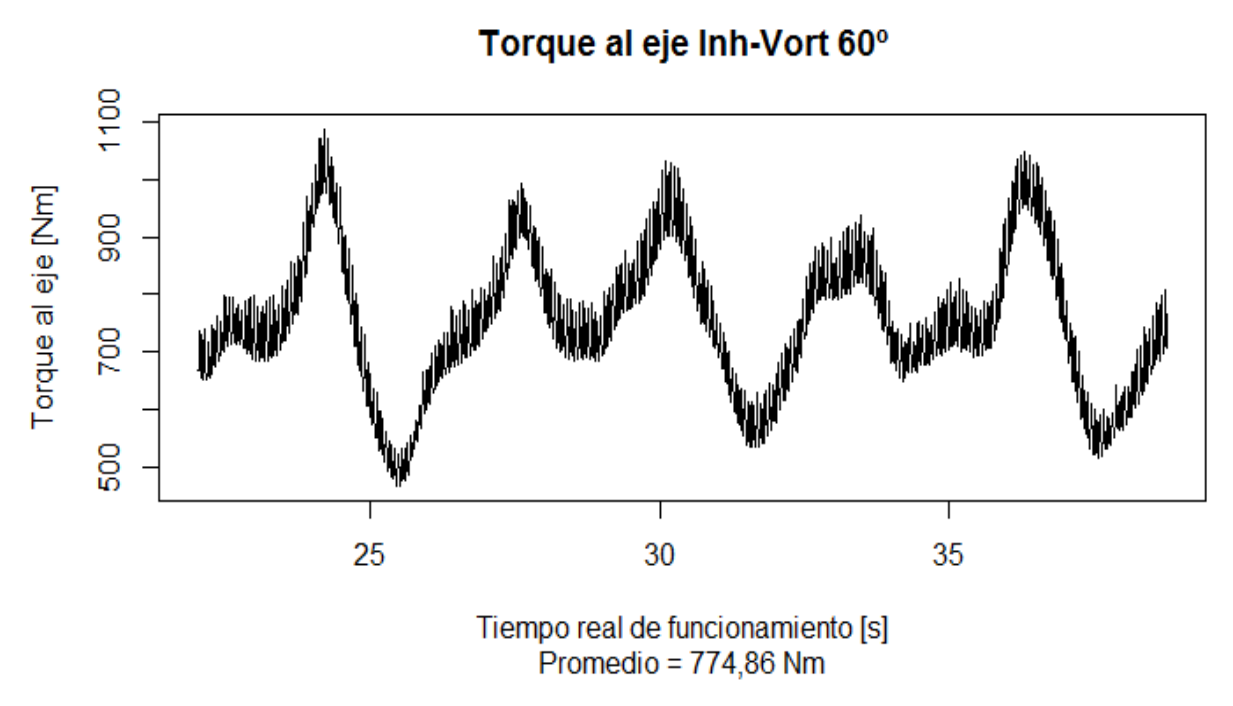

Figura 0.13 Gráfico de torque al eje en rango estacionario, simulación #15 correspondiente a l[a Figura 4.22](#page-91-0)

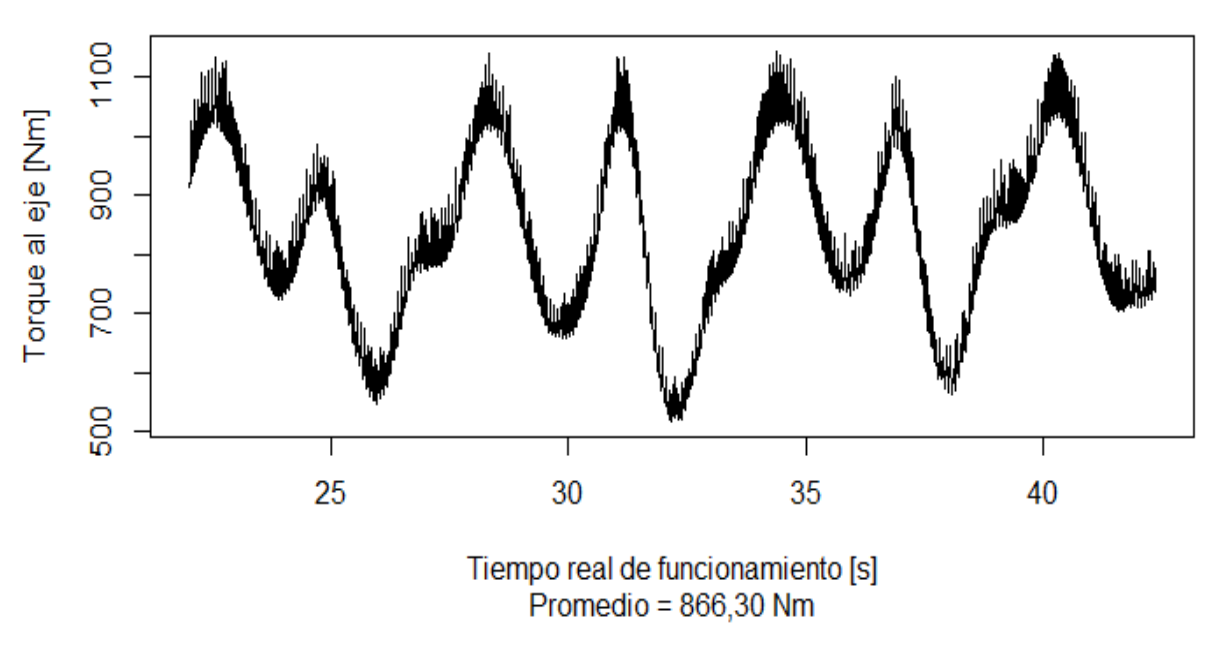

### Torque al eje Inh-Vort 70°

Figura 0.14 Gráfico de torque al eje en rango estacionario, simulación #16 correspondiente a l[a Figura 4.23](#page-91-1)
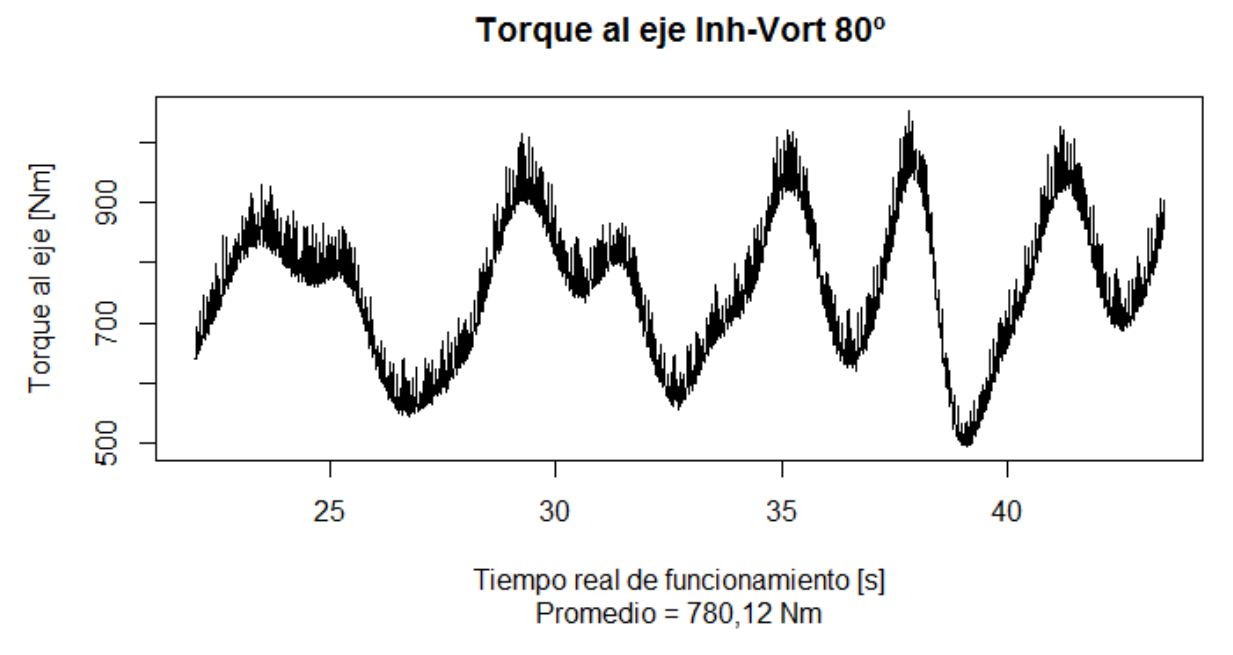

Figura 0.15 Gráfico de torque al eje en rango estacionario, simulación #17 correspondiente a l[a Figura 4.24](#page-92-0)